# AM INTERPRETIVE LANGUAGE FOR QUEUEING THEORY

<sup>A</sup> Thesis

Presented to the Faculty of the Department of Industrial and Systems Engineering University of Houston

 $\ddot{\phantom{a}}$ 

 $\bar{\chi}$ 

In Partial Fulfillment of the Requirements for the Degree Master of Science

by

 $\Delta$ 

Loren Clark Chancellor May 1973 684731

### ACKNOWLEDGEMENTS

I would like to thank the following persons for their aid in preparing this thesis:

Linda, my wife, for correcting and editing the rough drafts;

Charles E. Donaghey, Willard N. Ander, and R.L. Motard, the members of my thesis committee for their help;

And Marvin Smith for his advice and assistance throughout this project.

# AN INTERPRETIVE LANGUAGE FOR QUEUEING THEORY

An Abstract of <sup>a</sup> Thesis Presented to the Faculty of the Department of Industrial and Systems Engineering University of Houston

In Partial Fulfillment of the Requirements for the Degree Master of Science

> by Loren Clark. Chancellor

 $\sim 10$ 

May 1973

#### ABSTRACT

This thesis presents <sup>a</sup> user oriented computer language for the solution of basic queueing theory models. The language provides the means via the use of digital computers for obtaining numerical results for certain queueing models. The interpreter for the language is coded in Fortran IV and can be used on most computer systems. The language is readily usable in <sup>a</sup> conversational mode as well as in a batch mode. Examples are presented to explain the utilization of the language.

# TABLE OF CONTENTS

l,

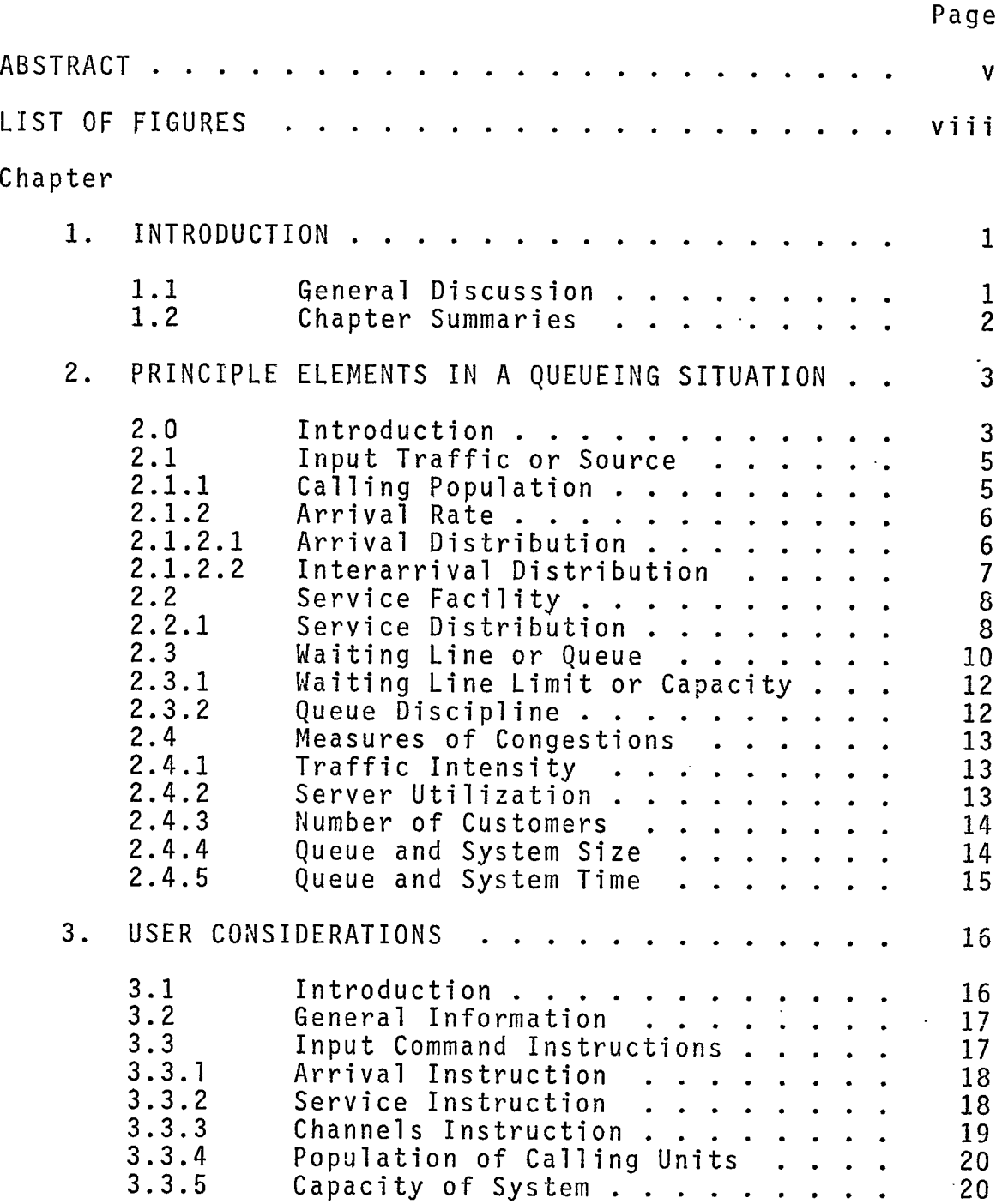

Chapter Page

 $\ddot{\phantom{a}}$ 

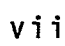

 $\blacksquare$ 

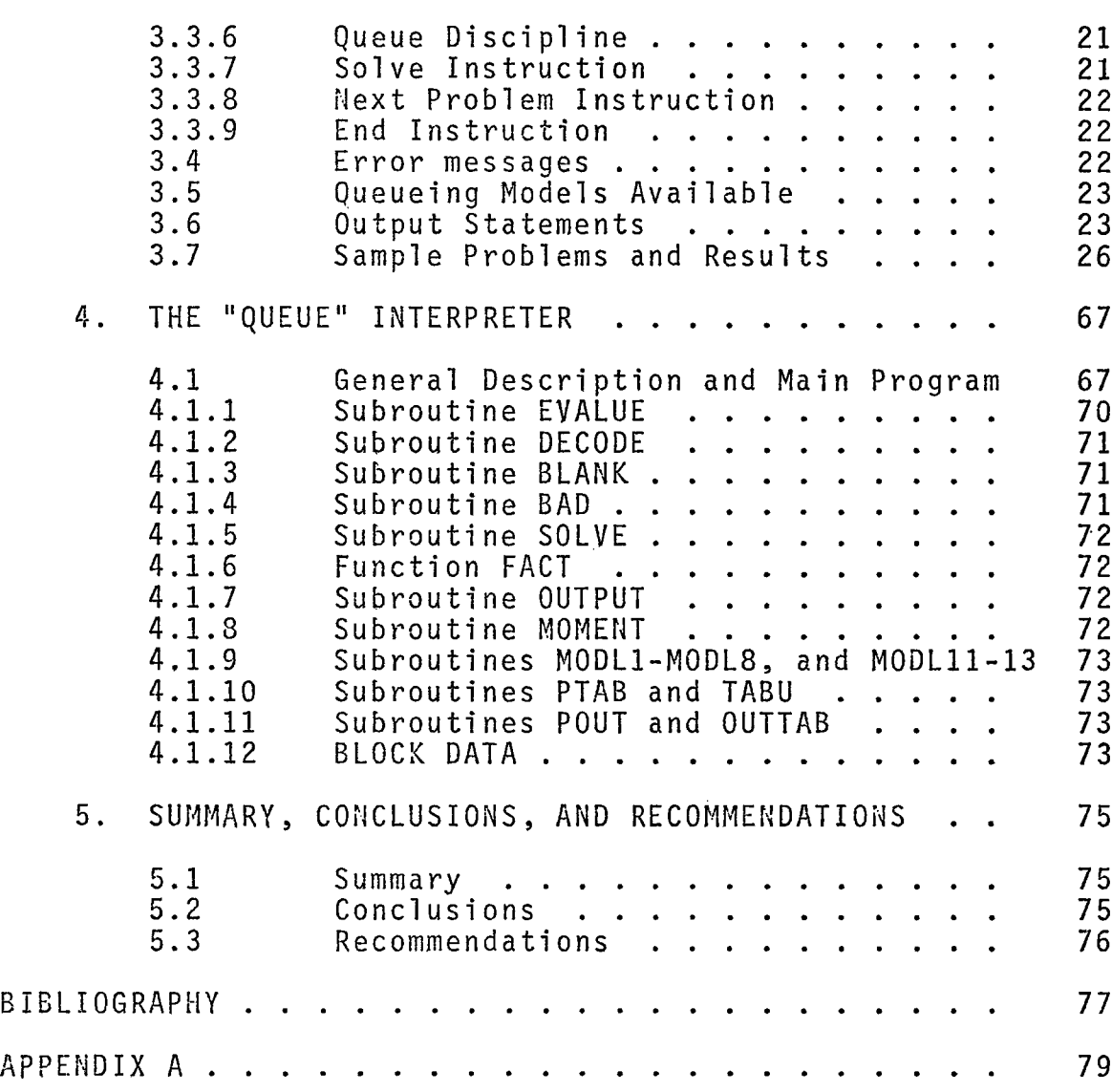

 $\sim$ 

# LIST OF FIGURES

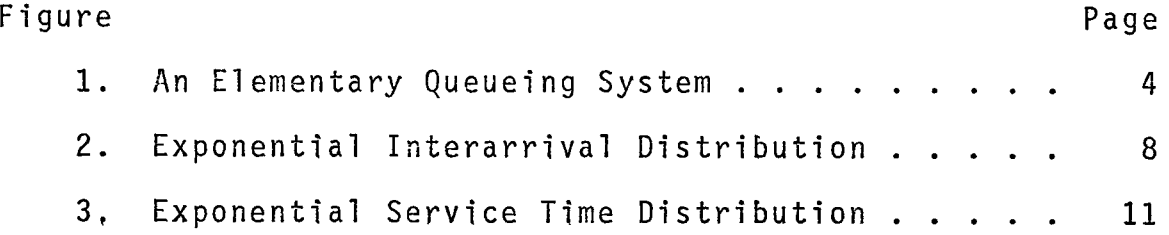

 $\ddot{\phantom{0}}$ 

 $\sim 10^{-11}$ 

 $\ddot{\phantom{a}}$ 

 $\overline{\phantom{a}}$ 

 $\ddot{\phantom{a}}$ 

 $\overline{\phantom{a}}$ 

 $\sim 10^6$ 

#### Chapter <sup>1</sup>

#### INTRODUCTION

# 1.1 General Discussion

The solution of problems in waiting line or queueing theory has long been one of the major areas of interest in operations research and industrial engineering. Mathematical models are available to describe numerous queueing situations. Many of these models are complex to the extent that they require the use of digital simulation techniques to arrive at numerical approximations. "The theory has not progressed beyond the point where tractable solutions are available for more than <sup>a</sup> few idealized systems (4, p. 1)." Accurate mathematical formulas, tables, charts, and graphs are readily available but generally they apply only for the solution of <sup>a</sup> few idealized systems. "A study of these idealized congestion problems will develop an insight into the character of queueing action, and will provide upper bounds for design and reasonableness checks for more accurate simulation studies (4, p. 1)."

To analyze these situations <sup>a</sup> user-oriented, interpretive type language (called QUEUE) is presented. The language enables the user to input his data in <sup>a</sup> manner consistent with <sup>a</sup> description of <sup>a</sup> waiting line model.

The language is such that most spelling and punctuation mistakes will not cause an error in the problem. The language is coded in Fortran IV and hence may be implemented on almost any computer system. In addition, the program is written in such <sup>a</sup> way that it is quite easy for an experienced programmer to expand or incorporate any desired changes. All the test runs were made at the University of Houston on the Univac 1108 and the IBM 360/44 computer systems.

#### 1.2 Chapter Summaries

The thesis consists of five chapters, of which Chapter <sup>1</sup> is the introduction. Chapter <sup>2</sup> describes the various principles and elements of queueing situations. Chapter <sup>3</sup> presents the user considerations. This chapter consists of <sup>a</sup> general description of the capabilities and limitations of QUEUE and of the various error messages. Also included in Chapter <sup>3</sup> is <sup>a</sup> discussion of the various input instructions and an explanation of the various options available. <sup>A</sup> description of the queueing models available plus an explanation of the output are presented. Chapter <sup>4</sup> explains the technical aspects of the interpreter. The logic and function of the main and subprograms are discussed. The notation used in the program is also discussed. Chapter <sup>5</sup> consists of <sup>a</sup> summary and conclusion.

It is hoped that QUEUE will be used as <sup>a</sup> teaching tool as well as for the solution of practical problems.

#### Chapter <sup>2</sup>

## PRINCIPLE ELEMENTS IN A QUEUEING SITUATION

2.0 Introduction

The most general and effective analytical approach, to random flow systems is waiting line analysis, or queueing theory. <sup>A</sup> queueing situation--or, more simply, <sup>a</sup> "queue"- arises when <sup>a</sup> customer arrives at <sup>a</sup> service facility and, finding it busy, is forced to wait. The formation of waiting lines is, of course, <sup>a</sup> common phenomenon which occurs whenever the current demand for <sup>a</sup> service exceeds the current capacity to provide that service. Such <sup>a</sup> situation may occur with customers arriving at <sup>a</sup> supermarket checkout counter, aircraft arriving at an airport, messages arriving at <sup>a</sup> switching center, etc. (4, p. 2).

The ultimate goal of queueing theory is to achieve an economic balance between the cost of service and the cost associated with waiting for that service. Queueing theory itself does not directly solve this problem, but, it does provide vital information required for such <sup>a</sup> decision (3, p. 285).

Three elements must be characterized to describe <sup>a</sup> queueing system mathematically. These elements are the input traffic, the waiting line, and the service facility (see figure 1).

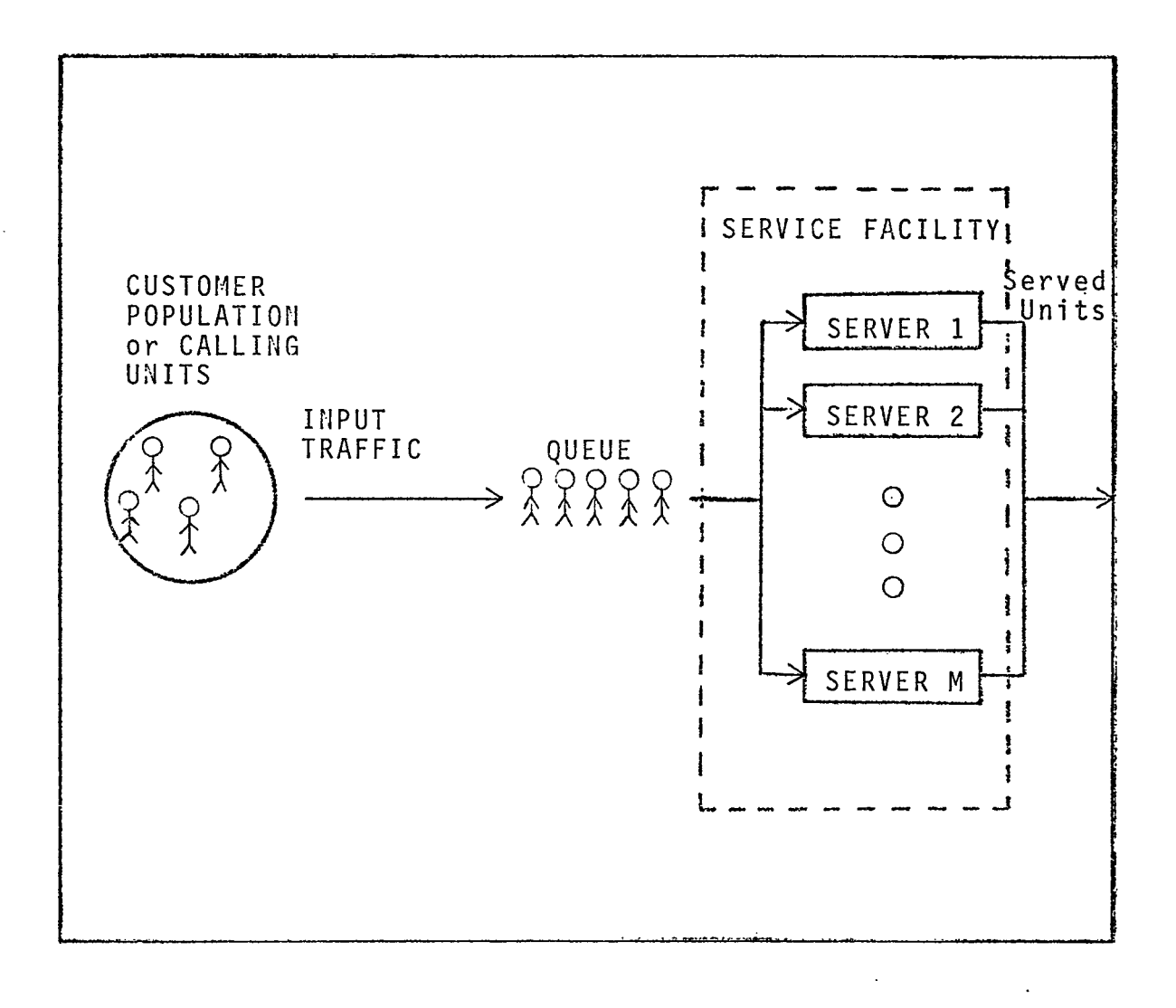

# Figure <sup>1</sup>

An Elementary Queueing System

These elements can then be placed in various configurations representing <sup>a</sup> particular model of <sup>a</sup> queueing system, and the effects of the elements on each other can be studied  $(4, p. 2).$ 

# 2.1 Input Traffic or Source

The unit of traffic, or calling unit, that moves through <sup>a</sup> queueing system is called <sup>a</sup> "customer." The customer is drawn from the input source or "calling population." Two important characteristics of this population that determine the input traffic are the size of the population and the arrival rate of customers from the calling population to the queue (4, p. 2).

## 2.1.1 Calling Population

The size of the calling population is the total number of distinct potential customers. It may be assumed to be either infinite or finite (3, p. 287). In usual practice, if the population is sufficiently large such that the arrival rate is not affected by the depletion in the population caused by those units waiting for service and being served, then the population is assumed to be infinite. When the infinite population assumption is not valid, one must take into account the depletion of the population (11, p. 2). If the source population is small, there is <sup>a</sup> significant effect on the arrival rate to <sup>a</sup> queue.

With an infinite population, the arrivals are assumed to be independent, and the potential customers will never be depleted. An infinite population is closely exemplified by customer telephones in <sup>a</sup> local area, wherein calls arrive at <sup>a</sup> telephone exchange. An example of <sup>a</sup> finite population is the case of <sup>a</sup> single operator servicing <sup>a</sup> group of automatic production machines (3, p. 2; 11, p. 2).

## 2.1.2 Arrival Rate

There must be some statistical pattern by which calling units are generated over time. The simplest, but not very common, way for customers to arrive is at constant intervals, for instance, one customer every two minutes. More likely, the input to <sup>a</sup> queueing system is irregular, thus introducing an element of randomness. The arrival pattern must therefore be described by <sup>a</sup> probability distribution. There are several ways of doing this. 2.1.2.1 Arrival Distribution

One way is to sample the number of arrivals in <sup>a</sup> fixed-time time interval, say <sup>T</sup> seconds, and estimate, for all values of <sup>k</sup> from zero to infinity, the probability of exactly <sup>k</sup> arrivals in <sup>T</sup> seconds (4, p. 2). The most common assumption is that the number of calling units generated during any specific time has <sup>a</sup> Poisson distribution (11, p. 1; 3, p. 288). This is the case where arrivals

occur at random, but at <sup>a</sup> certain average rate denoted by lambda  $(\lambda)$ . Three basic assumptions must hold if the input traffic is to be considered Poissonian:

- 1. The traffic load must be independent of time; that is, peaking conditions must not be predictable.
- 2. Customer arrivals must be independent of past arrivals.
- 3. Simultaneous arrivals occur with <sup>a</sup> small chance of happening.

If we denote the probability of exactly <sup>k</sup> arrivals in T seconds as  $P_k(T)$ , the Poisson distribution is expressed by the formula (4, p. 3)

 $P_{k}(T) = \frac{(\lambda T)^{k}}{k!} * e^{-\lambda T}$  ;  $\lambda > 0$ ,  $k = 0, 1, 2, ...$ 

# 2.1.2.2 Interarrival Distribution

An alternate way to describe the arrival pattern is to sample the time between arrivals and then estimate the probability F(t) that the interarrival time is less than <sup>a</sup> particular time t. When the input traffic is <sup>a</sup> Poisson process, the interarrival distribution is found to be the exponential distribution (see figure 2).

Prob(Interarrival time <t)= $F(t)$ = 1 - e<sup>- $\lambda t$ </sup>= 1 - e<sup>-t/Ta</sup>

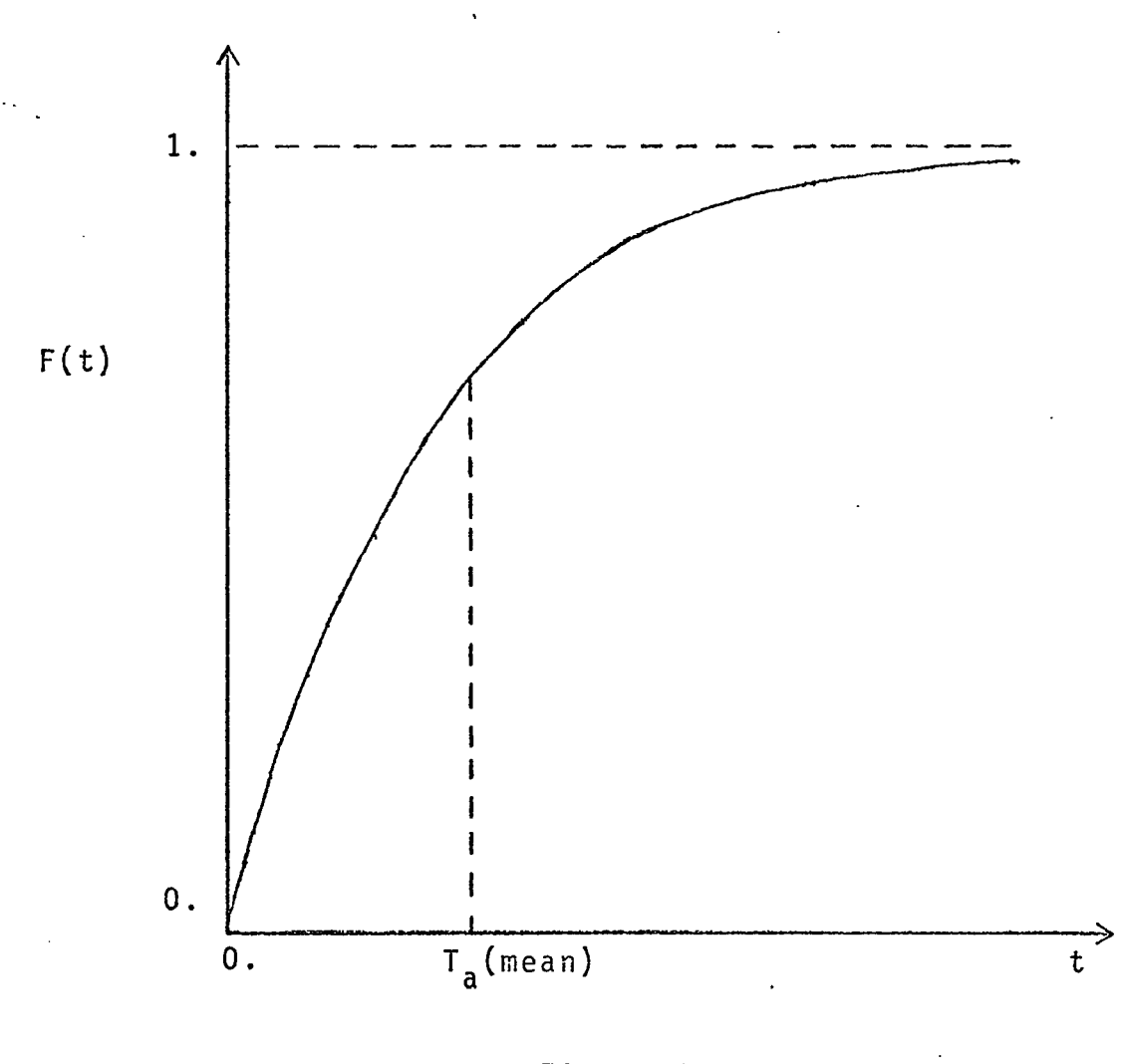

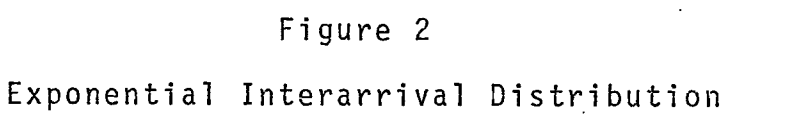

The mean interarrival time  $T_a$ , equals  $1/\lambda$ , that is, the reciprocal of the arrival rate, as one would expect. Note that F(t) is <sup>a</sup> continuous distribution in time while the  $P_k(T)$  distribution is discrete.

Any unusual assumptions about the behavior of the calling units must also be specified. One example is balking, where <sup>a</sup> calling unit refuses to enter the system if the queue is too long, and is lost.

#### 2.2 Service Facility

Customers require service of some kind. To satisfy this need, the service facility is made up of one or more "servers" in parallel. Each server can service only one customer at <sup>a</sup> time, although the service facility as <sup>a</sup> whole can service several customers simultaneously. In this report, <sup>a</sup> server is idle if and only if there are no customers waiting to be serviced. If the server is idle and <sup>a</sup> customer arrives, service begins immediately. Likewise it is assumed that upon completion of service, the next service begins immediately if there is <sup>a</sup> customer waiting. If no customer is waiting the server becomes idle.

2.2.1 Service Distribution (11, p. 2; 4, p. 3)

It will be assumed that individual customer service times are mutually independent, identically distributed random variables having <sup>a</sup> statistical distribution that can

be approximated from actual observation. The mean service time will be denoted by  $T_s$ , or  $1/\mu$ , where mu ( $\mu$ ) represents the mean service rate.

The theoretical service distribution of great interest is the exponential distribution (see figure 3).

Prob(Service time <t)=H(t)=  $1 - e^{-\mu t} = 1 - e^{-t/Ts}$ 

In most cases of practical interest, service times are not exponentially distributed. However, the exponential form usually represents <sup>a</sup> worst-case assumption and often leads' to great simplification in the form of the solution; it should be assumed when better information is lacking (4. p. 4). Distributions with variablility greater or less than that of the exponential distribution are called hyperexponential and hypoexponential (Erlang) distributions, respectively. For distributions whose special characteristics make analytic solutions too complicated, other techniques are used, the most generally applicable and useful of which is the Monte Carlo Simulation Method (11, p. 11).

2.3 Waiting Line or Queue (4, p. 4)

Whenever arrivals or service times of <sup>a</sup> queueing system fluctuate in <sup>a</sup> probabilistic manner, <sup>a</sup> waiting line may form, causing waiting time delays for the arriving customers. One of the purposes of queueing theory is to determine the expected size of these queues and the extent

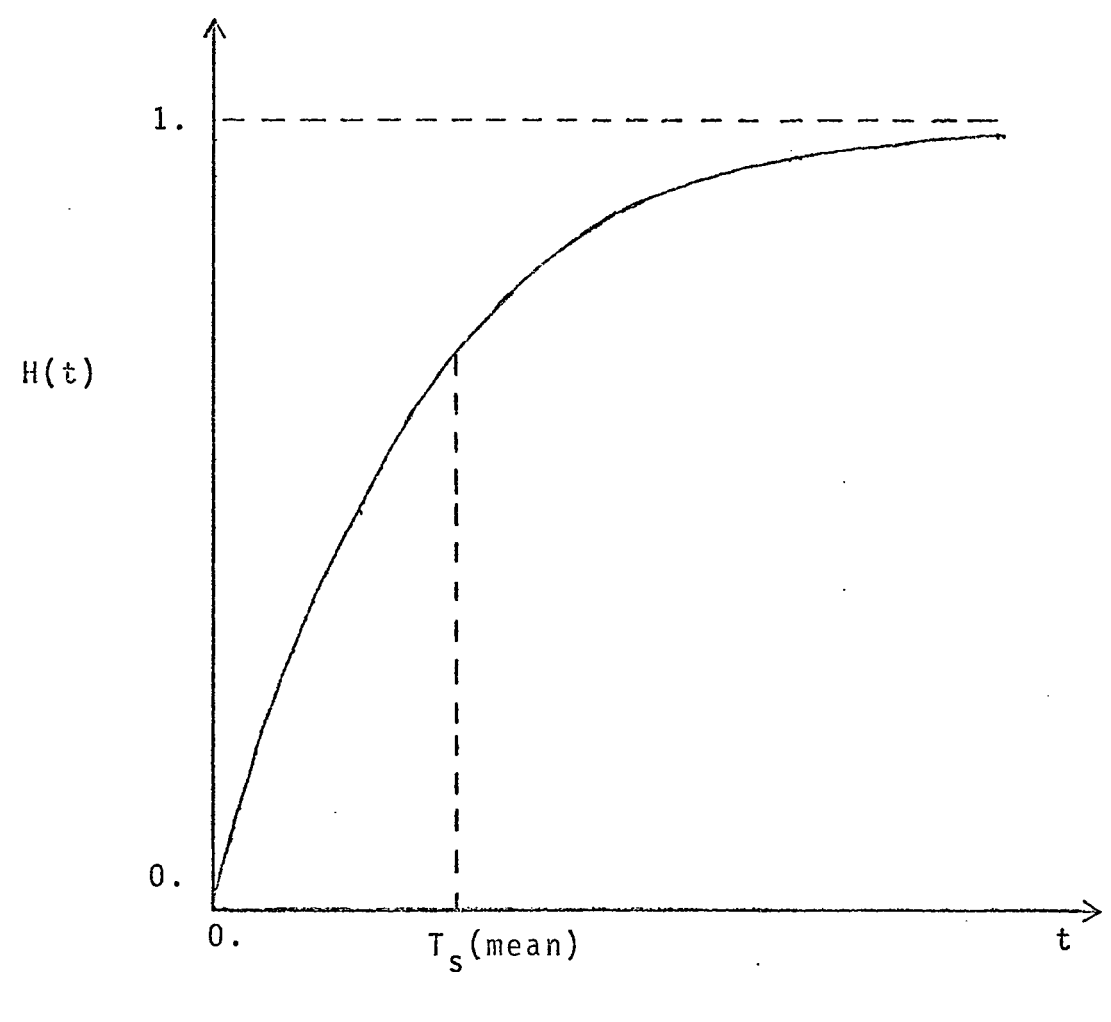

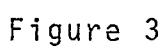

Exponential Service Time Distribution

of the waiting delays encountered. In this report <sup>a</sup> waiting line refers to <sup>a</sup> system of servers with <sup>a</sup> common queue. Thus <sup>a</sup> queue is only part of <sup>a</sup> waiting line in <sup>a</sup> system. <sup>A</sup> queue refers only to that part of <sup>a</sup> waiting line that is waiting for service to begin. Since this distinction is sometimes not made, or is even reversed, in the literature on queues, one should be careful to determine what <sup>a</sup> particular author means by these terms. There are two important characteristics to consider in the organization of <sup>a</sup> queue.

#### 2.3.1 Waiting Line Limit or Capacity

<sup>A</sup> waiting line is characterized by the maximum permissible number of units that it can contain or hold. This is equal to the maximum size of the queue (number waiting in line for service to begin) plus the number of servers. For instance, if the capacity of <sup>a</sup> queueing system is <sup>10</sup> and there are <sup>2</sup> servers, then the maximum size of the queue is 8.

#### 2.3.2 Queue Discipline (3, p. 288)

The queue discipline is the rule by which the service facility determines the next customer to be served. For example, it may be first-come-f1rst-served, or random, or according to some priority procedure, et cetera. Firstcome-first-served, or FIFO, is usually implicitly assumed by queueing models unless stated otherwise.

2.4 Measures of Congestion (4, p. 5)

There are several measures of congestion drawn from statistics which describe the effects of <sup>a</sup> queueing system under <sup>a</sup> fluctuating traffic load.

# 2.4.1 Traffic Intensity

"Traffic intensity" is <sup>a</sup> dimensionless ratio, denoted by Psi  $(\psi)$ , indicating the impact of a traffic stream upon <sup>a</sup> service system. It is defined as

> pci = mean service\_time\_for\_customers\_\_ mean<sup>-</sup>time<sup>-</sup>between<sup>-</sup>customer-arrivaTs \*\*\*  $\psi$  = T<sub>S</sub> / T<sub>a</sub> =  $\lambda$ T<sub>S</sub> =  $\lambda$  /  $\mu$

In general, the traffic intensity of any queueing system indicates the least number of servers required to handle <sup>a</sup> given traffic stream with no loss of customers.

# 2.4.2 Server Utilization

Closely related to the traffic intensity is the "server utilization." This quantity, denoted by Rho  $(\rho)$ , measures the fraction of time that <sup>a</sup> single server is busy.

> Server utilization,  $\rho = \lambda T_c$  / m , where m is the of servers.

At  $p=1$ , the server becomes satuated, working 100% of the time. However, queues become very large near system saturation, growing without bound when  $p>1$ . Practical considerations, such as response requirements or storage size, usually limit

the input rate for <sup>a</sup> single server to 70-90% of the theoretical maximum.

2.4.3 Number of Customers

The two quantities of greatest practical interest in <sup>a</sup> queueing system that give <sup>a</sup> dynamic picture of the system performance are:

- 1. The mean number of customers in the system at any instant.
- 2. The mean of the length of time <sup>a</sup> customer spends in the system.

The variances of these parameters are also of great value.

The number of customers in the system may be expressed by a probability distribution  $P^{\text{F}}$  Probability (k customers are in the system).

2.4.4 Queue and System Size

Usually one is interested in the number of customers in the system. In some cases, because of storage problems, one is more concerned about the mean number of customers in the queue alone. Both of these values, as well as their variances, can be derived from the distribution  $P_k$ , and are denoted by:

> $L =$  expected number of customers in system 2 <sup>=</sup> variance of number in system

 $L_{\Omega}$  = expected number of customers in the queue alone = variance of number in queue  $\sigma^2_{L_q}$ 

# 2.4.5 Queue and System Time

One may be also interested in the time <sup>a</sup> customer waits in line and the total time spent in the system. These values are denoted by:

> $W =$  expected time in system (includes service)  $\sigma_W^2$  = variance of time in system  $W_q$  = expected waiting time in the queue  $\sigma_{W_q}^2$  = variance of waiting time in the queue

#### Chapter <sup>3</sup>

#### USER CONSIDERATIONS

#### 3.1 Introduction

There is <sup>a</sup> general lack of computer programming routines available for the solution of general queueing theory models. The purpose of this language is to provide numerical solutions to <sup>a</sup> wide variety of common queueing models. The purpose is not to instruct the user in the proper use of queueing theory, though examples will be given to illustrate the usefulness of the language.

Various mathematical formulas, tables, charts, and graphs are available in many excellent texts on queueing theory. These can be used to obtain solutions, but, considerable confusion can arise due to the difficulty of describing the model in the precise terminology necessary for <sup>a</sup> particular text. Many of the formulas are quite complex and require considerable calculations, some of which may require the use of tables or calculators. One then needs to check the notation, terminology, and assumptions used, since these are far from being standardized.

To overcome these difficulties an interpretive type of language is presented named QUEUE. The language enables the user to input his model in <sup>a</sup> form similar to the form

that would normally be used in the description of <sup>a</sup> queueing model. The ease of describing and altering <sup>a</sup> particular model should provide the user with considerable insight into the various aspects of the queueing situation. The language is coded in Fortran IV and hence may be implemented on almost any computer system.

#### 3.2 General Information

The input to the system is format free with one instruction permitted per card. Blank cards and comment cards may be inserted anywhere in the program. Input cards are printed as is, and imbedded blanks have no other meaning. When the first character punched in <sup>a</sup> card is <sup>a</sup> dollar sign "\$", the card is considered to be a comment card and the contents of the card are ignored. The comma ",", the colon":", and the equal sign  $"=" "$  are used as punctuation in the input instructions. In most cases, they may be interchanged in use.

#### 3.3 Input Command Instructions

QUEUE input instructions can be started in any column of the punch card. The user does not need to be concerned with integer or real numbers. The maximum size of an input number is nine digits with no more than six digits to the right of the decimal point. Negative numbers will have no meaning and therefore will be considered positive. Instruction names and distributions may generally be abbreviated to one or two letters or they may be extended.

3.3.1 Arrival Instruction

The arrival instruction has the general form: ARRIVAL: distribution: parameter=values

- 1. Arrival Distributions
	- a. POISSON or <sup>P</sup>
- 2. Arrival Parameters
	- a. TA mean time between arrivals (time units)
	- b. LAMBDA mean arrival rate (arrivals/unit time)
- 3. Value
	- a. Number
	- b. In the case of multi-stream models the numbers are separated by commas.

Examples:

ARRIVAL:P0ISS0N:TA=3.5

ARRIVAL:POISSON:LAMBDA=.3,.4,.5,.6

A:P:TA=3.5

3.3.2 Service Instruction

The service instruction has the general form: SERVICE: distribution: parameters=values

- 1. Service Distribution
	- a. EXPONENTIAL or <sup>E</sup>
	- b. GENERAL or <sup>G</sup>
	- c. ERLANG-k or ER-k, where <sup>k</sup> is an integer

 $\mathcal{A}(\mathcal{A})$  and  $\mathcal{A}(\mathcal{A})$ 

d. CONSTANT or <sup>C</sup>

- 2. Service Parameters
	- a. TS mean service time (time units)
	- b. MU mean service rate (units served/ time unit)
	- c. VAR variance for service time distribution, needed for the general distribution only.

Examples:

SERVICE:EXP0NENTIAL:TS=4 SERVICE:GENERAL:TS:4.3, VAR=1.3 SERVICE,ERLANG-3,MU:6.22 S,C,TS,3

3.3.3 Channel Instruction

The channel instruction has the general form:

CHANNELS=k , where <sup>k</sup> is the number of service channels in parallei.

An optional form that can be used only when the arrival distribution is Poisson, the service distribution is exponential, capacity and population are unlimited, and the queue<br>discipline is FIFO, is as follows:<br>CHANNELS:FIND:j%,T=k , where j and k are numbers.<br>discipline is FIFO, is as follows:

Examples:

CHANNELS=4 CHANNELS:FIND:90%,T=40. (90% of arrivals to begin service by T time units)

The program assumes channels to be equal to <sup>1</sup> unless user specifies otherwise.

3.3.4 Population of Calling Units

The population instruction has the general form: POPULATI0N=value

- 1. Value is <sup>a</sup> number or an alpha field, the alpha field implies that the population is infinite or unlimited.
- \*2. Population is assumed to be infinite unless otherwise stated.

# Examples:

P0PULATI0N=10 POPULATION: INFINITE P,UNLIMITED

3.3.5 Capacity of System

Maximum size for number of units in queue plus those being served is capacity of system. The general form of the capacity instruction is:

CAPACITY=value

- 1. Value has the same meaning as in Population Instruction.
- 2. Capacity is assumed to be unlimited unless otherwise stated.

 $\mathbf{r}$ 

Examples:

CAPACITY:10

CA:INF

3.3.6 Queue Discipline

Queue discipline is the rule by which the server picks the next customer to be served from the queue. The queue discipline instruction has the general form: DISCIPLINE: discipline

1. Discipline

a. FIFO

b. NONPREEMPTIVE PRIORITY or NON

c. PREEMPTIVE-RESUME PRIORITY or PRE

d. NO PRIORITY MULTI-STREAM or NO <sup>P</sup>

2. FIFO is assumed unless otherwise stated. Examples:

DI SCI PLINE:NONPRE

 $D = FIF0$ 

3.3.7 Solve Instruction

The solve instruction has the form:

# SOL

Examples:

SOLUTION

SOLVE

The command SOLve will cause the calculations and printing of the results of the current model. After this instruction, the current model may be modified by changing <sup>a</sup> current instruction or assumption. This is done by simply

 $\mathcal{A}^{\mathcal{A}}$  and  $\mathcal{A}^{\mathcal{A}}$  and  $\mathcal{A}^{\mathcal{A}}$ 

adding the necessary instruction. An example of this will be illustrated later. To start <sup>a</sup> new problem, the NEXT instruction should be given. This will cause the program to re-initialize all variables and assumptions. If omitted the assumptions and variables remain the same as the preceding problem with the exception of those variables changed by <sup>a</sup> new instruction. To end the program the END instruction is used. This instruction is not necessary in batch mode.

3.3.8 Next Problem Instruction

The next problem instruction has the form:

Examples:

N

N NEXT NEXT PROBLEM PLEASE

3.3.9 End Instruction

The end of program instruction has the form: END

3.4 Error Messages

Error messages have been incorporated into the QUEUE interpreter. These messages appear immediately after the command that caused the error. The message may be only <sup>a</sup> warning or <sup>a</sup> fatal error. If the error is fatal <sup>a</sup> message will state so and the interpreter will skip all instructions until <sup>a</sup> NEXT problem instruction is encountered. An error number is printed, but it is of no particular value to the user.

3.5 Queueing Models Available

In describing the following models the standard assumptions made in the input commands will remain. Description of model is of the form:

Arrival distribution/ Service distribution/ Number of servers/ Other restrictions

Model <sup>1</sup> Poisson/ Exponential / 1/

Model 2 Poisson/ Exponential /  $1/$  Limited queue capacity

Model <sup>3</sup> Poisson/ Exponential / 1/ Limited source population Model 4 Poisson/ Exponential  $/$  >1/

Model 5 Poisson/ Exponential  $/$  >1/ Limited queue capacity

Model 6 Poisson/ Exponential  $/$  >1/ Limited source population

- Model <sup>7</sup> Poisson/ General / 1/ Variance is needed
	- Poisson/ Constant / 1/ Variance is zero

Model <sup>8</sup> Poisson/ Erlang-k / 1/

Model <sup>11</sup> Poisson/ Any available/ 1/ Nonpreemptive priority Model <sup>12</sup> Poisson/ Any available/ 1/ Preemptive-resume priority

Model <sup>13</sup> Poisson/ Any available/ 1/ No priority multi-stream

3.6 Output Statements

The output information is similar for each type of model available, but is not entirely the same. The user has no option on the content or format of the output. <sup>A</sup> description of the output provided follows.

Output common to all models:

# Notation Terminology

Problem number

Model type

Type of arrival

Size of source population

Type of service distribution

Number of service channels in parallel

Queue Capacity of system

Queue Discipline

- TA Mean Interarrival time
- LAMBDA Mean Arrival Rate
- TS Mean Service Time
- MU Mean Service Rate
- RHO Server Utilization
- <sup>L</sup> Mean number of customers in system
- LQ Mean number of customers in queue
- W Mean time in system
- WQ Mean time in queue

Description of additional output provided and applicable models

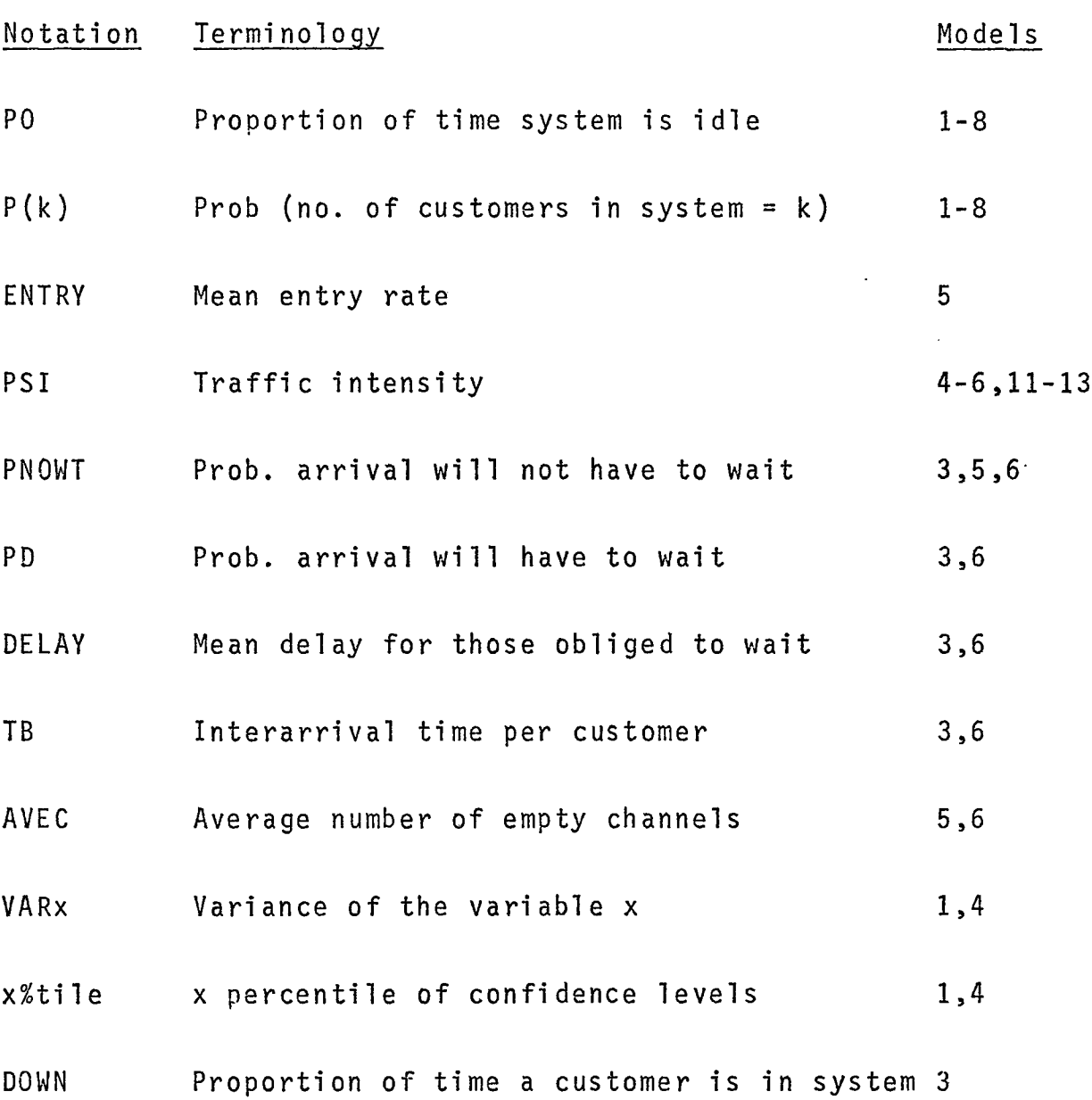

 $\mathcal{L}^{\mathcal{L}}(\mathcal{L}^{\mathcal{L}})$  and  $\mathcal{L}^{\mathcal{L}}(\mathcal{L}^{\mathcal{L}})$  and  $\mathcal{L}^{\mathcal{L}}(\mathcal{L}^{\mathcal{L}})$ 

 $\label{eq:2.1} \frac{1}{\sqrt{2}}\int_{\mathbb{R}^3} \frac{d\mu}{\sqrt{2}} \left( \frac{d\mu}{\sqrt{2}} \right) \frac{d\mu}{\sqrt{2}} \, \frac{d\mu}{\sqrt{2}} \, \frac{d\mu}{\sqrt{2}} \, \frac{d\mu}{\sqrt{2}} \, \frac{d\mu}{\sqrt{2}} \, \frac{d\mu}{\sqrt{2}} \, \frac{d\mu}{\sqrt{2}} \, \frac{d\mu}{\sqrt{2}} \, \frac{d\mu}{\sqrt{2}} \, \frac{d\mu}{\sqrt{2}} \, \frac{d\mu}{\sqrt{2}} \, \frac{d\$ 

**\$3.7 SAMPLE PROBLEMS AND RESULTS** <sup>26</sup>

**STHIS IS <sup>A</sup> COMMENT**

**\$EXAMPLE NUMBER ONE**

**\$MODEL NUMBER ONE**

**\$REFERENCE: PROBLEM 5-1, PAGE 87 kM. T. MORRIS**

**\$ "MATERIALS HANDLING MANAGEMENT".**

**\$THIS IS AN EXAMPLE OF <sup>A</sup> SINGLE CHANNEL MODEL WITH**

**\$ POISSON ARRIVAL AND EXPONENTIAL SERVICE RATES. \$THE ASSUMPTIONS OF UNLIMITED POPULATION, INFINITE**

**\$ QUEUE CAPACITY, AND FIFO SERVICE DISTRIBUTION**

**\$ ARE MACE.**

**\$THIS MODEL GIVES THE GREATEST AMOUNT OF OUTPUT OF ALL**

**\$ THE SINGLE-STREAM MODELS.**

**\$NOTE: IN ADDITION TO THE MEASURES OF CONGESTION**

**\$ THE VARIANCES AND THE 90^ AND 95» CONFIDENCE \$ LEVELS ARE GIVEN.**

**\$THE USER MUST TAKE CARE TO KEEP ALL UNITS THE SAME.**

**\$THE FOLLOWING ARE THE INPUT INSTRUCTIONS.**

**ARRIVAL:POISSON:LAMBDA=2C**

**SERVICE:EXPONENT I AL:MU = 25**

**SOLVE**

**PROBLEM NUMBER <sup>1</sup> DESCRIPTION AND ANALYSIS OF CUEUEING ^ODLL TYPE <sup>1</sup> ARRIVAL DISTRIBUTION IS POISSON**  $27$ **SOURCE POPULATION IS CONSIDERED TO PE INFINITE SERVICE TIME DISTRIBUTION IS EXPONENTIAL NUMBER OF SERVICE CHANNELS IN PARALLEL = <sup>1</sup> QUEUE CAPACITY OF SYSTEM IS CONSIDERED TO BE UNLIMITED QUEUE ASSUMED TO BE FIFO MEAN INTERARRIVAL TIME TA= 0.0500 MEAN ARRIVAL RATE LAMBDA=20.0CC0 MEAN SERVICE TIME TS= 0.0400 MEAN SERVICE RATE MU= 25.0000 SERVER UTILIZATION RHO= 0.8000 PROPORTION OF TIME SYSTEM IS IDLE <sup>e</sup> <sup>e</sup> • <sup>e</sup> • <sup>e</sup> P0 <sup>=</sup> 0.2000 PROB(** NO. CF CUSTOMERS IN SYSTEM = 1) . . P(
1) =<br> **PROB(** NO. CF CUSTOMERS IN SYSTEM = 2) . . P(2)= **PROB( NO. CF CUSTOMERS IN SYSTEM 2) • <sup>e</sup> PI 2) <sup>=</sup> 0.128 <sup>0</sup> PROBI NO. CF CUSTOMERS IN SYSTEM <sup>=</sup> 3) <sup>e</sup> • PI 3) <sup>=</sup> 0.1024 PROBI** NO. OF CUSTOMERS IN SYSTEM  $= 4$ ) ...  $P(-4) =$ <br>PRCBI NO. CF CUSTOMERS IN SYSTEM  $= 5$ ) ...  $P(-5) =$ **PRCB( NO. CF CUSTOMERS IN SYSTEM 5) • <sup>e</sup> PI 5) <sup>=</sup> 0.0655 PRGB( NO. CF CUSTOMERS IN SYSTEM <sup>=</sup> 6) • • PI 6) <sup>=</sup> 0.C524 PROBI NO. OF CUSTOMERS IN SYSTEM 7) • <sup>e</sup> PI 7) <sup>=</sup> 0.0419 PROBI NO. CF CUSTOMERS IN SYSTEM 8) # • PI 8) <sup>=</sup> C.0336 PROBI NO. CF CUSTOMERS IN SYSTEM - <sup>9</sup> ) <sup>e</sup> • PI 9) <sup>=</sup> 0.0268 PROBI NO. OF CUSTOMERS IN SYSTEM <sup>x</sup> 10) • <sup>e</sup> PI 10) <sup>=</sup> 0.0215 MEAN NUMBER OF CUSTOMERS IN SYSTEM \* \* \*** *• »* **<sup>L</sup> <sup>=</sup> 4.0000 VARIANCE OF NUMBER IN SYSTEM VARL= 20.0CCC 90? OF THE TIME, NUMBER IN SYSTEM IS LESS THAN 9.3189 95? OF THE TIME, NUMBER IN SYSTEM. IS LESS THAN 12.4251 MEAN NUMBER OF CUSTOMERS IN QUEUE L0= 3.2C00 VARIANCE OF NUMBER IN QUEUE VARLO= 18.5600 MEAN TIME IN SYSTEM h= 0.20C0 VARIANCE OF TIME IN SYSTEM VARW= 0.0400 90? OF THE TIME, TIME IN SYSTEM IS LESS THAN 0.4600 95? OF THE TIME, TIME IN SYSTEM IS LESS THAN 0.5000 MEAN TIME IN QUEUE . . . . . . . . . . . . WQ= 0.1600 VARIANCE OF QUEUE TIME VARWQ= 0.0384 90? OF THE TIME, TIME IN QUEUE IS LESS THAN 0.4159 «<-<» r>r- ror** ttuc **<sup>T</sup> <sup>T</sup>** *<sup>W</sup>* **<sup>C</sup> IM rtlPIIP <sup>T</sup> <sup>&</sup>lt; IPS\*; THAN <sup>O</sup> . <sup>R</sup> <sup>6</sup>** *<sup>L</sup>* **<sup>S</sup>**

**NEXT**

**\$NEXT PROBLEM INSTRUCTION CAUSES ALL PREVIOUS INSTRUCTIONS 28**

**\$ DESTROYED FROM MEMORY.**

**\$THUS THE PROBLEM AFTER NEXT HAS TO BE DESCRIBED AS IF IT**

**\$ WERE THE FIRST PROBLEM.**

**\$EXAMPLE NUMBER TWO**

**SMODEL NUMBER TWO**

**SREFERENCE: PAGE 30 WM. W. HINES, "WAITING-LINE MODELS".**

 $\sim 100$ 

**\$THIS IS SIMILAR TO MODEL ONE WITH THE EXCEPTION OF THE**

**\$ CAPACITY OF THE SYSTEM BEING LIMITED.**

**ARRIVAL:P0ISS0N:LAMBDA=8**

**SERVICE: EXPONENTI AL:MU=8.222**

**CAPACITY OF SYSTEM=5**

**SOLVE**

**PROBLEM NUMBER 2**

**DESCRIPTION AND ANALYSIS OF QUEUEING MODEL TYPE 2** 29 **ARRIVAL DISTRIBUTION IS PCISSON SOURCE POPULATION IS CONSIDERED TO BE INFINITE SERVICE TIME DISTRIBUTION IS EXPONENTIAL NUMBER OF SERVICE CHANNELS IN PARALLEL = <sup>1</sup> QUEUE CAPACITY OF SYSTEM IS EQUAL TO <sup>5</sup> QUEUE DISCIPLINE IS ASSUMED TO BE FIFO MEAN INTERARRIVAL TIME . TA <sup>=</sup> 0.1250 MEAN ARRIVAL RATE . . . . . LAM 9CA <sup>=</sup> 8.0000 MEAN SERVICE TIME . . . TS <sup>=</sup> 0.1216 MEAN SERVICE RATE . . . MU <sup>=</sup> 8.2220 SERVER UTILIZATION . . . RHO <sup>=</sup> 0.9730 PROPORTION OF TIME SYSTEM IS IDLE 2 a a a e** *e* **a e** *e e e e e e e e e e e e e e e e e e e e e e e e e e e e e e e* **0.1783 PROBI NO. OF CUSTOMERS IN SYSTEM = 1 ) . . PI**  $P(1) =$ **0.1735 PROBI NO. OF CUSTOMERS IN SYSTEM = 2)**  $P(2) =$ **0.1688 . . PI . . PI 3) = PROBI NO. OF CUSTOMERS IN SYSTEM = 3) 0.1642 PROBI NO. OF CUSTOMERS IN SYSTEM = 4)**  $P(4) =$ **0.1598 . . PI**  $P(5) =$ **PROPORTION OF TIME SYSTEM IS FULL . . PI 0.1555 MEAN NUMBER OF CUSTOMERS IN SYSTEM <sup>L</sup> <sup>=</sup> 2.4202 MEAN NUMBER OF CUSTOMERS IN QUEUE LO <sup>=</sup> 1.5985 MEAN TIME IN SYSTEM . . <sup>W</sup> <sup>=</sup> 0.3025 MEAN TIME IN QUEUE . . kQ <sup>=</sup> 0.1809**
```
NEXT PROBLEM PLEASE 30
SEXAMPLE NUMBER THREE
$MODEL NUMBER THREE
$REFERENCE: PAGE 41, I.B.M. MANUAL.
$SIX MACHINES / ONE CHANNEL.
$THIS MODEL IS SIMILAR TO MODEL ONE WITH THE EXCEPTION
$ THAT THE CALLING POPULATION IS LIMITED.
$THIS MODEL CONTAINS OUTPUT USING TERMINOLOGY ASSOCIATED
$ WITH THE CASE WHERE MACHINES ARE BEING SERVICED
$ BY ONE SERVER. FOR EXAMPLE:
$ PROBABILITY OF DELAY
$ DELAY TIME
$ TIME BETWEEN BREAKDOWNS
$ DOWN TIME.
ARRIVAL,P0ISS0N,TA=6C
SERVICE=EXPON=TS=12
   P0P=6
```
**SOLVE**

**PROBLEM NUMBER 3 DESCRIPTION AND ANALYSIS OF QUEUEING MODEL TYPE 3**  $31$ **ARRIVAL DISTRIBUTION IS POISSON SOURCE POPULATION IS OF SIZE 6 SERVICE TIME DISTRIBUTION IS EXPONENTIAL NUMBER OF SERVICE CHANNELS IN PARALLEL = <sup>1</sup> QUEUE CAPACITY OF SYSTEM IS CONSIDERED TO BE UNLIMITED QUEUE DISCIPLINE IS ASSUMED TO BE FIFO MEAN INTERARRIVAL TIME ..................... ....................................TA= 60.0000 MEAN ARRIVAL RATE ................................ ..................... LAMBCA= 0.0167 MEAN SERVICE TIME ................................ ....................................TS= 12.CC00 MEAN SERVICE RATE ................................ ................................... MU <sup>=</sup> 0.0833 SERVER UTILIZATION ............................................................... RHO= O.2OCO PROPORTION OF TIME SYSTEM IS IDLE ........................... P0= 0.1918 PROBI NO. OF CUSTOMERS IN SYSTEM =1) . . PI 1) <sup>=</sup> 0.2302 PROBI NO. OF CUSTOMERS IN SYSTEM =2) . . PI 2) <sup>=</sup> 0.2302 PROBI NO. OF CUSTOMERS IN SYSTEM =3) . . PI <sup>31</sup> <sup>=</sup> 0.1842 PROBI NO. CF CUSTOMERS IN SYSTEM =4) . . PI 4) <sup>=</sup> 0.1105 PROBI NO. CF CUSTOMERS IN SYSTEM =5) . . PI 5) <sup>=</sup> 0.0442 PROPORTION OF TIME SYSTEM IS FULL . . . . PI 6) <sup>=</sup> 0.0088 PROBABILITY ARRIVAL WILL NOT HAVE TO WAIT PNOWT= 0.1918 PROBABILITY ARRIVAL WILL HAVE TO WAIT . . . . PD <sup>=</sup> 0.8082 MEAN DELAY FOR THOSE OBLIGED TO UAIT . . DELAY= 21.1496 INTERARRIVAL TIME PER CUSTOMER ..................................... TB= 89.0921 PROPORTION OF TIME <sup>A</sup> CUSTOMER IS IN SYSTEM DCWN= 0.3265 MEAN NUMBER OF CUSTOMERSIN SYSTEM ............................ L= 1.9592 MEAN NUMBER OF CUSTOMERS IN QUEUE ............................ LQ= 1.1511 MEAN TIME IN SYSTEM....................................................................W= 29.0921 MEAN TIME IN QUEUE** . . . . . . . . . . . . . WQ= 17.0921

### **NEXT** 32

**SEXAMPLE NUMBER FOUR**

**\$MODEL NUMBER FOUR**

**SREFERENCE: PAGE 37, I.8.M. MANUAL.**

**\$THIS IS AN EXAMPLE OF <sup>A</sup> MULTI-CHANNEL MODEL WITH**

**\$ POISSON ARRIVAL AND EXPONENTIAL SERVICE RATES. \$THE REGULAR ASSUMPTIONS ARE MADE. tNOTICE STURT FORM OF INSTRUCTIONS.**

**A,P,LAM=.<sup>5</sup>**

**S,E,TS=5**

**CHANNELS=3**

**SOLVE**

 $\blacksquare$ 

**PROBLEM NUMBER 4 DESCRIPTION AND ANALYSIS OF QUEUEING MODEL TYPE <sup>4</sup>** <sup>33</sup> **ARRIVAL DISTRIBUTION IS POISSON SOURCE POPULATION IS CONSIDERED TO BE INFINITE SERVICE TIME DISTRIBUTION IS EXPONENTIAL NUMBER OF SERVICE CHANNELS IN PARALLEL = QUEUE CAPACITY OF SYSTEM IS CONSIDERED TO BE UNLIMITED 3 QUEUE DISCIPLINE IS ASSUMED TO BE FIFO MEAN INTERARRIVAL TIME .......................................... . . . TA= 2.0000 MEAN ARRIVAL RATE ..................................................... . LAMBDA= 0.5C0C MEAN SERVICE TIME ..................................................... . . . TS= 5.0000 MEAN SERVICE RATE ..................................................... . . . MU= 0.20U0 TRAFFIC INTENSITY ..................................................... . . PSI= 2.50CC SERVER UTILIZATION ..................................................... . . RHO= 0.8333 PROPORTION OF TIME SYSTEM IS IDLE . . . . . . P0= 0.0449 PROBI NO. OF CUSTOMERS IN SYSTEM <sup>=</sup> 1) . PI 1)= 0.1124 PROBt NO. OF CUSTOMERS IN SYSTEM <sup>=</sup> 2) . PI 2)= 0.1404 PROBI NO. OF CUSTOMERS IN SYSTEM = 3) . PI 3)= 0.1170 PROBI NO. OF CUSTOMERS IN SYSTEM <sup>=</sup> 4) . . PI 4)= 0.0975 PROBI NO. OF CUSTOMERS IN SYSTEM <sup>=</sup> 5) . PI 5)= 0.0813 PROBt NO. OF CUSTOMERS IN SYSTEM = 6) . PI 6)= 0.0677 PROBI NO. OF CUSTOMERS IN SYSTEM <sup>=</sup> 7) . PI 7)= 0.0564 PROBI NO. OF CUSTOMERS IN SYSTEM = 8) . PI 8)= 0.0470 PROBI NO. OF CUSTOMERS IN SYSTEM <sup>=</sup> 9) . PI 9)= 0.0392 PROBI NO. OF CUSTOMERS IN SYSTEM =10) . P(1C)= 0.0327 PROBI NO. OF CUSTOMERS IN SYSTEM =11) . . P(ll)= 0.0272 PROBI NO. OF CUSTOMERS IN SYSTEM =12) . . P(12)= 0.0227 PROBI NO. OF CUSTOMERS IN SYSTEM =13) . . P(13)= 0.0189 MEAN NUMBER OF CUSTOMERS IN SYSTEM . . . . . . L= 6.0112 MEAN NUMBER OF CUSTOMERS IN QUEUE . . . . . . LC= 3.5112 VARIANCE OF NUMBER IN QUEUE ........................... . VARLQ= 26.2948 MEAN TIME IN SYSTEM ............................................... . . . W= 12.0225 VARIANCE OF TIME IN SYSTEM ................................ . . VARW= 116.1343 MEAN TIME IN QUEUE ............................................... . . . WQ= 7.0225 VARIANCE OF QUEUE TIME VARWQ= 91.1343**

# **NEXT** 34

**SEXAMPLE NUMBER FIVE**

**SMODEL NUMBER FOUR**

**tREFERENCE: PAGE 34, I.B.M. MANUAL.**

**\$THIS EXAMPLE FINDS THE MINIMUM NUMBER OF CHANNELS**

**\$ NECESSARY FOR 90% OF THE CUSTOMERS WILL WAIT**

**\$ FOR SERVICE LESS THAN 4C TIME UNITS.**

**STHE OUTPUT LISTS THIS MINIMUM NUMBER OF SERVERS PLUS THE**

**\$ CALCULATED 'STILE VALUE FOR THIS NUMBER OF SERVERS. ARRIVAL:P:TA=6**

**S:E,TS=30**

**CHANNELS:FI ND:90%:T=40**

**SOLVE**

**PROBLEM NUMBER 5 DESCRIPTION AND ANALYSIS OF GUEUEING MODEL TYPE 4** 35 **ARRIVAL DISTRIBUTION IS POISSON SOURCE POPULATION IS CONSIDERED TO BE INFINITE SERVICE TIME DISTRIBUTION IS EXPONENTIAL THE NUMBER OF SERVICE CHANNELS IS TO BE FOUND SUCH THAT 90.00? OF THE CUSTOMERS WAIT LESS THAN 40.CO TIME UNITS NUMBER OF SERVICE CHANNELS NEEDED IS = 7 THIS GIVES AN ACTUAL PERCENTILE VALUE OF 97.75 QUEUE CAPACITY OF SYSTEM IS CONSIDERED TO BE UNLIMITED QUEUE DISCIPLINE IS ASSUMED TO BE FIFO MEAN INTERARRIVAL TIME . . TA <sup>=</sup> 6.0000 MEAN ARRIVAL RATE . . LAMBDA= 0.1667 MEAN SERVICE TIME . . . . TS<sup>=</sup> 30.0000 MEAN SERVICE RATE . . . . MU <sup>=</sup> 0.0333 TRAFFIC INTENSITY . . . PSI <sup>=</sup> 5.0000 SERVER UTILIZATION . . . RHO <sup>=</sup> 0.7143 PROPORTION OF TIME SYSTEM IS IDLE . . P0 <sup>=</sup> 0.0060 PROBI NO. OF CUSTOMERS IN SYSTEM = 1) • <sup>e</sup> PI 1) <sup>=</sup> 0.0299 PROBI NO. CF CUSTOMERS IN SYSTEM <sup>=</sup> 2) • <sup>e</sup> PI 2) <sup>=</sup> 0.0747 PROBI NO. CF CUSTOMERS IN SYSTEM <sup>=</sup> 3) <sup>e</sup> <sup>e</sup> PI 3) <sup>=</sup> 0.1245 PROBI NO. OF CUSTOMERS IN SYSTEM <sup>=</sup> 4) <sup>e</sup> <sup>e</sup> PI 4) <sup>=</sup> 0.1556 PROBI NO.** CF CUSTOMERS IN SYSTEM =  $5$ ) **PROBI NO. OF CUSTOMERS IN SYSTEM <sup>=</sup> 6)**  $P(6) = 0.1297$ **PROBI NO. OF CUSTOMERS IN SYSTEM <sup>=</sup> 7) <sup>e</sup> <sup>e</sup> PI 7) <sup>=</sup> 0.0926 PROBI NO. CF CUSTOMERS IN SYSTEM = 8) <sup>e</sup> <sup>e</sup> PI 8) <sup>=</sup> 0.0662 PROBI NO. CF CUSTOMERS IN SYSTEM = 9) <sup>e</sup> • PI 9) <sup>=</sup> 0.0473 PROBI NO. OF CUSTOMERS IN SYSTEM <sup>=</sup> 10) <sup>e</sup> • PI 10) <sup>=</sup> 0.0338 PROBI NO. CF CUSTOMERS IN SYSTEM <sup>=</sup> 11) <sup>e</sup> <sup>e</sup> PI 11) <sup>=</sup> 0.0241 PROBI NO. OF CUSTOMERS IN SYSTEM <sup>=</sup> 12) • • Pt 12) <sup>=</sup> 0.0172 MEAN NUMBER OF CUSTOMERS IN SYSTEM . . . . <sup>L</sup> <sup>=</sup> 5.8104 MEAN NUMBER OF CUSTOMERS IN QUEUE . . LQ <sup>=</sup> 0.8104 VARIANCE OF NUMBER IN <sup>l</sup>CUEUE . . VARLQ= 4.2055 MEAN TIME IN SYSTEM . . . <sup>W</sup> <sup>=</sup> 34.8622 VARIANCE OF TIME IN SYSTEM . . . . VARW= 1022.2256 MEAN TIME IN QUEUE . . WQ= 4.8622 VARIANCE OF QUEUE TIME VARWQ= 122.2257**

**NEXT** 36

**\$EXAMPLE NUMBER SIX**

**tMODEL NUMBER FIVE**

**tREFERENCE: PAGE 48, HINES.**

**\$THIS MODEL IS SIMILAR TC MODEL FOUR kITH THE EXCEPTION \$ THAT THE CAPACITY OF THE SYSTEM IS LIMITED. \$NOTE: THE ENTRY RATE IS GIVEN, THIS IS LESS THAN THE \$ ARRIVAL RATE DUE TO CUSTOMERS THAT BALK BECAUSE \$ THE SYSTEM IS FULL. \$THE MEAN NUMBER OF EMPTY CHANNELS IS ALSO GIVEN. A,P,TA=3 SE, EXP,TS=12 CHAN=5 CAPACITY OF SYSTEM IS=2O SOLVE PROBLEM**

#### **PROBLEM NUMBER 6**

**DESCRIPTION AND ANALYSIS CF QUEUEING MODEL TYPE 5** 37 **ARRIVAL DISTRIBUTION IS POISSON SOURCE POPULATION IS CONSIDERED TO BE INFINITE SERVICE TIME DISTRIBUTION IS EXPONENTIAL NUMBER OF SERVICE CHANNELS IN PARALLEL = 5 QUEUE CAPACITY OF SYSTEM IS EQUAL TO 20 QUEUE DISCIPLINE IS ASSUMED TO BE FIFO MEAN INTERARRIVAL TIME..............................................................TA= 3.CCC0 MEAN ARRIVAL RATE .......................................................... LAMBDA= 0.3333 MEAN ENTRY RATE ............................................................... ENTRY= 0.3320 MEAN SERVICE TIME ................................ ....................................TS <sup>=</sup> 12.COCO MEAN SERVICE RATE ................................ ....................................MU= 0.0833 TRAFFIC INTENSITY ................................ .................................PSI <sup>=</sup> 4.0000 SERVER UTILIZATION ................................ .................................RHC <sup>=</sup> 0.8CC0 PROPORTION OF: TIME SYSTEM IS IDUE . . . . . . P0= 0.C132 PROBC NO. OF CUSTOMERS IN SYSTEM = 1) . . Pt 1)= 0.0528 PROBI NO. CF CUSTOMERS IN SYSTEM <sup>=</sup> 2) . . Pt 2)= 0.1055 PROBt NO. CF CUSTOMERS IN SYSTEM <sup>=</sup> 3) . . P( 3)= 0.1407 PROBt NO. CF CUSTOMERS IN SYSTEM <sup>=</sup> 4) . . Pt 4)= 0.1407 PROBt NO. OF CUSTOMERS IN SYSTEM <sup>=</sup> 5) . . Pt 5)= 0.1126 PROBt NO. CF CUSTOMERS IN SYSTEM <sup>=</sup> 6) . . Pt 6)= 0.0901 PROBt NO. CF CUSTOMERS IN SYSTEM <sup>=</sup> 7) . . Pt 7)= 0.0721 PROBt NO. OF CUSTOMERS IN SYSTEM <sup>=</sup> 8) . . Pt 8)= 0.0576 PROBt NO. CF CUSTOMERS IN SYSTEM = 9) . . Pt 9)= 0.0461 PROBt NO. CF CUSTOMERS IN SYSTEM =10) . . PtlO)= 0.0369 PROBt NO. OF CUSTOMERS IN SYSTEM =11) . . P(ll)= 0.0295 PROBt NO. CF CUSTOMERS IN SYSTEM =12) . . P(12)= 0.C236 PROBt NO. CF CUSTOMERS IN SYSTEM =13) . . P(13)= 0.0189 PROBt NO. OF CUSTOMERS IN SYSTEM =14) . . P(14)= 0.0151 PROBt NO. CF CUSTOMERS IN SYSTEM =15) . . Pt 15) <sup>=</sup> 0.0121 PROBt NO. CF CUSTOMERS IN SYSTEM =16) . . P(16)= 0.0097 PROBt NO. CF CUSTOMERS IN SYSTEM =17) . . P(17)= 0.0077 PROBt NO. CF CUSTOMERS IN SYSTEM =18) . . P(18)= 0.C062 PROBt NO. CF CUSTOMERS IN SYSTEM =19) . . P(19)= 0.0050 PROPORTION OF"■ TIME SYSTEM IS FULL . . . . P(20)= 0.0040 PROBABILITY ARRIVAL WILL NOT HAVE TO WAIT PNCWT= 0.4530 MEAN NUMBER OFEMPTY CHANNELS ................................. AVEC= 1.0158 MEAN NUMBER OF CUSTOMERS IN SYSTEM ............................ L= 5.9188 MEAN NUMBER OFCUSTOMERS IN QUEUE ............................ LQ= 1.9347 MEAN TIME IN SYSTEM.......................................................................W= 17.8271**

## **NEXT** 38

**\$EXAMPLE NUMBER SEVEN \$MOOEL NUMBER FIVE {REFERENCE: PAGE 53, HINES. \$A SPECIAL CASE OF THE MULTI-CHANNEL MODEL WHERE THE { CAPACITY OF THE SYSTEM EQUALS THE NUMBER OF { SERVERS, THUS NC QUEUE IS ALLOWED. A,P,TA=.5 SER,EXP,TS=1O CHAN=10 CAP=1O SOLVE**

**PROBLEM NUMBER 7**

**DESCRIPTION AND ANALYSIS OF QUEUEING MODEL TYPE 5 ARRIVAL DISTRIBUTION IS POISSON SOURCE POPULATION IS CONSIDERED TO BE INFINITE SERVICE TIME DISTRIBUTION IS EXPONENTIAL NUMBER OF SERVICE CHANNELS IN PARALLEL = 10 QUEUE CAPACITY OF SYSTEM IS EQUAL TO 10 QUEUE DISCIPLINE IS ASSUMED TO RE FIFO MEAN INTERARRIVAL TIME TA= 0.5000 MEAN ARRIVAL RATE LAMBDA= 2.0000 MEAN ENTRY RATE ENTRY= 0.9241 MEAN SERVICE TIME** . . . . . . . . . . . . . TS= 10.0000 **MEAN SERVICE RATE MU= 0.1000 TRAFFIC INTENSITY ..............** PSI= 20.00CC **SERVER UTILIZATION RHO= 2.0000 PROPORTION OF TIME SYSTEM IS IDLE** . . . . . PO= 0.0000<br>**PROB( NO. CF CUSTOMERS IN SYSTEM = 1) . . P( 1)= 0.0000 PRCBI NO. OF CUSTOMERS IN SYSTEM =1) . . P( 1)= O.COCO PROBt NO. OF CUSTOMERS IN SYSTEM =2) . . P( 2)= O.OCCC PROB! NO. OF CUSTOMERS IN SYSTEM =3) . . P( 3)= 0.0003 PRCBI NO. OF CUSTOMERS IN SYSTEM =4) . . P( 41= 0.0013 PROBI NO. CF CUSTOMERS IN SYSTEM =5) . . PI 5)= 0.0051 PROBI NO. OF CUSTOMERS IN SYSTEM =6) . . PI 6)= 0.0169 PROBI NO. OF CUSTOMERS IN SYSTEM =7) . . PI 7)= 0.0484 PROBI NO. CF CUSTOMERS IN SYSTEM =8) . . PI 8)= 0.1210 PROBI NO. CF CUSTOMERS IN SYSTEM =9) . . PI 9)= 0.2690 PROPORTION OF TIME SYSTEM IS FULL . . . . PI 10)= 0.5380 PROBABILITY ARRIVAL WILL NOT HAVE TO WAIT PNOWT= 0.4620 MEAN NUMBER OF EMPTY CHANNELS AVEC= 0.7593 MEAN NUMBER OF CUSTOMERS IN SYSTEM L= 9.2407 MEAN NUMBER OF CUSTOMERS IN QUEUE.............................. LQ= 0.0 MEAN TIME IN SYSTEM W= 10.0000 MEAN TIME IN QUEUE ...................................................................WQ= 0.0**

39

### **NEXT** 40

**SEXAMPLE NUMBER EIGHT**

**SMODEL NUMBER SIX**

**SREFERENCE: PAGE 47, I.B.M. MANUAL.**

**(TWELVE MACHINES / TWO CHANNELS.**

**(COMPARE WITH EXAMPLE THREE WITH SIX MACHINES / ONE SERVER.**

**ARRIVAL:POISSON:TA=6C**

**SERVICE:EXPONENT I AL:TS=12**

**POPULATION=12**

**CHANNELS=2**

**SOLUTION**

**PROBLEM NUMBER 8 DESCRIPTION ANO ANALYSIS OF CUEUEING MODEL TYPE 6** 41 **ARRIVAL DISTRIBUTION IS POISSON SOURCE POPULATION IS OF SIZE 12 SERVICE TIME DISTRIBUTION IS EXPONENTIAL NUMBER OF SERVICE CHANNELS IN PARALLEL = 2 QUEUE CAPACITY OF SYSTEM IS CONSIDERED TO BE UNLIMITED QUEUE DISCIPLINE IS ASSUMED TO BE FIFO MEAN INTERARRIVAL TIME ..................... ....................................TA <sup>=</sup> 60.0000 MEAN ARRIVAL RATE ................................ ...................... LAMBDA= 0.0167 MEAN SERVICE TIME ................................ ....................................TS <sup>=</sup> 12.COCO MEAN SERVICE RATE ................................ ....................................MU= 0.0833 TRAFFIC INTENSITY ................................ .................................PSI <sup>=</sup> 0.2000 SERVER UTILIZATION ................................ .................................RHO <sup>=</sup> 0.1<sup>C</sup> <sup>0</sup> <sup>C</sup> PROPORTION OF: TIME SYSTEM IS IDLE <sup>e</sup> • <sup>e</sup> • • <sup>e</sup> P0 <sup>=</sup> 0.0637 PROBt NO. OF CUSTOMERS IN SYSTEM 1) • <sup>e</sup> <sup>p</sup> ( <sup>1</sup> ) <sup>=</sup> 0.1528 PROBC NO. OF CUSTOMERS IN SYSTEM <sup>=</sup> 2) <sup>e</sup> <sup>e</sup> Pt 2) <sup>=</sup> 0.1681 PROBt NO. OF** customers **IN SYSTEM <sup>=</sup> 3) • • p( 3) <sup>=</sup> 0.1681 PROBt NO. OF CUSTOMERS IN SYSTEM <sup>X</sup> 4) <sup>e</sup> <sup>e</sup> Pt 4) <sup>=</sup> 0.1513 PROBt NO. OF CUSTOMERS IN SYSTEM <sup>X</sup> 5) <sup>e</sup> <sup>e</sup> Pt 5) <sup>=</sup> 0.1210 PROB( NO. OF CUSTOMERS IN SYSTEM = 6) PROBt NO. OF CUSTOMERS IN SYSTEM 7) • <sup>e</sup> Pt 7) <sup>=</sup> 0.0508 PROBt NO. OF CUSTOMERS IN SYSTEM <sup>=</sup> 8) • <sup>e</sup> Pt 8) <sup>=</sup> 0.C254 PROBt NO. OF CUSTOMERS IN SYSTEM 9) <sup>e</sup>** *<sup>e</sup>* **Pt 9) <sup>=</sup> 0.0102 PROBt NO. OF CUSTOMERS IN SYSTEM 10) <sup>e</sup> <sup>e</sup> P(10 ) <sup>=</sup> 0.0031 PROBt NO. OF CUSTOMERS IN SYSTEM <sup>=</sup> 11) • <sup>e</sup> Pt 11) <sup>=</sup> 0.0006 PROBt NO. GF CUSTOMERS IN SYSTEM - 12) <sup>e</sup> ■ Pt 12) <sup>=</sup> 0.0C01 PROBABILITY ARRIVAL WILL NOT HAVE TO WAIT PNOWT= 0.3846 PROBABILITY ARRIVAL WILL HAVE TO WAIT . . . . PD= 0.6154 MEAN DELAY FOR THOSE OBLIGED TO WAIT . . DELAY= 19.0632 INTERARRIVAL TIME PER CUSTOMER TB= 83.7307 MEAN NUMBER OF EMPTY CHANNELS AVEC= 0.2802 MEAN NUMBER OF CUSTOMERS IN SYSTEM L= 3.4C10 MEAN NUMBER OF CUSTOMERS IN QUEUE LQ= 1.6812 MEAN TIME IN SYSTEM W= 23.7307 MEAN TIME IN QUEUE with the set of the set of the UPS 11.7307** 

**NEXT PROBLEM** <sup>42</sup>

**\$EXAMPLE NUMBER NINE**

**\$MODEL NUMBER SEVEN**

**SREFERENCE: PAGE ICO, HINES.**

**\$THIS MODEL IS <sup>A</sup> SINGLE CHANNEL MODEL WITH POISSON**

**\$ ARRIVAL AND CONSTANT SERVICE RATES.**

**\$THE REGULAR ASSUMPTIONS ARE MADE.**

**\$THE FOLLOWING ARE EXAMPLES OF VARIOUS SERVICE DISTRIBUTIONS \$NOTE: SINCE THE VARIANCE OF THE SERVICE TIME DECREASES AS**

**\$ K(THE ERLANG CLASS) INCREASES, THERE IS <sup>A</sup>**

**\$ CORRESPONDING DECREASE IN CONGESTION DUE TO THE**

**\$ DECREASE IN RANDOMNESS.**

**\$K=1 GIVES THE GREATEST VARIANCE, WHICH IS THE EXPONENTIAL**

**\$ DISTRIBUTION.**

**SAS K=INFINITY THE VARIANCE EQUALS ZERO, THUS THE**

**\$ SERVICE DISTRIBUTION IS CONSTANT.**

**A,P,LAM=1.2**

**SE,CONSTANT,MU=3**

**SOLUTION**

**PROBLEM NUMBER 9**

**DESCRIPTION AND ANALYSIS OF QUEUEING MODEL TYPE 7** 43 **ARRIVAL DISTRIBUTION IS POISSON SOURCE POPULATION IS CONSIDERED TO BE INFINITE SERVICE TIME DISTRIBUTION IS CONSTANT NUMBER OF SERVICE CHANNELS IN PARALLEL = <sup>1</sup> QUEUE CAPACITY OF SYSTEM IS CONSIDERED TO BE UNLIMITED QUEUE DISCIPLINE IS ASSUMED TO BE FIFO MEAN INTERARRIVAL TIME..............................................................TA= 0.8333 MEAN ARRIVAL RATE ............................................................. LAMRDA= 1.2000 MEAN SERVICE TIME** . . . . . . . . . . . . . TS= 0.3333 **MEAN SERVICERATE...........................................................................MU= 3.COCO SERVER UTILIZATION ............................................................... RHO= 0.40CC PROPORTION OF TIME SYSTEM IS IDLE.............................. P0= 0.6000 MEAN NUMBER OF CUSTOMERS IN SYSTEM ............................ L= 0.5333 MEAN NUMBER OF CUSTOMERS IN QUEUE ............................ LQ= 0.1333 MEAN TIME IN SYSTEM....................................................................W= 0.4444 MEAN TIME IN QUEUE ................................................................. kQ= 0.1111**

**SEXAMPLE NUMBER TEN** <sup>44</sup> **\$MODEL NUMBER EIGHT STHIS MODEL IS <sup>A</sup> SINGLE CHANNEL MODEL WITH POISSON \$ ARRIVAL RATE AND ERLANG CLASS <sup>K</sup> SERVICE RATE. SERLANG CLASS 2G SE,ER-20,MU=3 \$NOTE: SINCE ONLY THE SERVICE INSTRUCTION IS CHANGED FRCM \$ THE PREVIOUS PROBLEM, THAT THE NEXT PROBLEM \$ INSTRUCTION WAS OMITTED. SOLVE**

 $\bar{r}$ 

**PROBLEM NUMBER 10** 45 **ARRIVAL DISTRIBUTION IS POISSON SOURCE POPULATION IS CONSIDERED TO BE INFINITE SERVICE TIME DISTRIBUTION IS ERLANG OF CLASS 20 NUMBER OF SERVICE CHANNELS IN PARALLEL <sup>1</sup> QUEUE CAPACITY OF SYSTEM IS CONSIDERED TO BE UNLIMITED QUEUE DISCIPLINE IS ASSUMED TO BE FIFO MEAN INTERARRIVAL TIME TA <sup>=</sup> 0.8333 MEAN ARRIVAL RATE LAMBDA= 1.2000 MEAN SERVICE TIME ................** TS= 0.3333 **MEAN SERVICE RATE MU= 3.COCO SERVER UTILIZATION . . . . . . . . . . . . RHO= 0.4000 PROPORTION OF TIME SYSTEM IS IDLE P0 <sup>=</sup> 0.60C0 MEAN NUMBER OF CUSTOMERS IN SYSTEM <sup>L</sup> <sup>=</sup> 0.5400 VARIANCE OF NUMBER IN SYSTEM VARL <sup>=</sup> 0.6087 90S OF THE TIME, NUMBER IN SYSTEM IS LESS THAN 1.5542 95? OF THE TIME, NUMBER IN SYSTEM IS LESS THAN 2.1003 MEAN NUMBER OF CUSTOMERS IN GUEUE LQ <sup>=</sup> 0.1400 MEAN TIME IN SYSTEM <sup>W</sup> <sup>=</sup> 0.4500 VARIANCE OF TIME IN SYSTEM VARW <sup>=</sup> 0.0477 90? OF THE TIME, TIME IN SYSTEM IS LESS THAN 0.7339 95? OF THE TIME TIME IN SYSTEM IS LESS THAN 0.8867 MEAN TIME IN QUEUE** . . . . . . . . . . . . WQ= 0.1167 **DESCRIPTION AND ANALYSIS OF QUEUEING MODEL TYPE 8**

**SEXAMPLE NUMBER ELEVEN**

**\$MODEL NUMBER EIGHT**

**SERLANG CLASS TEN**

**SE,ER-10,MU=3.**

**\$NOTE: AGAIN CNLY THE SERVICE INSTRUCTION IS CHANGED.**

**SOLVE**

#### **PROBLEM NUMBER 11**

**DESCRIPTION AND ANALYSIS OF CUEUEING MODEL TYPE 8 ARRIVAL DISTRIBUTION IS POISSON SOURCE POPULATION IS CONSIDERED TO BE INFINITE SERVICE TIME DISTRIBUTION IS ERLANG OF CLASS 10 NUMBER OF SERVICE CHANNELS IN PARALLEL = <sup>1</sup> QUEUE CAPACITY OF SYSTEM IS CONSIDERED TO BE UNLIMITED QUEUE DISCIPLINE IS ASSUMED TO BE FIFO MEAN INTERARRIVAL TIME . . . . . . . . . . . TA= 0.8333 MEAN ARRIVALRATE ............................................................. LAMBDA= 1.2000 MEAN SERVICE** TIME . . . . . . . . . . . . . TS= 0.3333 **MEAN SERVICE RATE** . . . . . . . . . . . . . . MU= 3.0000 **SERVER UTILIZATION ............................................................... RHO= 0.4000 PROPORTION OF TIME SYSTEM IS IDLE................................P0= 0.6CCC MEAN NUMBER OF CUSTOMERS IN SYSTEM ........................... L= 0.5467 VARIANCE OF NUMBER IN SYSTEM ..................................... VARL= 0.6311 90? OF THETIME, NUMBER IN SYSTEM IS LESS THAN 1.5794 95? OF THETIME, NUMBER IN SYSTEM IS LESS THAN 2.1355 MEAN NUMBER OF CUSTOMERS IN QUEUE ........................... LQ= 0.1467 MEAN TIME IN SYSTEM......................................................................W= 0.4556 VARIANCE OF TIME IN SYSTEM .......................................... VARW= 0.0586 90? OF THETIME, TIME IN SYSTEM IS LESS THAN 0.7704 95? OF THE TIME, TIME IN SYSTEM IS LESS THAN 0.9399 MEAN TIME IN QUEUE ...................................................................WQ= 0.1222**

47

**SEXAPPLE NUMBER TWELVE SMODEL NUMBER EIGHT SERLANG CLASS THREE SERVICE:ERLANG-3:MU=3 SOLVE**

 $\mathcal{L}_{\mathcal{A}}$ 

#### **PROBLEM NUMBER 12**

**DESCRIPTION AND ANALYSIS OF QUEUEING MODEL TYPE <sup>R</sup>** 49 **ARRIVAL DISTRIBUTION IS POISSON SOURCE POPULATION IS CONSIDERED TO EE INFINITE SERVICE TIME DISTRIBUTION IS ERLANG OF CLASS <sup>3</sup> NUMBER OF SERVICE CHANNELS IN PARALLEL = <sup>1</sup> QUEUE CAPACITY OF SYSTEM IS CONSIDERED TO BE UNLIMITED QUEUE DISCIPLINE IS ASSUMED TO BE FIFO MEAN INTERARRIVALTIME TA= 0.8333 MEAN ARRIVAL RATE LAMBDA=1.20C0 MEAN SERVICETIME TS= 0.3333 MEAN SERVICERATE MU= 3.0000 SERVER UTILIZATION . . . . . . . . . . . . . RHO= 0.4000 PROPORTION OF TIME SYSTEM IS IDLE P0= 0.6000 MEAN NUMBER OF CUSTOMERS IN SYSTEM L= 0.5778 VARIANCE OF NUMBER IN SYSTEM VARL= 0.7417 90? OF THE TIME, NUMBER IN SYSTEM IS LESS THAN 1.6974 951 OF THE TIME, NUMBER IN SYSTEM IS LESS THAN 2.3002 MEAN NUMBER OF CUSTOMERS IN QUEUE LQ= 0.1778 MEAN TIME IN SYSTEM W= 0.4815 VARIANCE OF TIME IN SYSTEM VARW= 0.1139 90? OF THE TIME, TIME IN SYSTEM IS LESS THAN 0.92C1 95? OF THE TIME, TIME IN SYSTEM IS LESS THAN 1.1563 MEAN TIME IN QUEUE kQ= 0.1481**

**\$EXAMPLE NUMBER THIRTEEN**

**SMODEL NUMBER CNE**

**\$ERLANG CLASS ONE IS THE SAME AS EXPONENTIAL DISTRIBUTION**

**SE,ER-1,MU=3**

**SOLVE**

**PROBLEM NUMBER 13 DESCRIPTION AND ANALYSIS OF QUEUEING MODEL TYPE <sup>1</sup> 5. ARRIVAL DISTRIBUTION IS PCISSCN SOURCE POPULATION IS CONSIDERED TO PE INFINITE SERVICE TIME DISTRIBUTION IS EXPONENTIAL NUMBER OF SERVICE CHANNELS IN PARALLEL = <sup>1</sup> QUEUE CAPACITY OF SYSTEM IS CONSIDERED TO BE UNLIMITED QUEUE DISCIPLINE IS ASSUMED TO BE FIFO MEAN INTERARRIVAL TIME..............................................................TA= 0.8333 MEAN ARRIVAL RATE ............................................................ LAMBCA= 1.2000 MEAN SERVICE TIME** . . . . . . . . . . . . . TS= 0.3333 **MEAN SERVICE RATE..........................................................................MU= 3.COCO SERVER UTILIZATION ............................................................... RHO= 0.40C0 PROPORTION OF TIME SYSTEM IS IDLE . . . . . . P0= 0.6000 PROBI NO. OF CUSTOMERS IN SYSTEM <sup>=</sup> 1) . . P( 11= 0.2400 PROB( NO. CF CUSTOMERS IN SYSTEM <sup>=</sup> 2) . . P( 2)= 0.C960 PROBI NO. OF CUSTOMERS IN SYSTEM <sup>=</sup> 3) . . PI 3)= 0.0384 MEAN NUMBER OF CUSTOMERS IN SYSTEM ........................ L= 0.6667 VARIANCE OF NUMBER IN SYSTEM ..................................... VARL= 1.1111 90? OF THE TIME, NUMBER IN SYSTEM IS LESS THAN 1.5129 95? OF THE TIME, NUMBER IN SYSTEM IS LESS THAN 2.2694 MEAN NUMBER OF CUSTOMERS IN QUEUE • • • . . . LQ= 0.2667 VARIANCE OF NUMBER IN QUEUE . . . . VARLQ= 0.5511 MEAN TIME IN SYSTEM..................................................................... ki= 0.5556 VARIANCE OF TIME IN SYSTEM . . ................................ VARW= 0.3086 90? OF THE TIME, TIME IN SYSTEM IS LESS THAN 1.2778 95? OF THE TIME, TIME IN SYSTEM IS LESS THAN 1.6667 MEAN TIME IN QUEUE ..................... .........................................wo= 0.2222 VARIANCE OF QUEUE TIME . . . . ........................... VARWQ= 0.1975 90? OF THE TIME, TIME IN QUEUE IS LESS THAN 0.7702 95? OF THE TIME, TIME IN QUEUE IS LESS THAN 1.1552**

```
NEXT 52
```
**SEXAMPLES <sup>14</sup> - <sup>16</sup>**

**\$MODEL NUMBER <sup>11</sup> - <sup>13</sup>**

**SREFERENCE: PAGE 25, I.B.M. MANUAL.**

**\$THESE MODELS ARE SINGLE CHANNEL MODELS WITH POISSON**

**\$ ARRIVAL RATES AND VARIOUS SERVICE DISTRIBUTIONS. \$THESE MODELS ARE MULTI-STREAM MODELS WHERE THE FIRST**

**\$ STREAM IS CALLED PRIORITY CLASS ONE, ETC., CLASS**

**\$ ONE FAS PRIORITY OVER CLASS TWC, ETC..**

**STHESE MODELS LIST RESULTS FOR EACH CLASS AS WELL AS THE**

**\$ TOTAL RESULTS OF THE SYSTEM.**

**SSERVICE IS FIFO WITHIN <sup>A</sup> PRIORITY.**

**\$THE HIGHER PRIORITY CLASS (LOWER NUMBER) IS SERVED FIRST. \$THE STREAMS ARE LISTED HIGHER PRIORITY FIRST.**

**ARRIVAL:POISSCN:LAMBDA=.5,.1**

**SERVICE:CONSTANT:TS=.2**

**SERVICE:EXPONENTIAL:TS=5.**

**DI SC I PLINE:NONPREEMPT IVE PRIORITY**

**SOLVE**

**PRIORITY PROBLEM NUMBER <sup>P</sup> <sup>1</sup> DESCRIPTION AND ANALYSIS OF QUEUEING MODEL TYPE 11 53 ARRIVAL DISTRIBUTION IS POISSON SOURCE POPULATION IS CONSIDERED TO BE INFINITE SERVICE TIME DISTRIBUTION FOR PRIORITY CLASS <sup>1</sup> IS CONSTANT SERVICE TIME DISTRIBUTION FOR PRIORITY CLASS 2 IS EXPONENTIAL NUMBER OF SERVICE CHANNELS IN PARALLEL = <sup>1</sup> QUEUE CAPACITY OF SYSTEM IS CONSIDERED TO BE UNLIMITED QUEUE DISCIPLINE IS ASSUMED TO BE NONPREEMPTIVE PRIORITY**

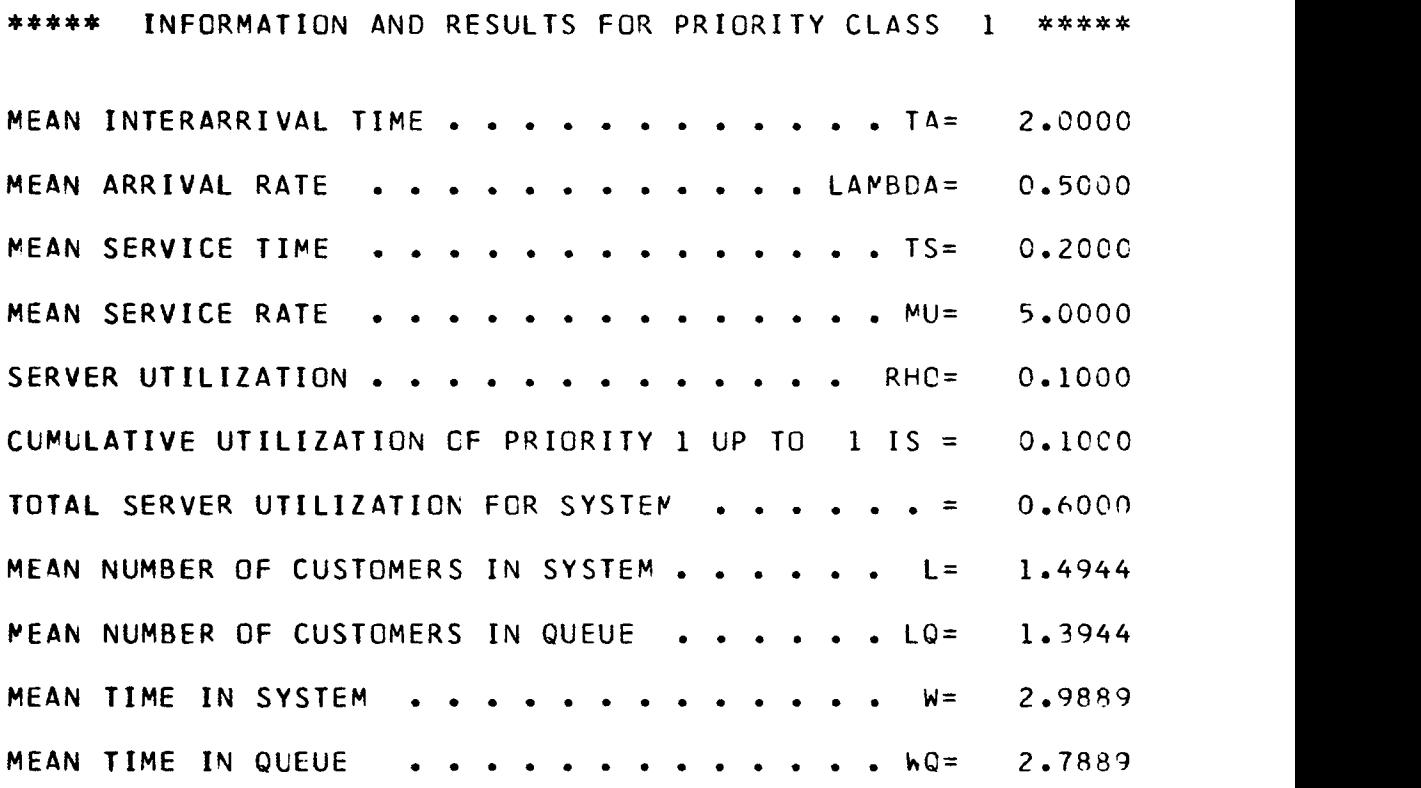

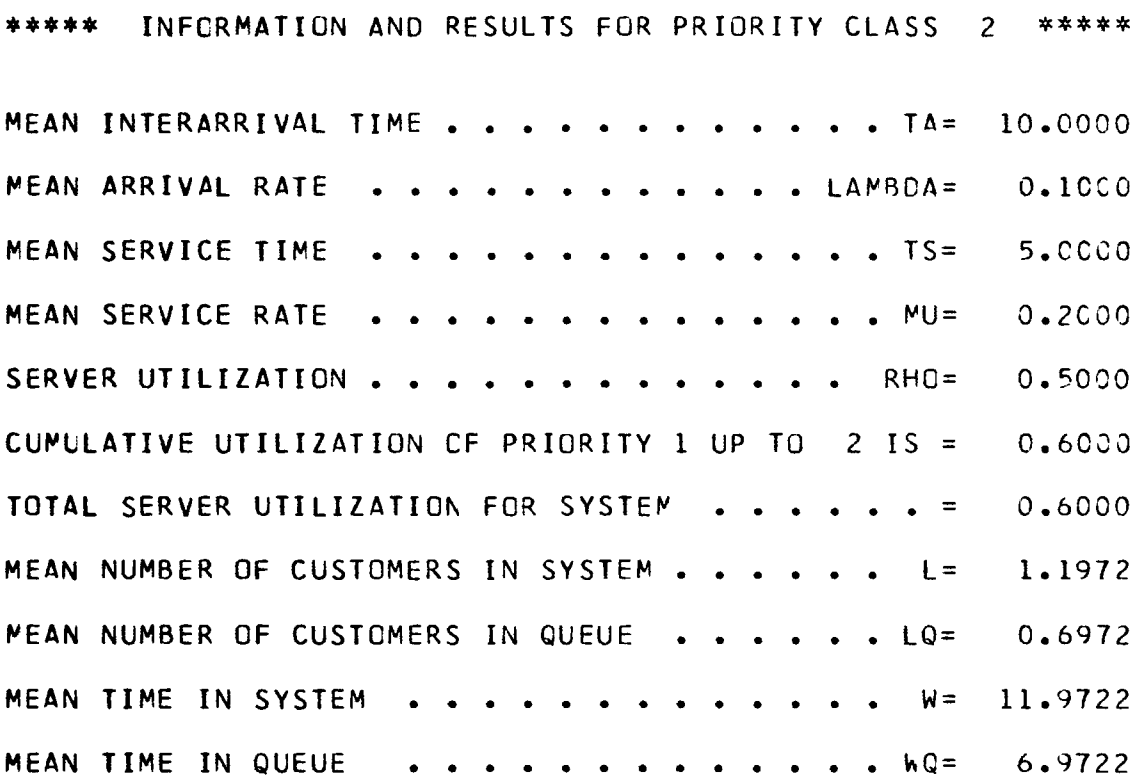

 $\ddot{\phantom{0}}$ 

**♦\*\*♦\* TOTAL RESULTS OF SYSTEM \*\*\*\*\***

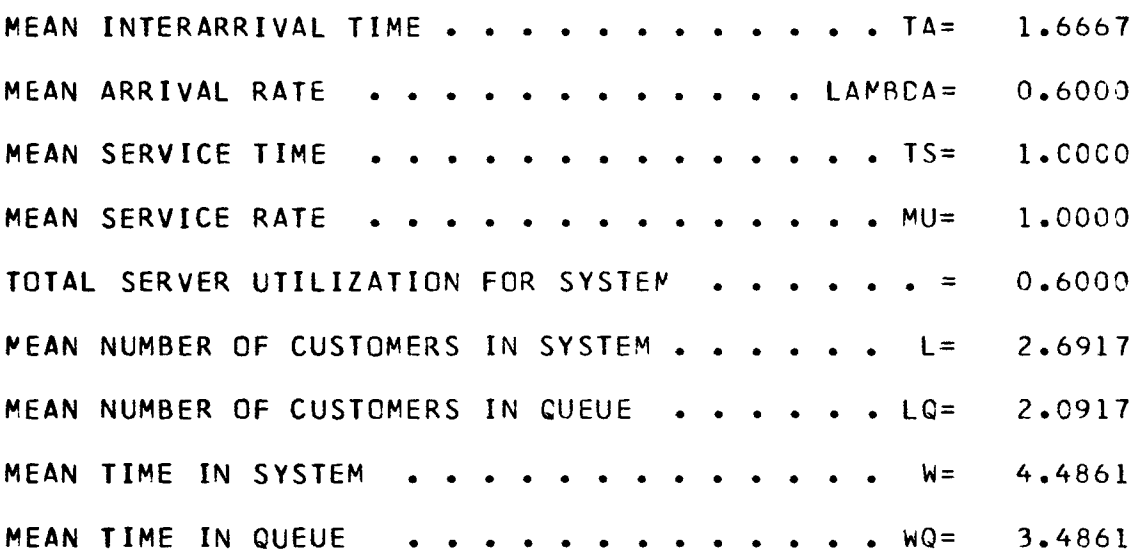

<sup>56</sup> **SCHANGE PRIORITY TO PREEPPTIVE-RESUNE.**

**\$IN THIS MODEL, ARRIVALS kITH <sup>A</sup> HIGHER PRIORITY INTERRUPT**

**\$ (PREEMPT) SERVICE OF <sup>A</sup> LOWER CLASS PRIORITY CUSTOMER SAN INTERRUPTED CUSTOMER WILL CONTINUE SERVICE WHERE**

**\$ IT LEFT OFF WHEN IT BECOMES THE HIGHEST PRIORITY**

**\$ CLASS CUSTOMER IN THE SYSTEM.**

**DISCIPLINE:PREEMPTIVE**

**SOLVE**

**PRIORITY PROBLEM NUMBER <sup>P</sup> 2 DESCRIPTION AND ANALYSIS OF CUEUEING MODEL TYPE <sup>12</sup>** <sup>5</sup> <sup>7</sup> **ARRIVAL DISTRIBUTION IS POISSON SOURCE POPULATION IS CONSIDERED TO BE INFINITE SERVICE TIME DISTRIBUTION FOR PRIORITY CLASS <sup>1</sup> IS CONSTANT SERVICE TIME DISTRIBUTION FOR PRIORITY CLASS 2 IS EXPONENTIAL NUMBER OF SERVICE CHANNELS IN PARALLEL = <sup>1</sup> QUEUE CAPACITY OF SYSTEM IS CONSIDERED TO BE UNLIMITED QUEUE DISCIPLINE IS ASSUMED TO BE PREEMPTIVE-RESUME PRIORITY**

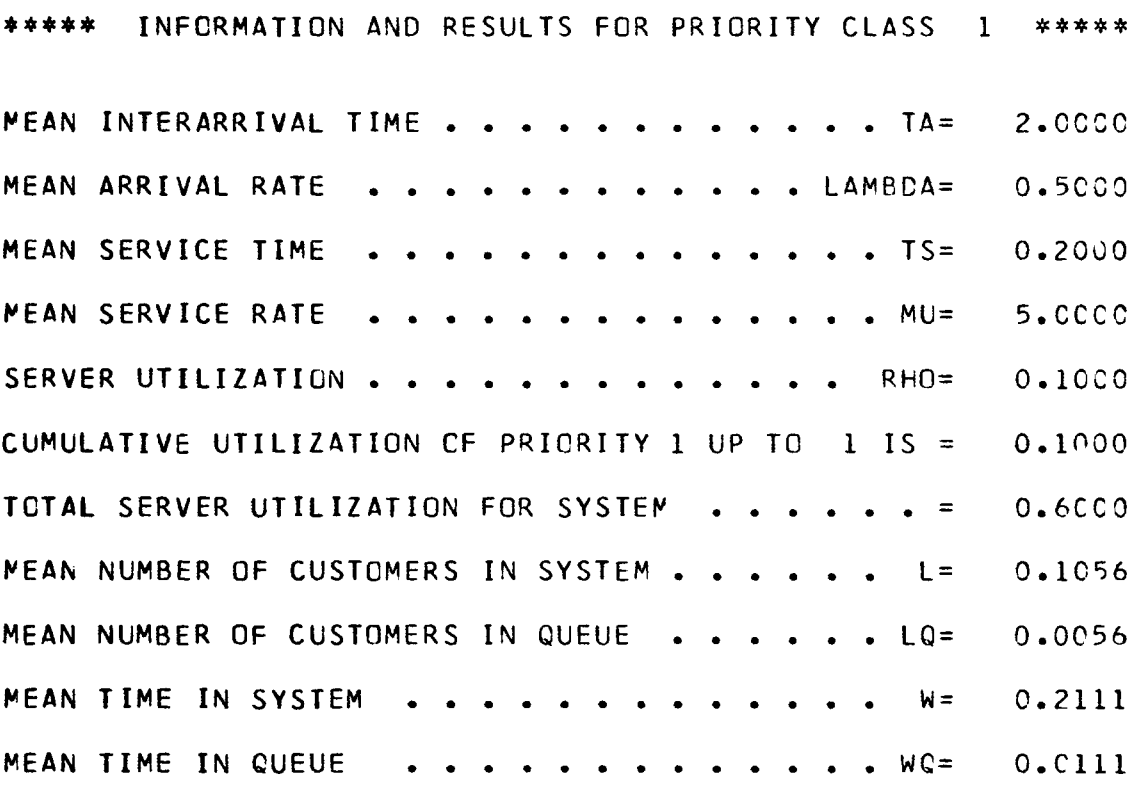

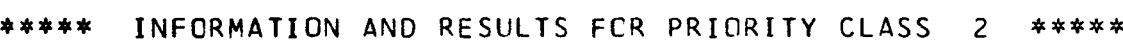

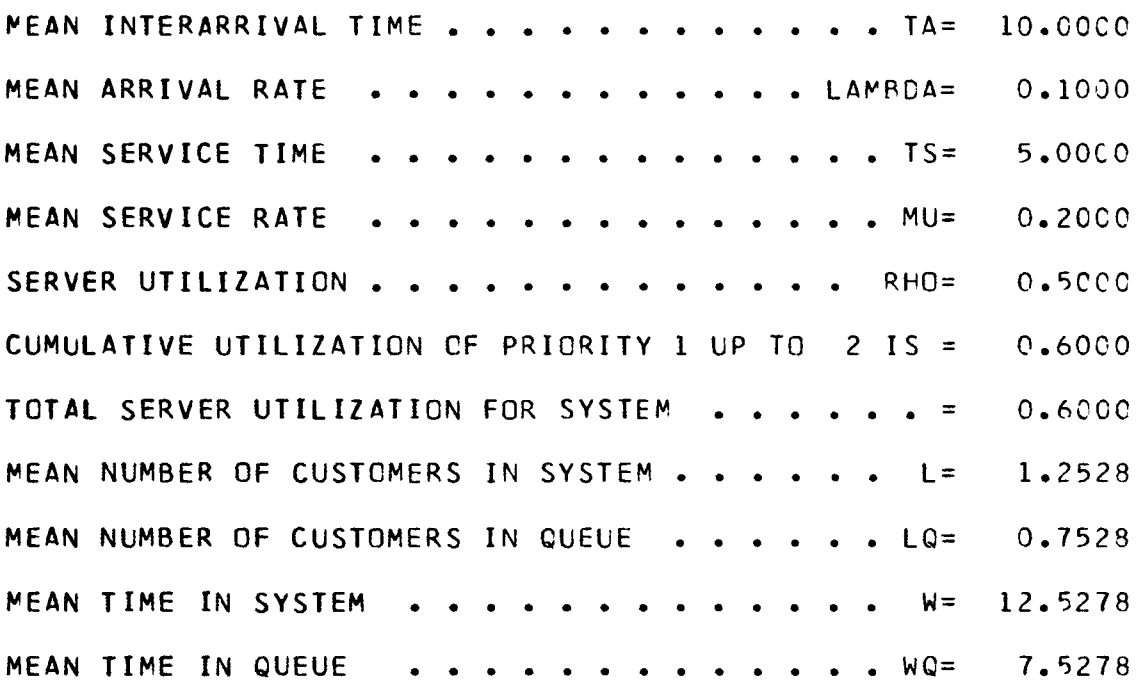

 $\mathcal{A}^{\text{max}}_{\text{max}}$ 

ł,

## **♦♦♦♦♦ TOTAL** results of system \*\*\*\*\*

 $\mathcal{L}^{\text{max}}_{\text{max}}$  ,  $\mathcal{L}^{\text{max}}_{\text{max}}$ 

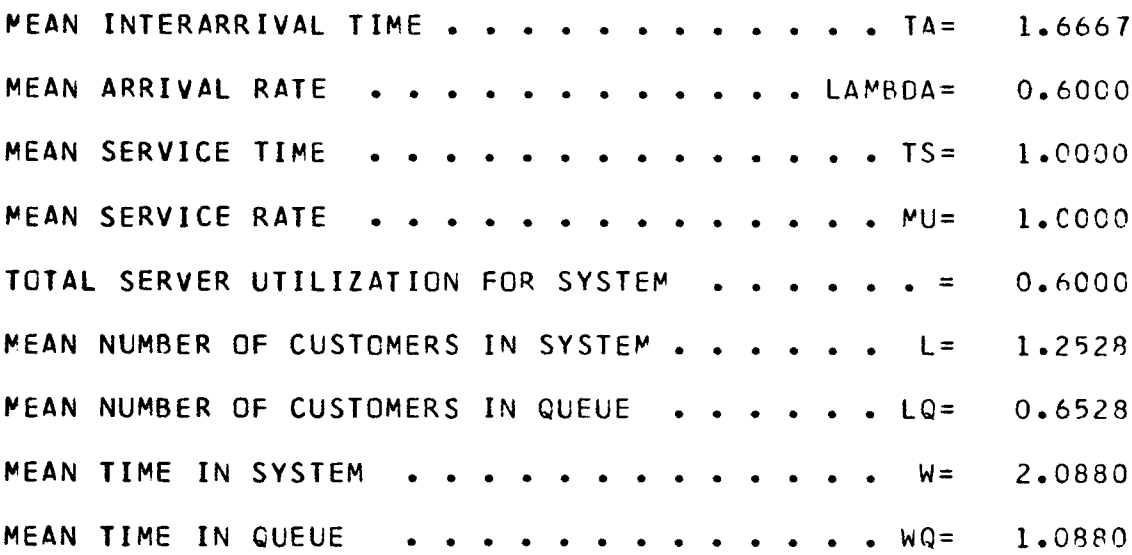

 $\mathcal{L}^{\text{max}}_{\text{max}}$  . The  $\mathcal{L}^{\text{max}}_{\text{max}}$ 

**SCHANGE THE PRICRITY MODEL TO <sup>A</sup> NO PRIORITY MODEL STILL 60 \$ CONTAINING MORE THAN ONE ARRIVAL STREAM. \$SERVICE DISCIPLINE IS FIFO. CISCIPLINEINC PRIORITY SOLVE**

 $\omega$ 

**PRIORITY PROBLEM NUMBER <sup>P</sup> 3**

**DESCRIPTION AND ANALYSIS OF QUEUEING MODEL TYPE <sup>13</sup>** <sup>6</sup> <sup>1</sup> **ARRIVAL DISTRIBUTION IS POISSON SOURCE POPULATION IS CONSIDERED TO BE INFINITE SERVICE TIME DISTRIBUTION FOR PRIORITY CLASS <sup>1</sup> IS CONSTANT SERVICE TIME DISTRIBUTION FOR PRIORITY CLASS 2 IS EXPONENTIAL NUMBER OF SERVICE CHANNELS IN PARALLEL = <sup>1</sup> QUEUE CAPACITY OF SYSTEM IS CONSIDERED TO BE UNLIMITED QUEUE DISCIPLINE IS ASSUMED TO BE NONPRIORITY**

**\*♦♦♦\* INFORMATION AND RESULTS FOR PRIORITY CLASS <sup>1</sup> \*\*\*\*\* MEAN INTERARRIVALTIME TA= 2.0003 MEAN ARRIVAL RATE LAMBDA=0.5000 MEAN SERVICE TIME . . . . . . . . . . . . . TS= 0.2000 MEAN SERVICERATE MU= 5.0000 SERVER UTILIZATION . . . . . . . . . . . . . RHC= 0.1000 CUMULATIVE UTILIZATION OF PRIORITY <sup>1</sup> UP TO <sup>1</sup> IS = 0.10C0 TOTAL SERVER UTILIZATION FOR SYSTEM <sup>=</sup> 0.6000 MEAN NUMBER OF CUSTOMERS IN SYSTEM L= 3.2375 MEAN NUMBER OF CUSTOMERS IN QUEUE LQ= 3.1375 MEAN TIME IN SYSTEM W= 6.4750 MEAN TIME IN QUEUE kQ= 6.2750**

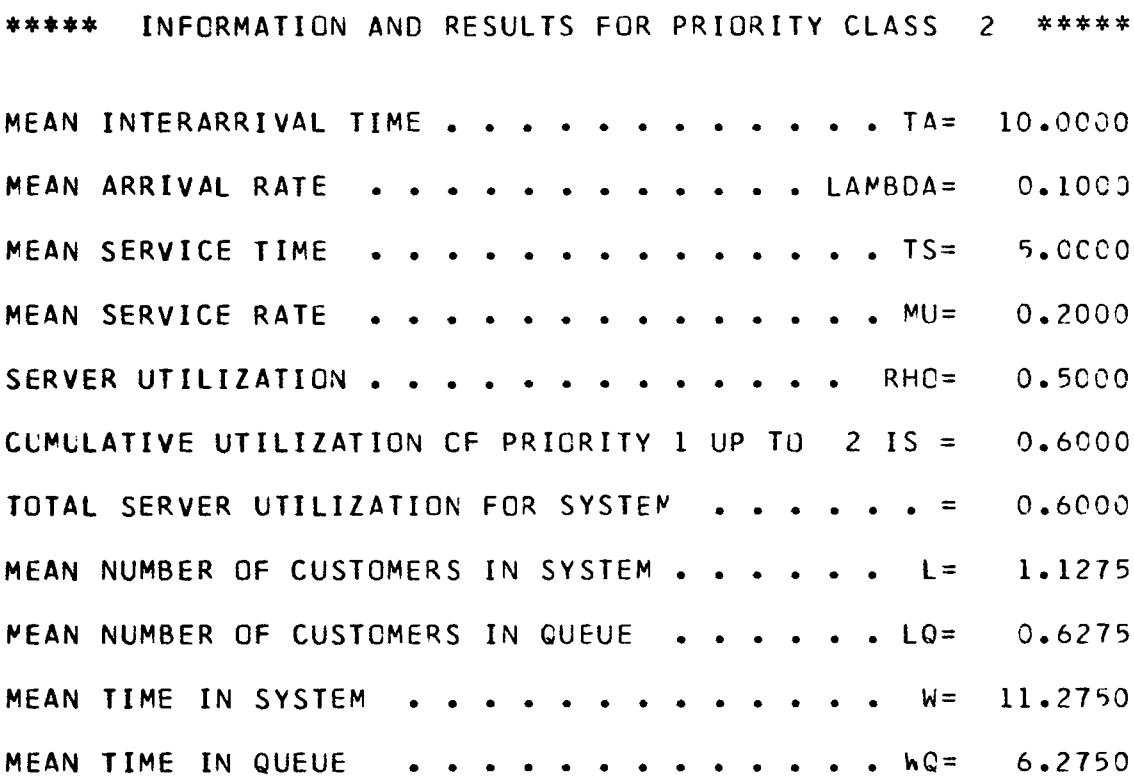

## \*♦♦♦♦ total results of system \*\*\*\*\*

 $\Delta \sim 10$ 

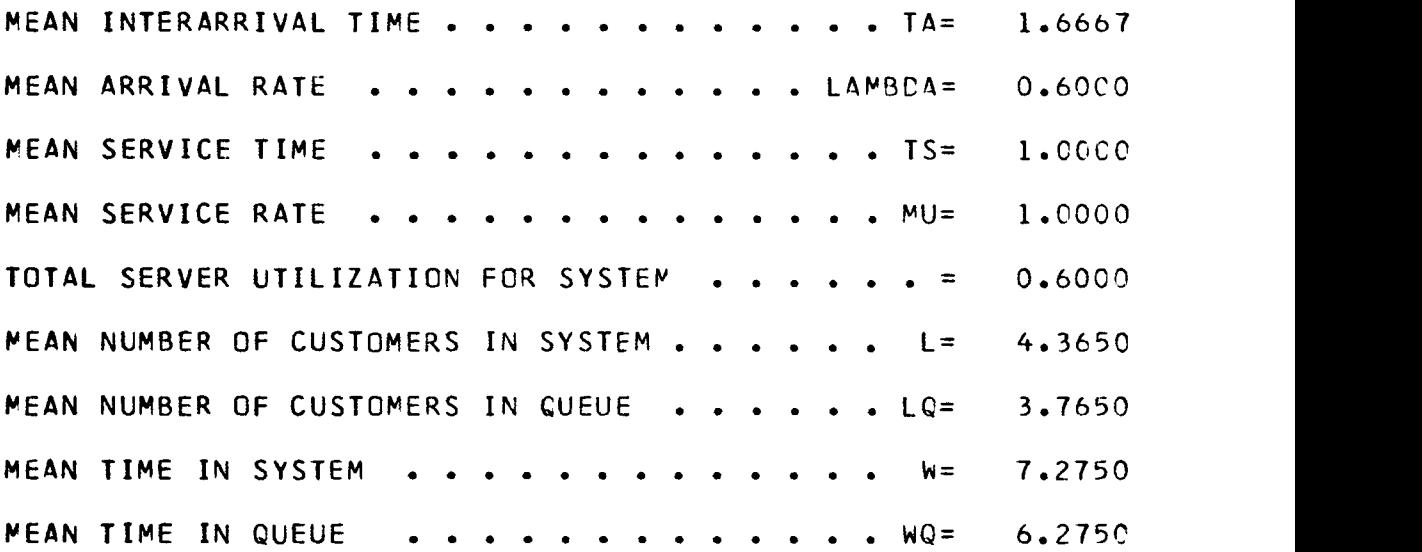

## **\$END OF DATA INSTRUCTION** 64

**\$THIS IS LAST INSTRUCTION READ INCLUDING COMMENTS. SAT THE END OF THE OUTPUT WILL BE <sup>A</sup> SUMMARY OF THE OUTPUT \$ FOR THE INDIVIDUAL MODELS DESCRIBED BY THE USER. SA SUMMARY WILL ONLY BE PROVIDED IF MORE THAN ONE PROBLEM \$ OF EITHER THE SINGLE OR MULTI-STREAM MODELS \$ HAS BEEN SOLVED. END**

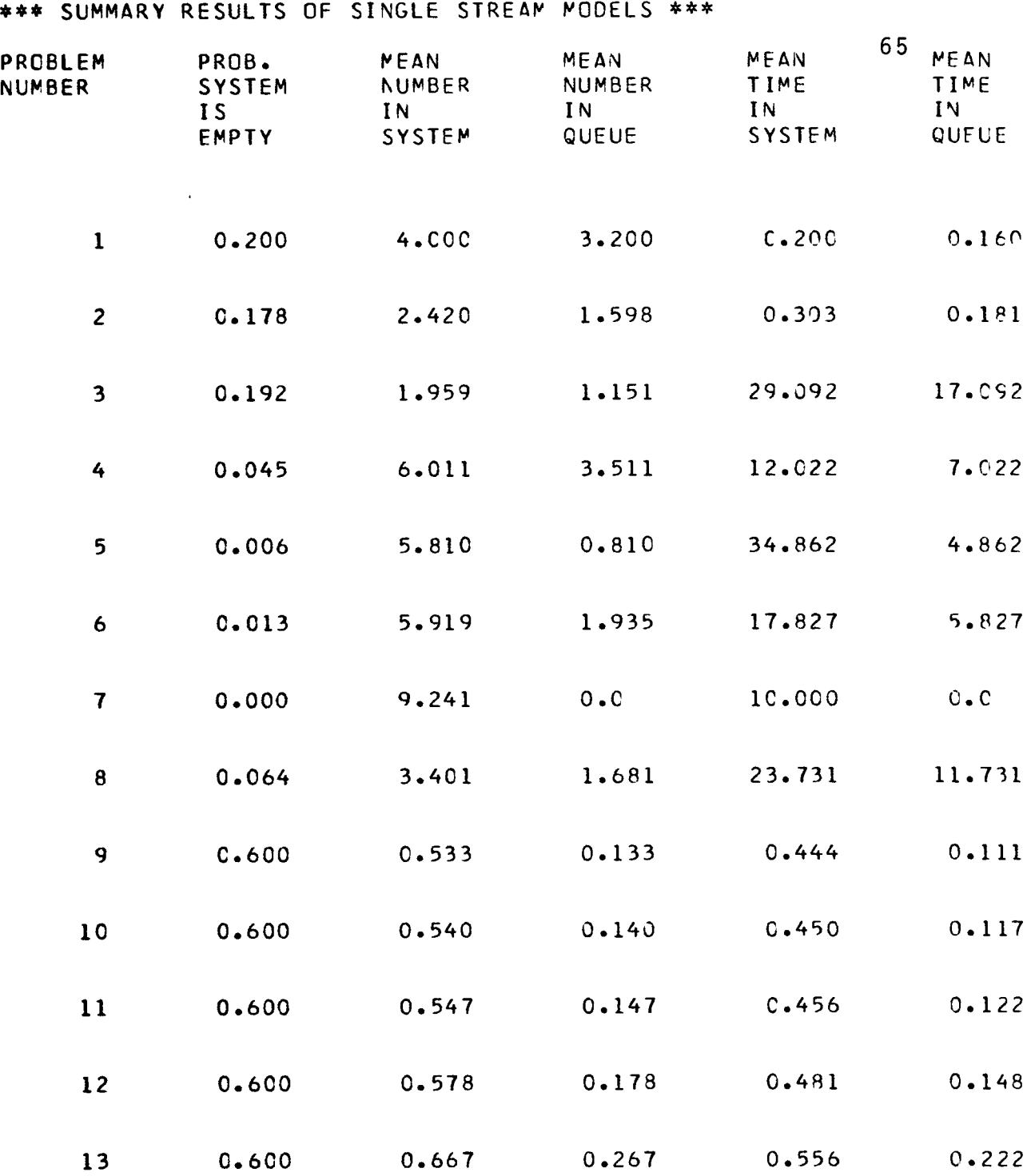

 $\mathbf{A}$  and  $\mathbf{A}$
**♦\*\* SUMMARY RESULTS OF MULTI-STREAM MODELS**

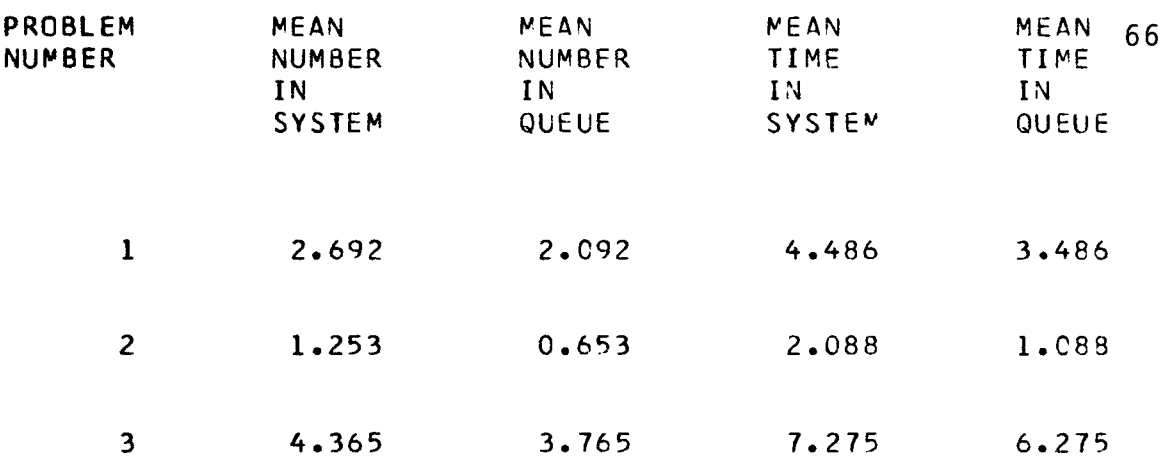

#### Chapter <sup>4</sup>

# THE QUEUE INTERPRETER

# 4.1 General Description and Main Program

The interpreter consists of <sup>a</sup> main program which reads the input from the user, interprets the instructions, and drives the other subprograms. The interpretation and execution proceed at the same time.

The main program recognizes the commands, prints the input, sets various flags for the description of <sup>a</sup> queueing model, calls on subroutine EVALUE for the evaluation of numerical information, calls on subroutine SOLVE to determine the type of model being described by the user, and finally calls on subroutines TABOUT and POUT for <sup>a</sup> summary of the results of all models in the users program. The alphabetic characters needed for interpretation are first put in as BLOCK DATA, and all pertinent variables are initialized. The program reads only one card per command.

The characters of an input instruction are put in <sup>a</sup> vector <sup>L</sup> which is 80 elements in length. The main program then calls subroutine BLANK to remove the blanks and left justifies the vector L. The program will scan the <sup>L</sup> vector to determine the type of instruction found. If the first character is <sup>a</sup> dollar sign or <sup>a</sup> blank, the statement is <sup>a</sup>

comment or <sup>a</sup> blank card and is printed and ignored. Otherwise the first few characters will determine the type of instruction given. At this point the main program is divided into sections according to the type of instruction. The program will then continue to scan the <sup>L</sup> vector until <sup>a</sup> delimiter character is found. This is generally any of the characters comma, colon, or equal sign. It is at this point that the various sections differ slightly in procedure.

 $\mathcal{L}$ 

 $\ddot{\phantom{a}}$ 

The arrival instruction statement will be searched to determine the type of arrival, whether the interarrival times or the arrival rates are given, and the values of this parameter must then be evaluated and put into <sup>a</sup> vector TA or LAMBDA.

The service instruction statement is similar to the arrival instruction with the values being assigned to the variables TS or MU and to the vectors TTS and TMU. The variables TS and MU are used in the single-stream models in place of the corresponding vectors. There may be more than one service instruction in the multi-stream models if the service disciplines are different for some stream or priorty class. There can be only one arrival instruction since there is only one discipline allowed at this time, but there must be <sup>a</sup> value supplied for the parameter for each input stream.

The channel size instruction will be searched for either <sup>a</sup> number or the word FIND. In the first case the number is evaluated and the value stored in the variable ICHANS.

The next instruction is then read. The latter case will cause the program to scan <sup>L</sup> until another delimiter character is located. In this case, the next character after the delimiter must be the first character of <sup>a</sup> numerical field ending with <sup>a</sup> % sign. After the % sign, the next two characters in the <sup>L</sup> vector must be <sup>a</sup> delimiter followed by the letter T. This is followed by another delimiter character and <sup>a</sup> numerical field for the variable T. All numerical fields are evaluated by the subroutine EVALUE.

The queue capacity instruction statement is scanned until <sup>a</sup> delimiter character is located. The next character will either be part of an alphabetic field or <sup>a</sup> numerical field. If the field is alphabetic the capacity is assumed to be unlimited. Otherwise the field is evaluated with the value stored in the ICAP vector. ICAP=-1 means unlimited capacity.

The population instruction is similar to the queue capacity instruction with the vector IPOP used.

The queue discipline instruction is scanned until <sup>a</sup> delimiter character is found. The next field will be alphabetic and will be scanned to determine the type of discipline specified by the user. The flag IDISC is used to indicate this discipline.

The solve instruction statement causes the main program to call subroutine SOLVE. When control returns to the main program the proper problem counter IPROB or IPNUM is indexed

by one and certain variables may be re-initialized. Then the next instruction is read.

The next problem instruction causes the main program to re-initialize all pertinent variables and to read the next instruction.

After reading <sup>a</sup> card the error flag <sup>N</sup> is checked to determine if there had been an error in the last set of instructions. If the flag is equal to -2, indicating there has been an error, then all instructions are ignored until the next problem instruction statement.

#### 4.1.1 Subroutine EVALUE

The EVALUE subroutine interprets numbers in alpha format and converts same to decimal number. This decimal number is stored as <sup>a</sup> real number in the vector VALUE. The argument POINT is used as <sup>a</sup> pointer for the location of the number field within the vector L. When entering EVALUE, POINT is at one character before the first digit of the number field. When leaving EVALUE, POINT is one character past the last digit of the number field. The argument NUM is used to determine the position the number value is stored in the vector VALUE. This is always equal to one except when the multi-stream models are used. The argument KK is used to determine if more than one number field may be found, as in the multi-stream models.

The subroutine determines the width of the number field and the location of the decimal point if any. The field is divided into two parts, the whole number part or left field, and the fractional part or right field. Alpha format numerical characters are converted one digit at <sup>a</sup> time by calling subroutine DECODE. After conversion the value is constructed into <sup>a</sup> decimal number. When the construction is complete the number is stored in the vector VALUE and the next number field is converted if applicable. After all consecutive number fields are converted control is returned to the main program.

# 4.1.2 Subroutine DECODE(M,D)

Subroutine DECODE determines digit <sup>M</sup> in alpha format and returns <sup>a</sup> decimal value assigned to the argument D. If no digit is found, <sup>a</sup> value of 10.0, indicating an error, is returned to subroutine EVALUE.

# 4.1.3 Subroutine BLANK(IN,N)

Subroutine BLANK takes blanks out of the input string and left justifies the vector IN. The length of the vector IN is returned with the value N.

# 4.1.4 Subroutine BAD(N)

Subroutine BAD prints the error messages and returns <sup>a</sup> value of -2 or remains -1 if the error was that the model

is not available. In this case there is no need to skip to the NEXT problem instruction since there has been no error in interpretation.

# 4.1.5 Subroutine SOLVE

Subroutine SOLVE checks various flags to determine type of model being described by the user. If the model is determined to be one of the single-stream models available then that model subroutine is called. If the model is one of the multi-stream models available then the subroutine MOMENT is called. If the model is not available then <sup>N</sup> is set equal to -1 and subroutine BAD is called, after this control is returned to the main program.

# 4.1.6 Function FACT(N)

The integer function FACT calculates the factorial of N.

# 4.1.7 Subroutine OUTPUT(K)

Subroutine OUTPUT prints <sup>a</sup> description of the problem and the results calculated from the various models. The argument <sup>K</sup> is used to indicate the model number.

#### 4.1.8 Subroutine MOMENT

Subroutine MOMENT is called from subroutine SOLVE when multi-stream service distributions are specified. The subroutine calculates the first and second moments about the mean for each class of service distribution. The moments for the overall service time is also calculated. The total arrival rate, server utilization per class, and cumulative utilization to each class are also calculated in this subroutine. Subroutine MODL11, M0DL12, or M0DL13 is called depending on the type of discipline used, nonpreemptive, preemptive, preemptive-resume, or no-priority respectfully.

#### 4.1.9 Subroutines M0DL1-M0DL8, and M0DL11-M0DL13

Subroutines MODI are <sup>a</sup> series of subroutines that calculate various measures of congestion and other useful information that will be printed by subroutine OUTPUT.

#### 4.1.10 Subroutines PTAB and TABU

Subroutines PTAB and TABU tabulate common results of the multi-stream and single-stream models. The values of each problem is put in the appropiate table of arrays.

# 4.1.11 Subroutines POUT and OUTTAB

Subroutines POUT and OUTTAB are used to output the values tabulated from subroutines PTAB and TABU. This output will provide <sup>a</sup> convenient summary of results. This output is provided at the end of any program containing more than one problem of either the multi- or single-stream models.

4.1.12 BLOCK DATA

BLOCK DATA is used to initialize all pertinent

variables. This is used mainly to give an integer value to alpha characters for use in numerical comparisons in the interpretation procedure.

 $\frac{1}{\pi}$  .  $\frac{1}{\pi}$ 

# Chapter <sup>5</sup>

# SUMMARY, CONCLUSION, AND RECOMMENDATIONS

# 5. <sup>1</sup> Summary

<sup>A</sup> user oriented computer language was developed for the solution of basic queueing theory models. To avoid the burden of machine dependence, the QUEUE interpreter was coded in <sup>a</sup> language which is very much universal, and it is small enough to not be restricted to large computer systems. The language allows the user to solve certain queueing models with only <sup>a</sup> minimal amount of time required to learn the language. The language is readily usable in <sup>a</sup> conversational mode as well as in <sup>a</sup> batch mode. The language is currently on the University of Houston Computing Center's Univac 1108 System and the Engineering Systems Simulation Laboratory's I.B.M. 360/44 System. An example of the problems that can be solved using the language have also been presented.

# 5.2 Conclusions

The QUEUE language allows the user to easily describe and modify <sup>a</sup> queueing model. The output of the QUEUE language provides considerable information that can provide insight to even an inexperienced user. This information is quite useful in the design of <sup>a</sup> queueing system.

In order to facilitate the further expansion of QUEUE, the interpreter has been coded in such <sup>a</sup> way that any necessary changes, such as addition of new models, can be made without <sup>a</sup> significant number of alterations in the program.

# 5.3 Recommendations

It is hoped that QUEUE will be <sup>a</sup> useful tool in the hands of <sup>a</sup> non-computer oriented operation research analyst to utilize the computer for solving queueing theory problems. It is also hoped that QUEUE can be found as an effective tool for educational purposes. $\ddot{\phantom{a}}$ 

#### BIBLIOGRAPHY

 $\sim 10^{-10}$ 

- 1. Donaghey, Charles E., and Osman S. Ozkul. STIL Systems Manual. Technical report number RE 12-69, Office of Naval Research Publication, September, 1969.
- 2. Hellerman, Herbert. Digital Computer System Principles. New York: McGraw Hill Book Company, 1967.
- 3. Hillier, Frederick S., and Gerald J. Lieberman. Introduction to Operations Research. San Francisco: Holden-Day, Inc., 1967.
- 4. I.B.M. Data Processing Techniques, Analysis of Some Queuing Models in Real-Time Systems, Form F20-0007-1. White Plains, New York: I.B.M.
- 5. Jaiswal, N. K. Priority Queues. New York: Academic Press, 1968.
- 6. McCracken, Danial D. A Guide to FORTRAN IV programming. New York: John Wiley and Sons, Inc., 1965.
- 7. Meyer, Paul L. Introductory Probability and Statistical Applications. Reading, Massachusetts: Addison-Wesley Publishing Company, 1970.
- 8. Morris, William T. Analysis of Materials Handling Management. Homewood, Illinois: Richard D. Irwin, Inc. , 1962.
- 9. Morse, Philip <sup>M</sup>. Queues, Inventories and Maintenance. New York: John Wiley and Sons, Inc., 1958. Derives simple queueing problems in clear, simple terms .
- 10. Pollack, Bary W. (ed.). Compiler Techniques. Princeton: Auerbach Publishers Inc., 1972.

- 11. Ruiz-Pal<mark>á, Ernesto, Carlos Avila-Beloso, and Willia</mark>m W. Hines. Waiting Line Models. New York: Reinhold Publishing Corporation, 1967. Contains many example problems and graphs illustrating results of various models.
- 12. Saaty, T. L. Elements of Queuing Theory. New York: McGraw-Hill, 1961. Collection of techniques and results for queueing problems, including many fairly recent developments; difficult to read in many places because of undigested survey of literature; contains excellent bibliography of papers.
- 13. Takacs, L. ''Priority Queues," Operations Research, vol. 12, no. 1, 1964.

# APPENDIX A

 $\bar{z}$ 

 $\sim$ 

 $\sim 10^{11}$ 

 $\sim 10^{-11}$ 

 $\label{eq:2.1} \frac{1}{\sqrt{2\pi}}\int_{\mathbb{R}^3}\frac{1}{\sqrt{2\pi}}\int_{\mathbb{R}^3}\frac{1}{\sqrt{2\pi}}\int_{\mathbb{R}^3}\frac{1}{\sqrt{2\pi}}\int_{\mathbb{R}^3}\frac{1}{\sqrt{2\pi}}\int_{\mathbb{R}^3}\frac{1}{\sqrt{2\pi}}\frac{1}{\sqrt{2\pi}}\int_{\mathbb{R}^3}\frac{1}{\sqrt{2\pi}}\frac{1}{\sqrt{2\pi}}\frac{1}{\sqrt{2\pi}}\int_{\mathbb{R}^3}\frac{1}{\sqrt{2\pi}}\frac$ 

<sup>A</sup> Listing of QUEUE

 $\langle \cdot, \cdot \rangle$ 

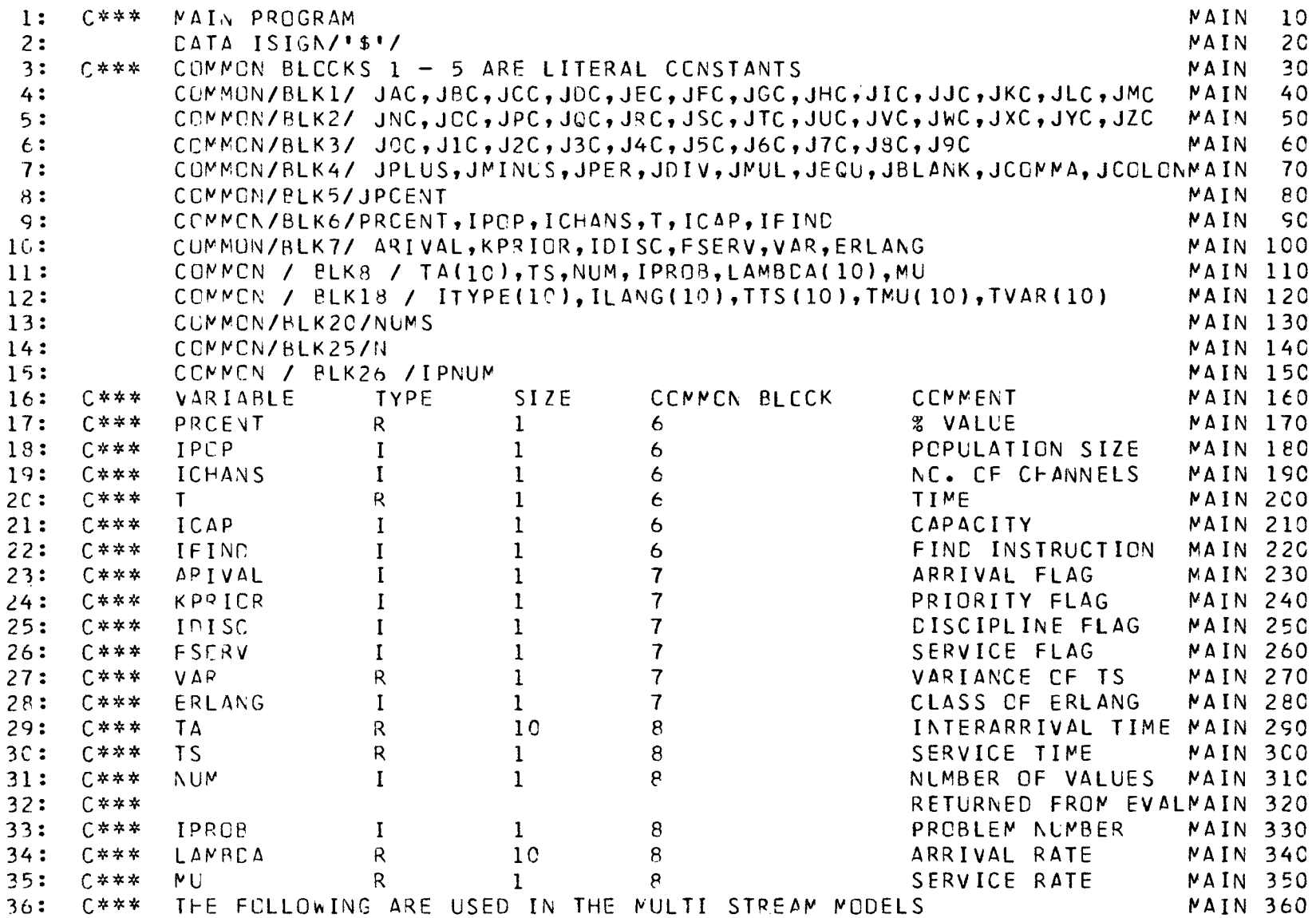

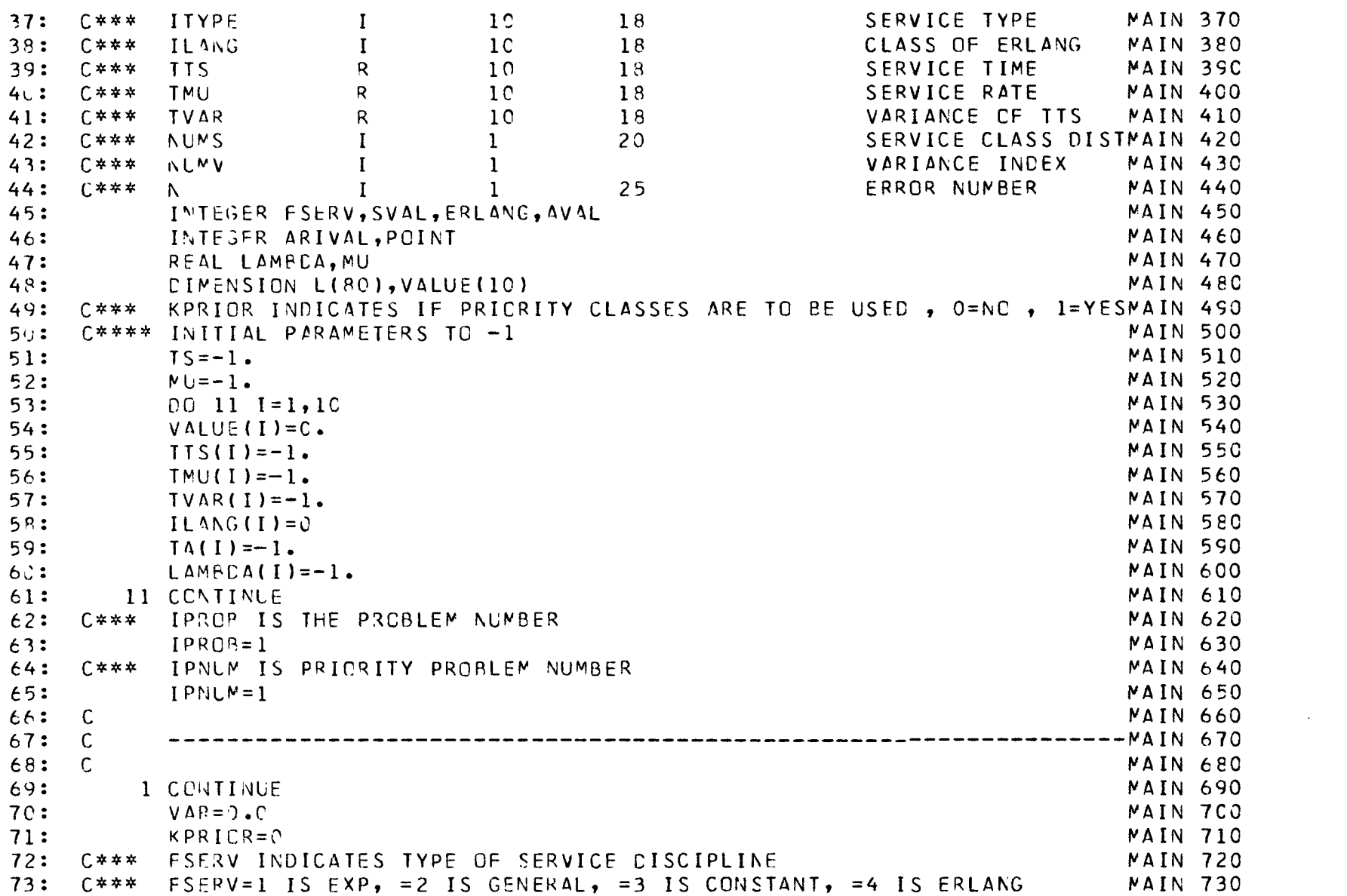

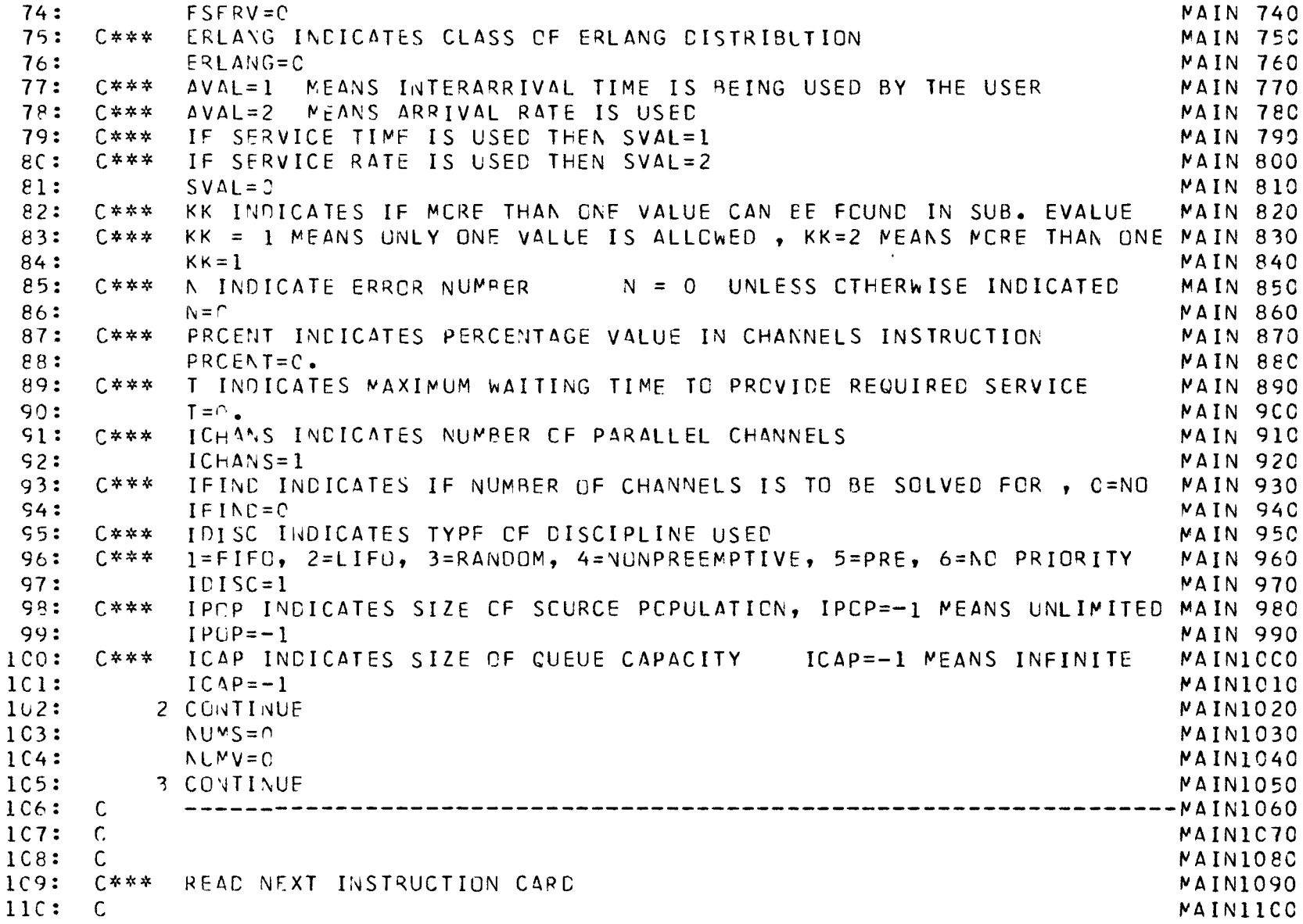

 $\sim$ 

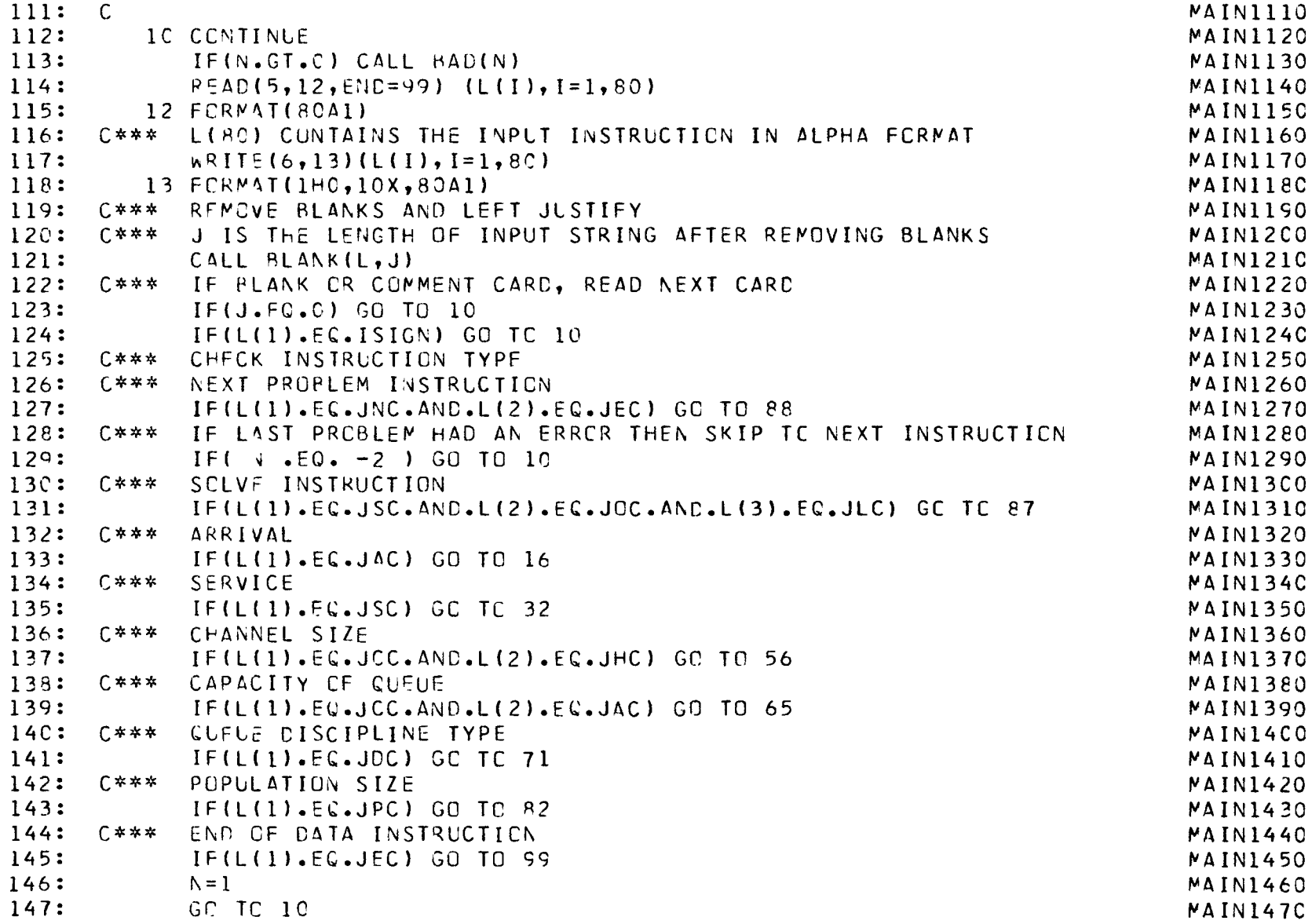

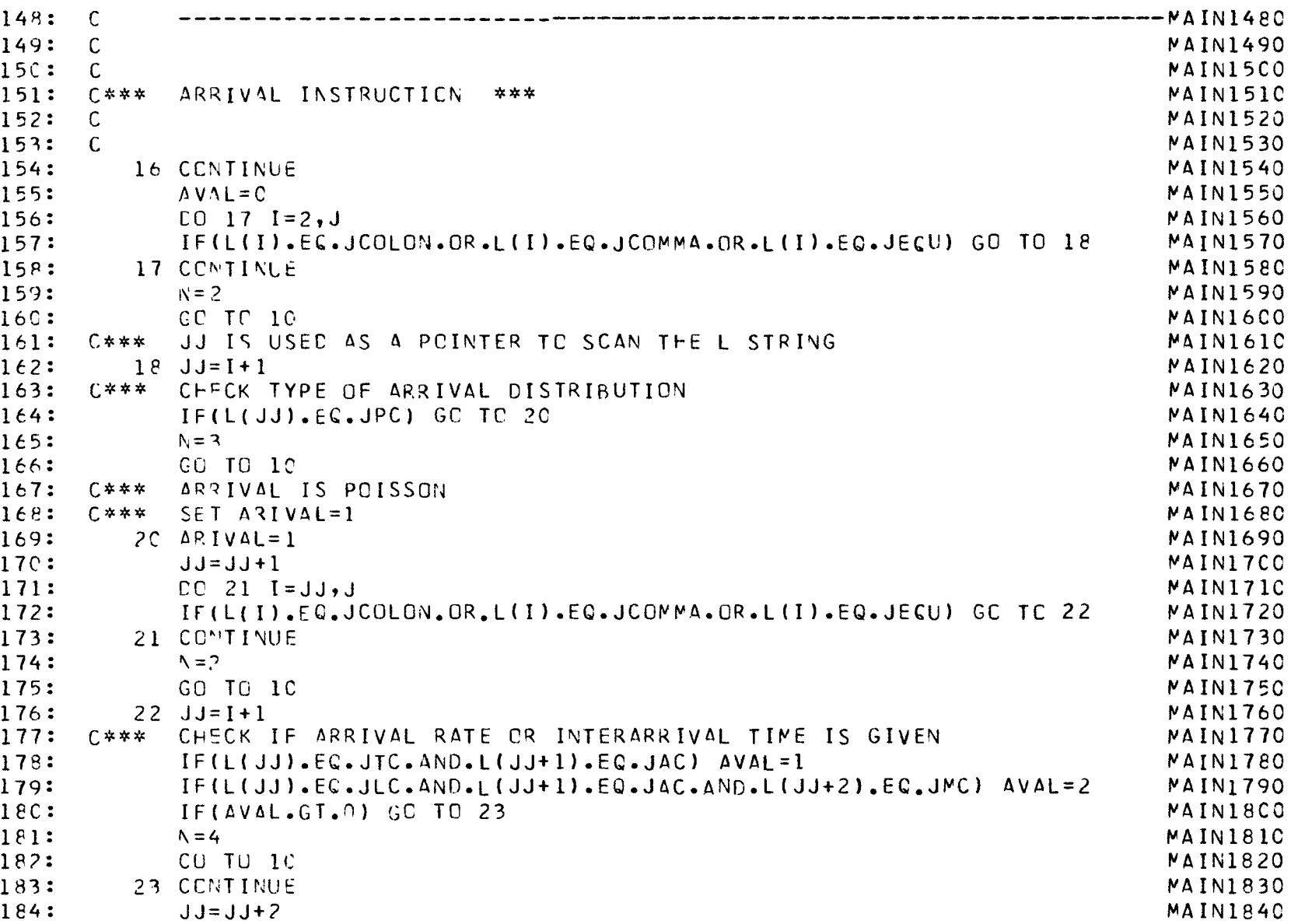

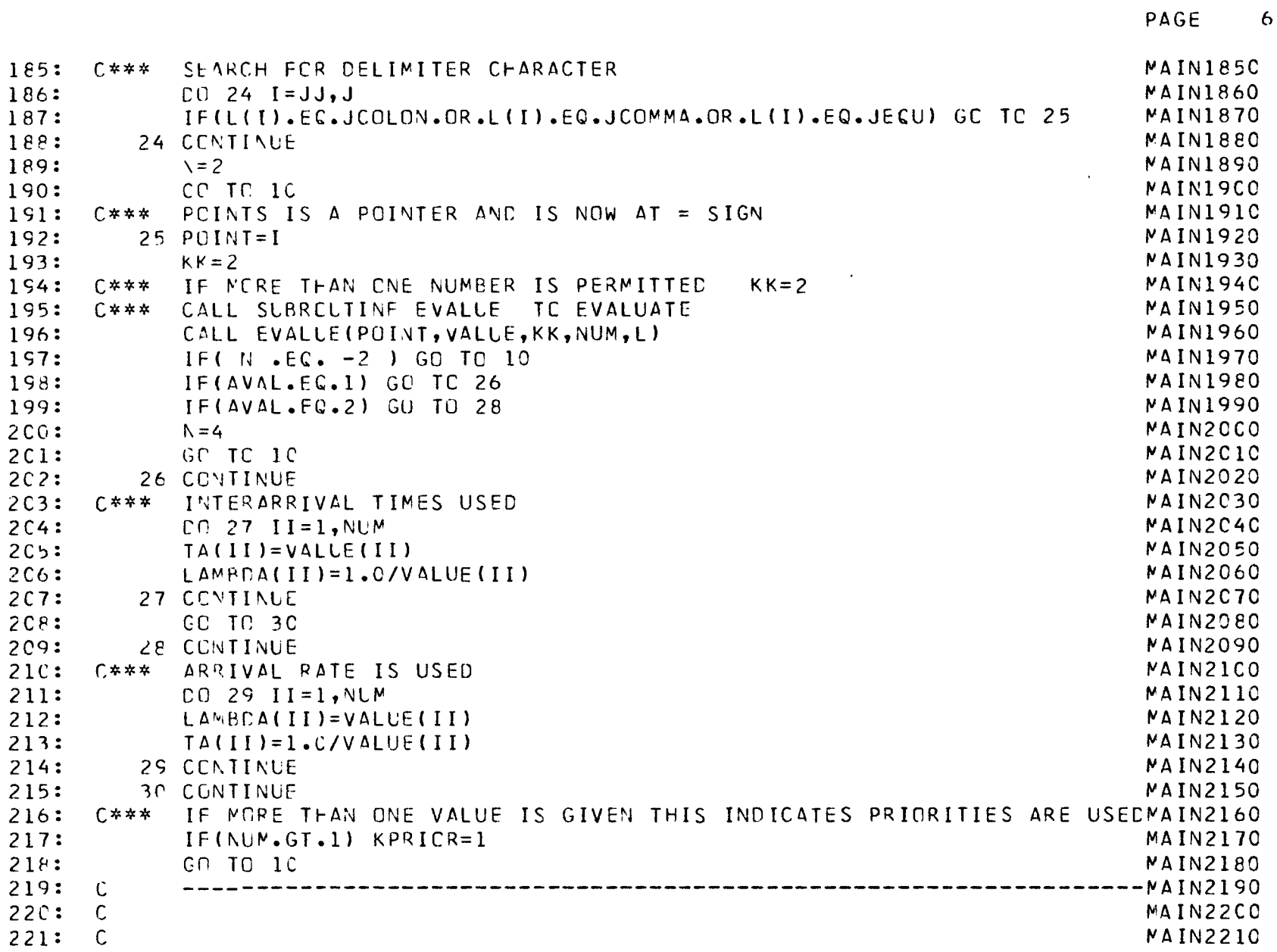

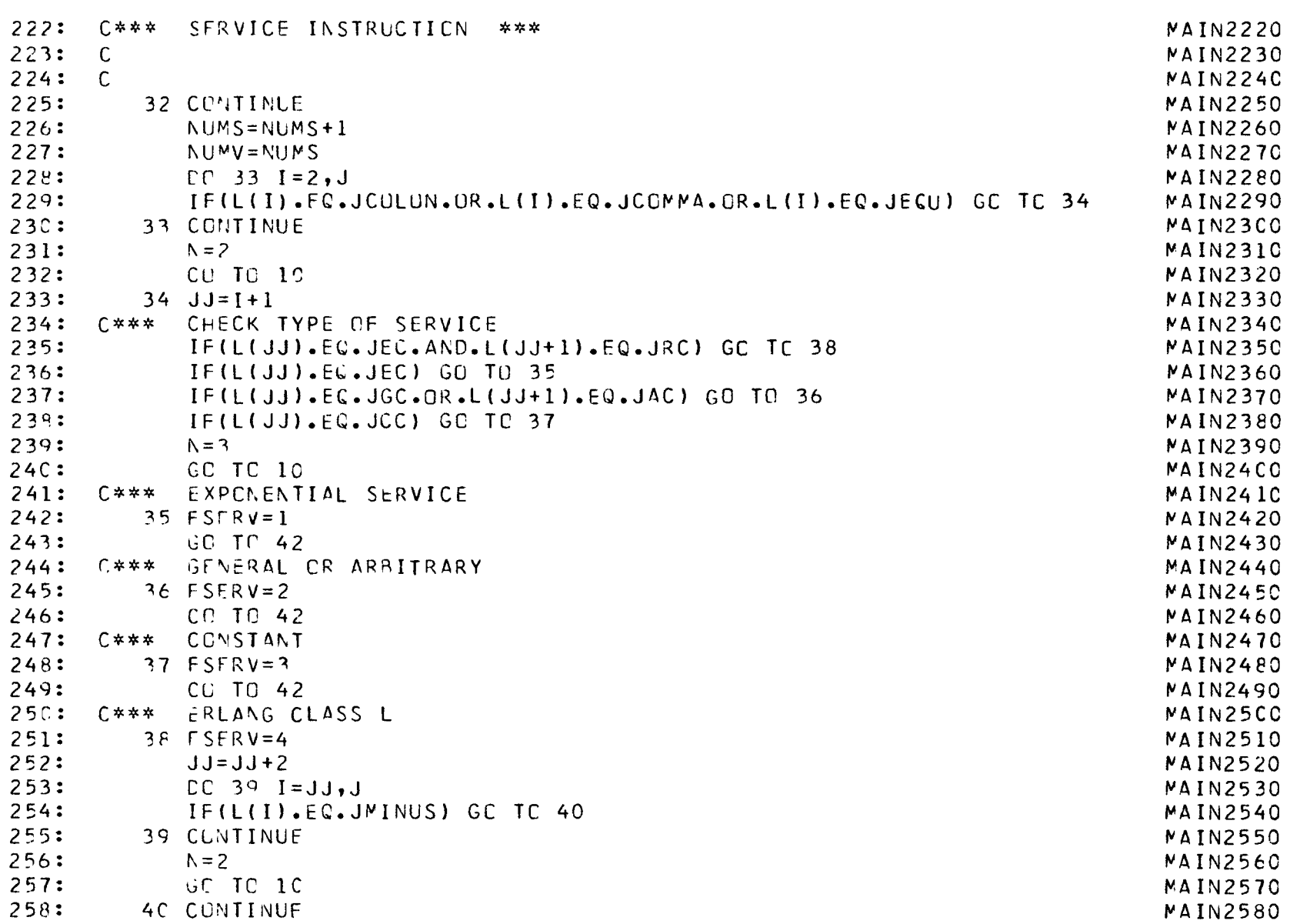

 $\overline{7}$ 

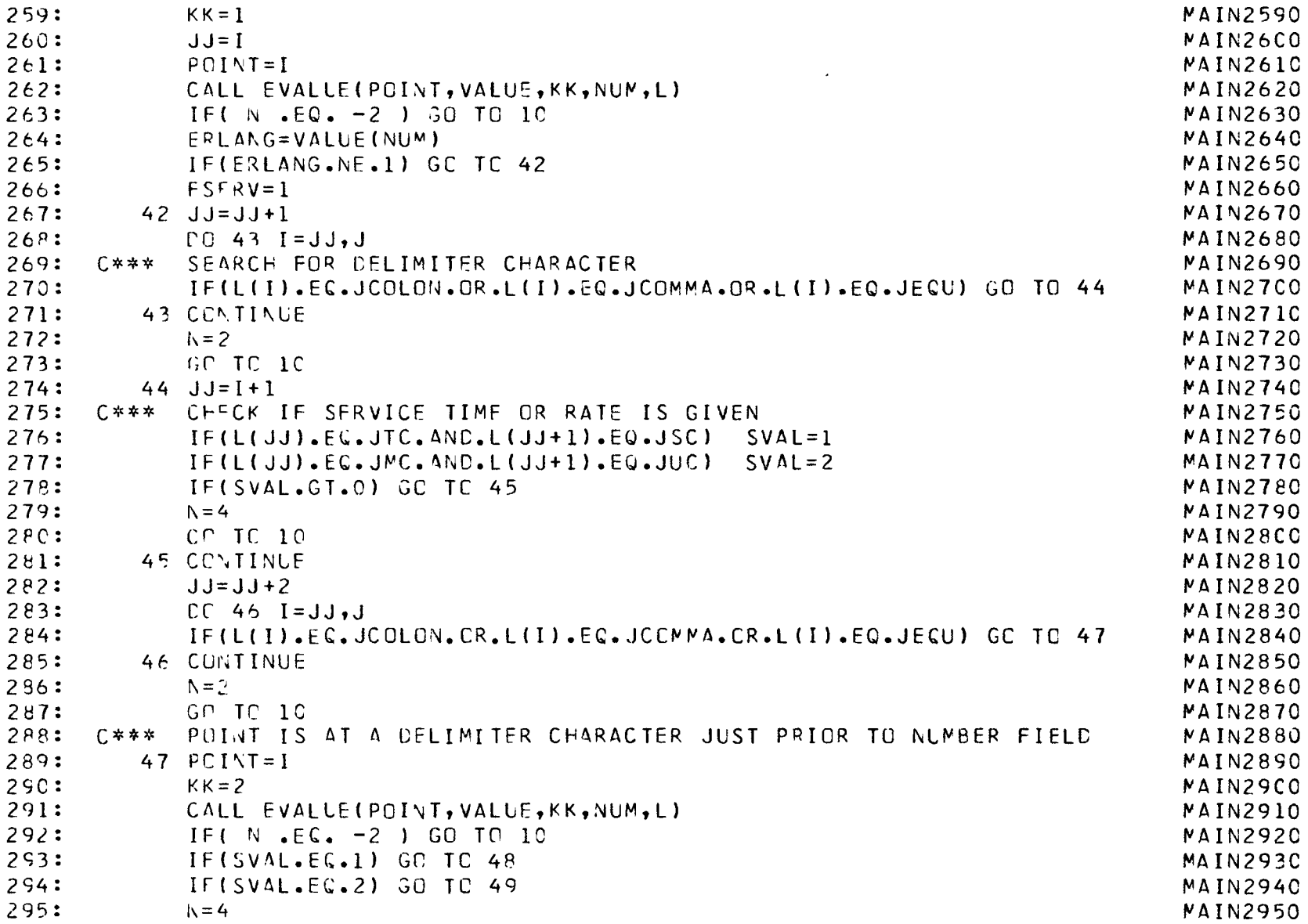

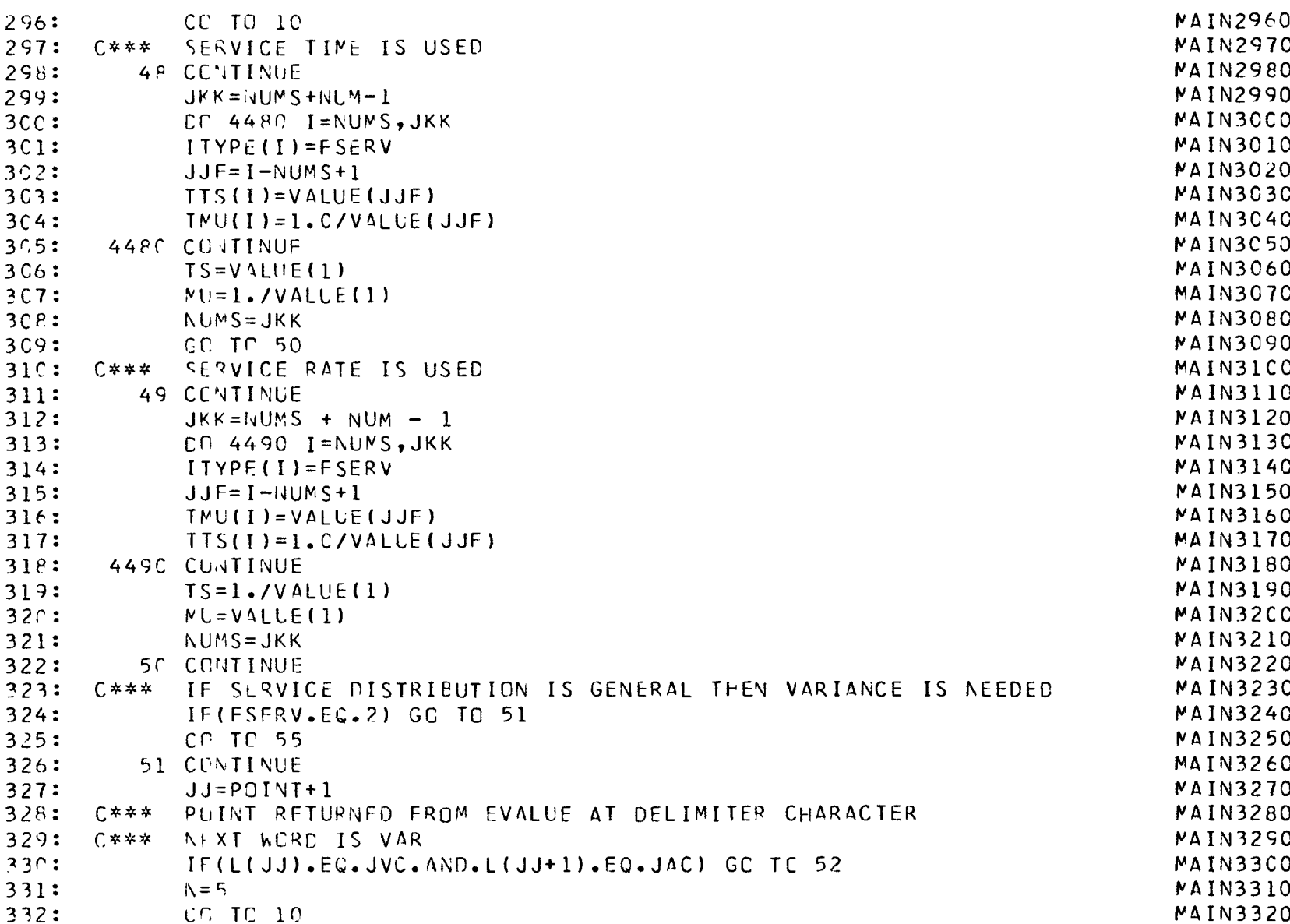

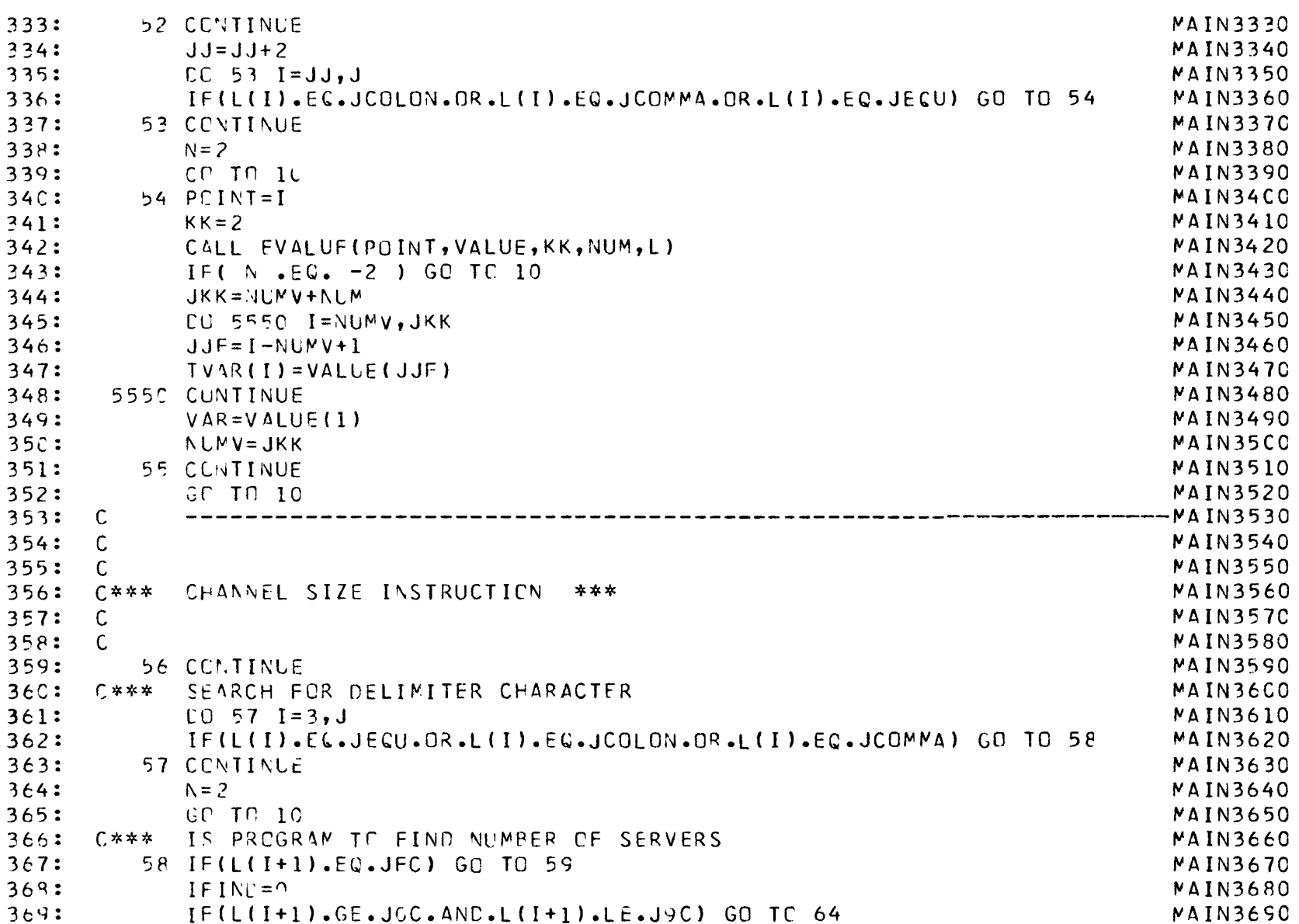

 $\mathcal{L}(\mathcal{A})$  . The set of  $\mathcal{A}$  is a set of  $\mathcal{A}$ 

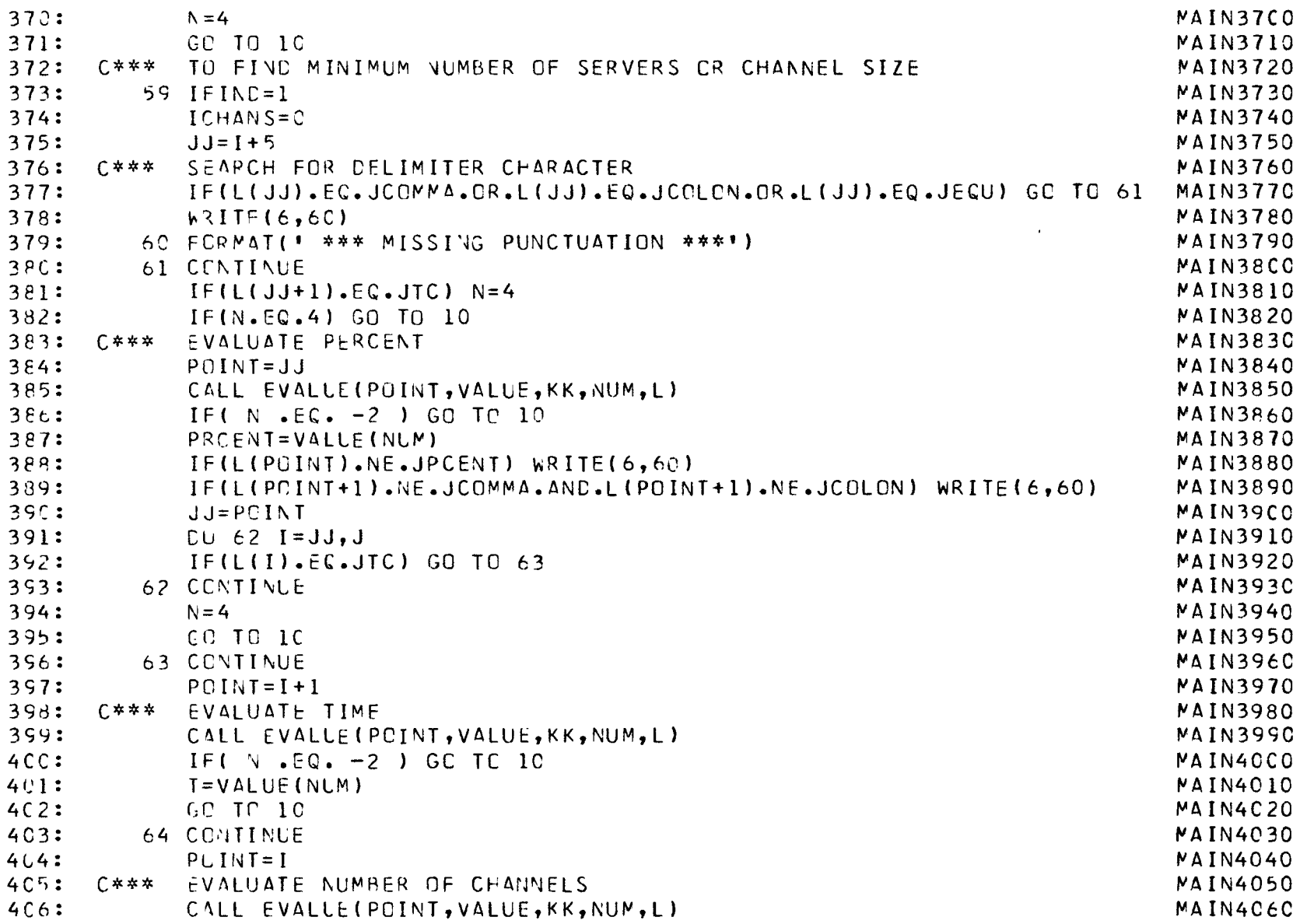

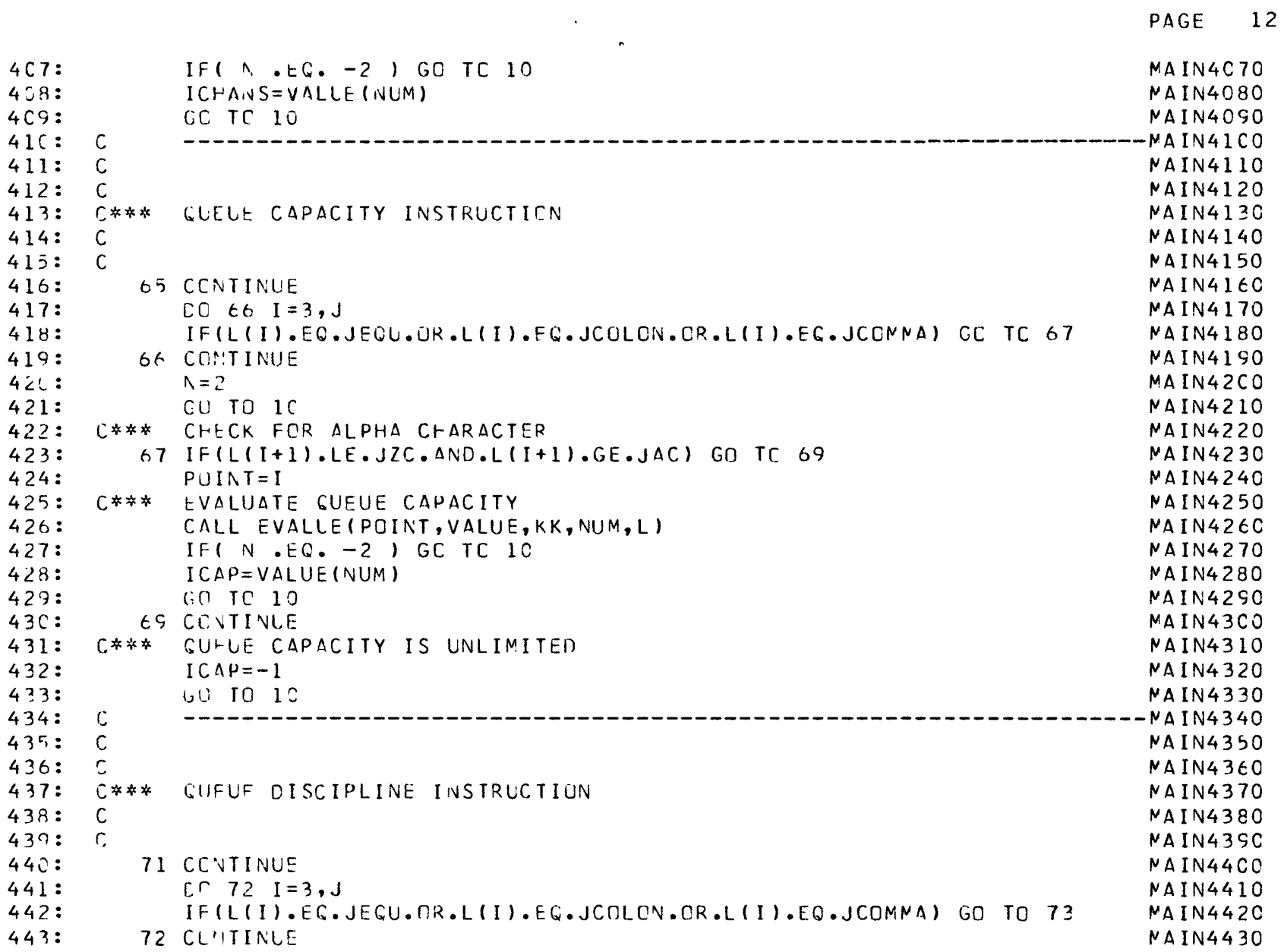

 $\mathcal{L}(\mathcal{L}(\mathcal{L}))$  and  $\mathcal{L}(\mathcal{L}(\mathcal{L}))$  . The contribution

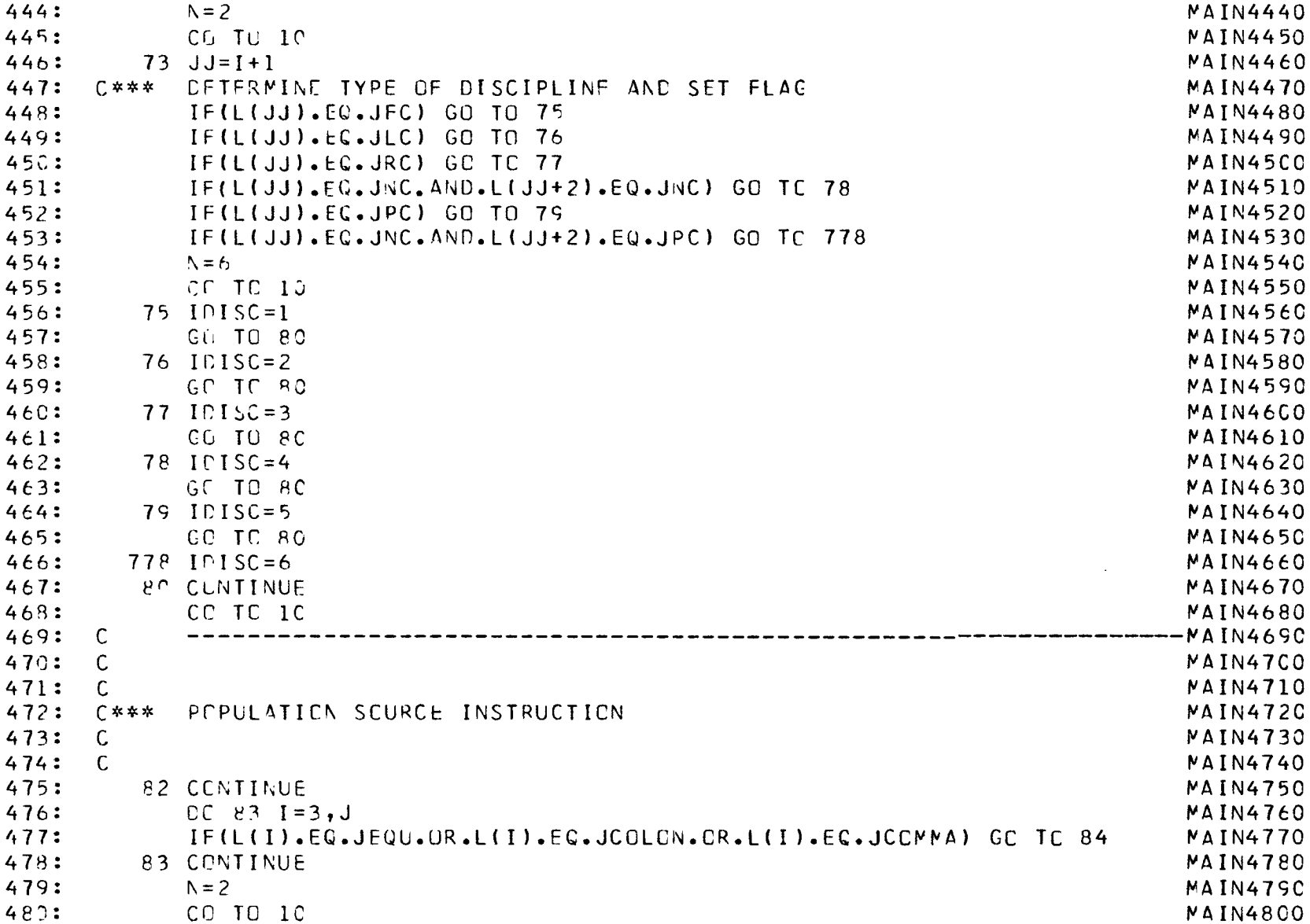

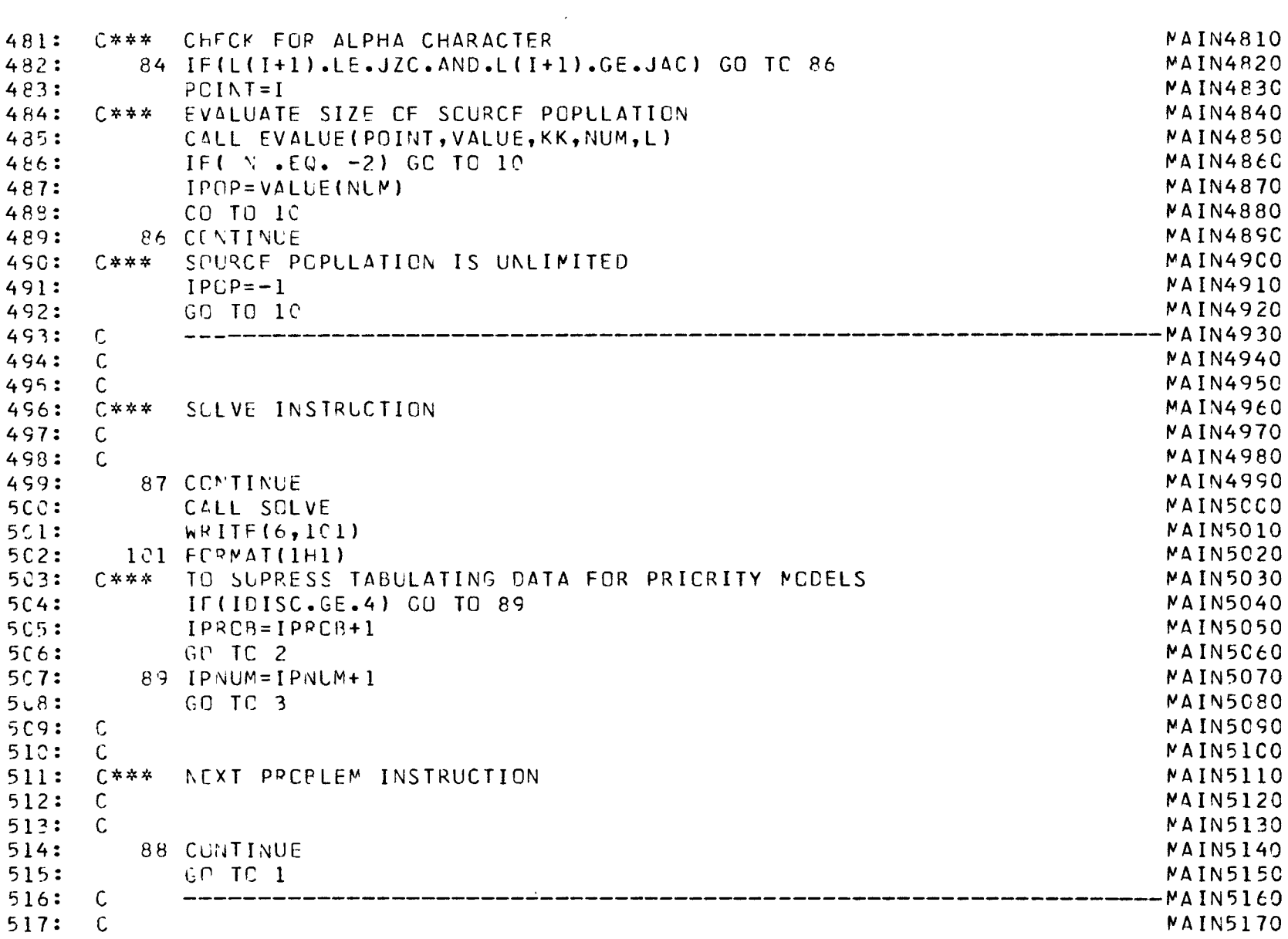

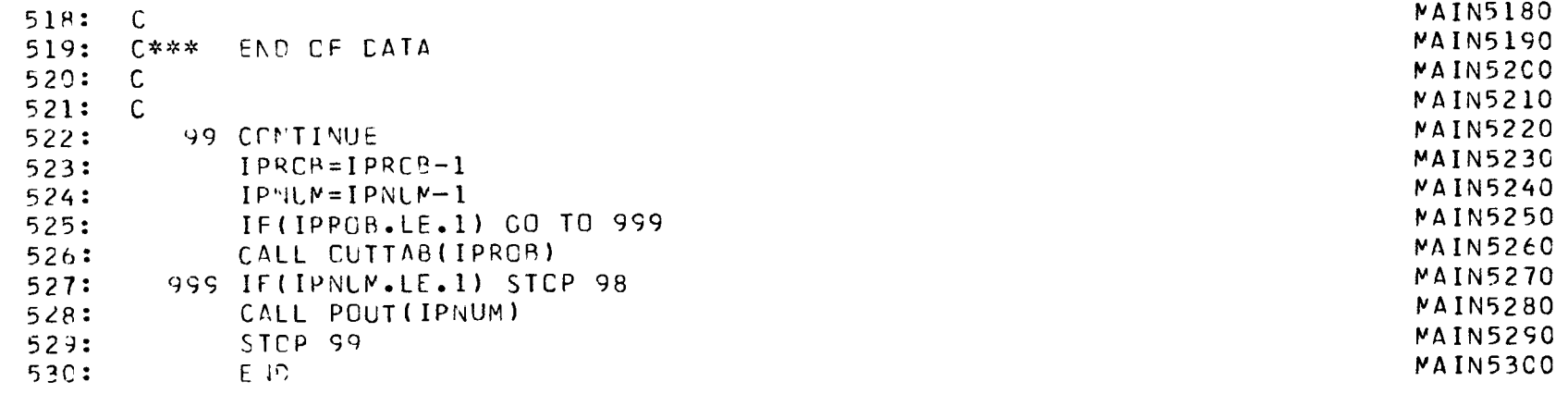

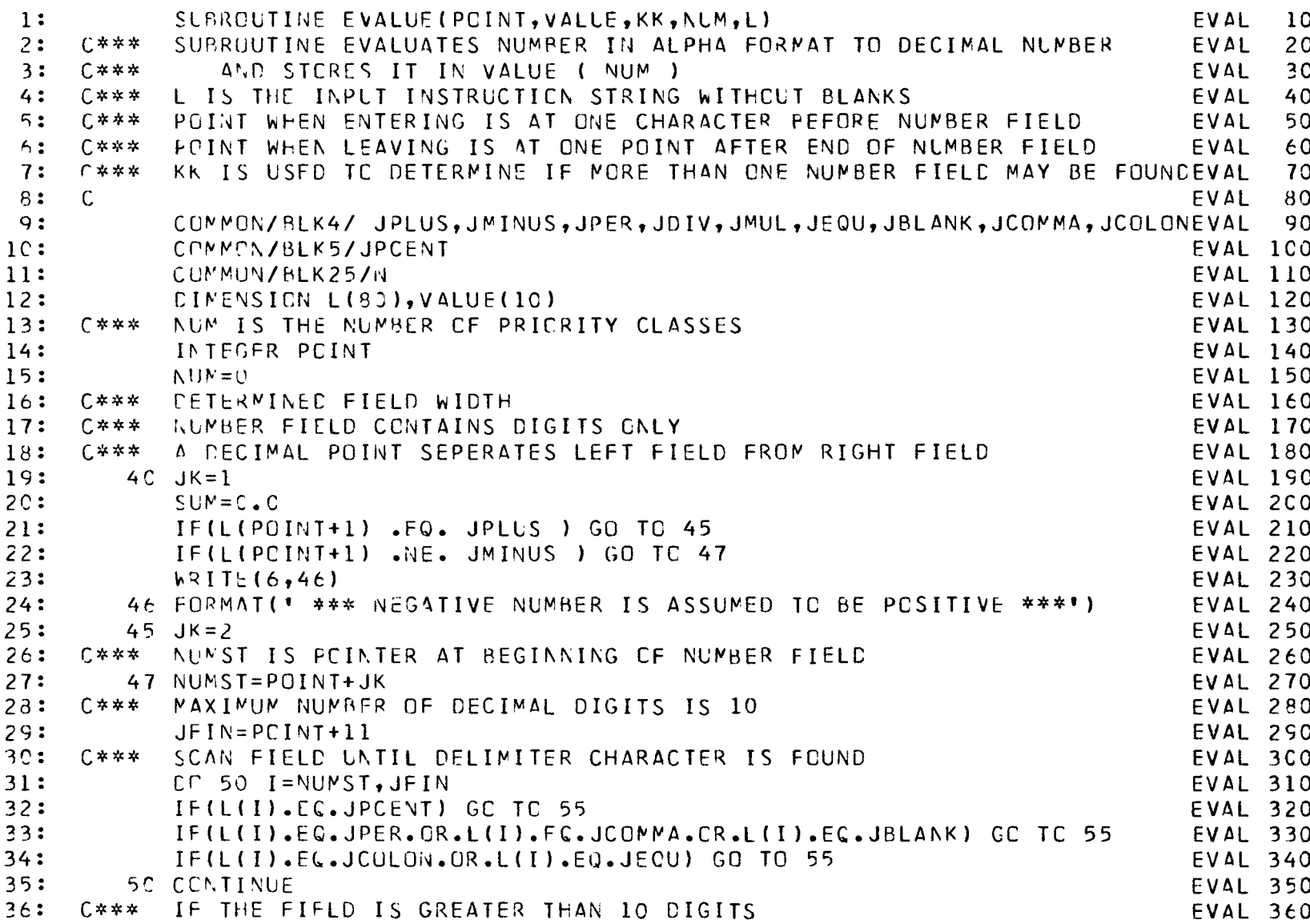

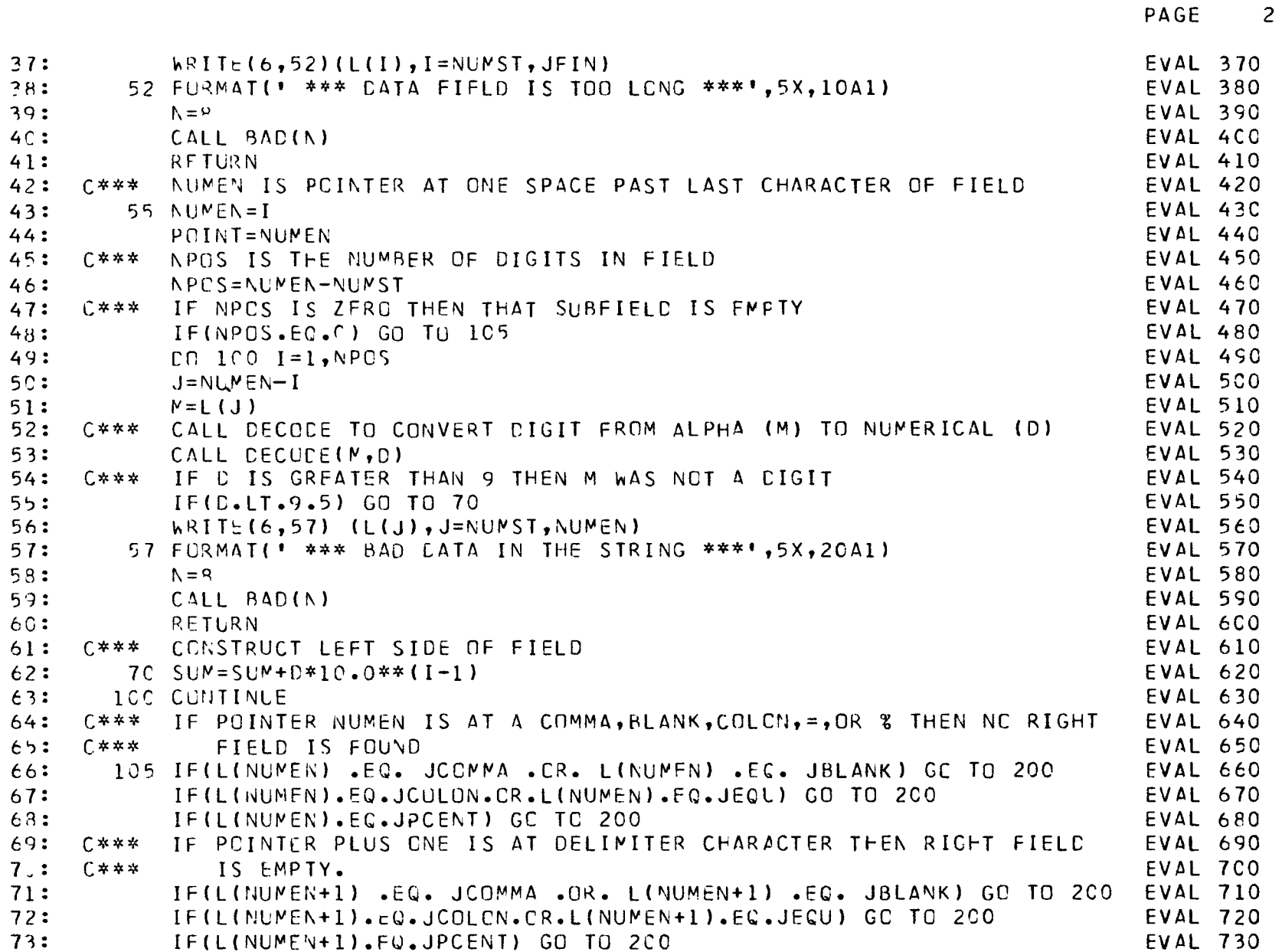

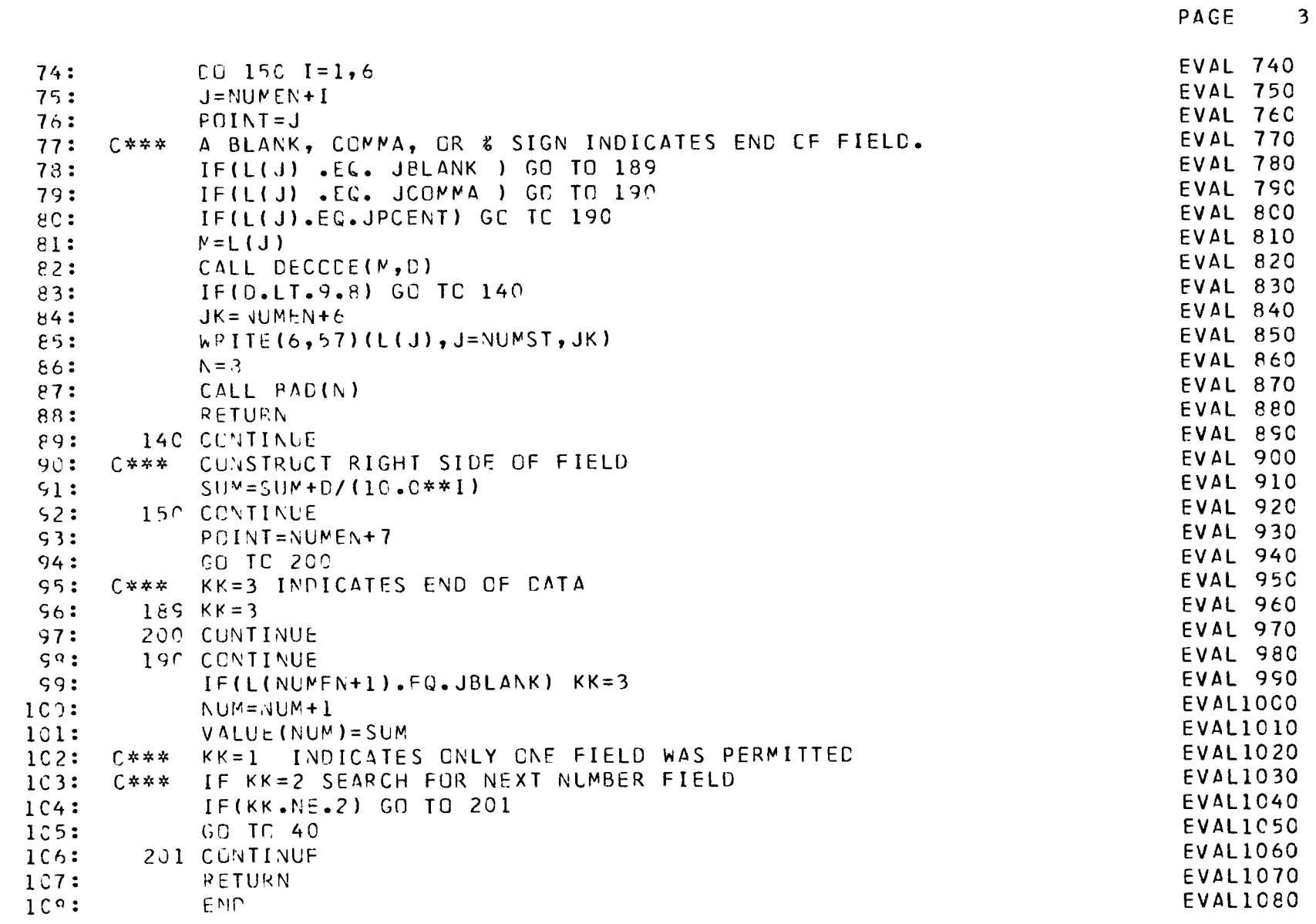

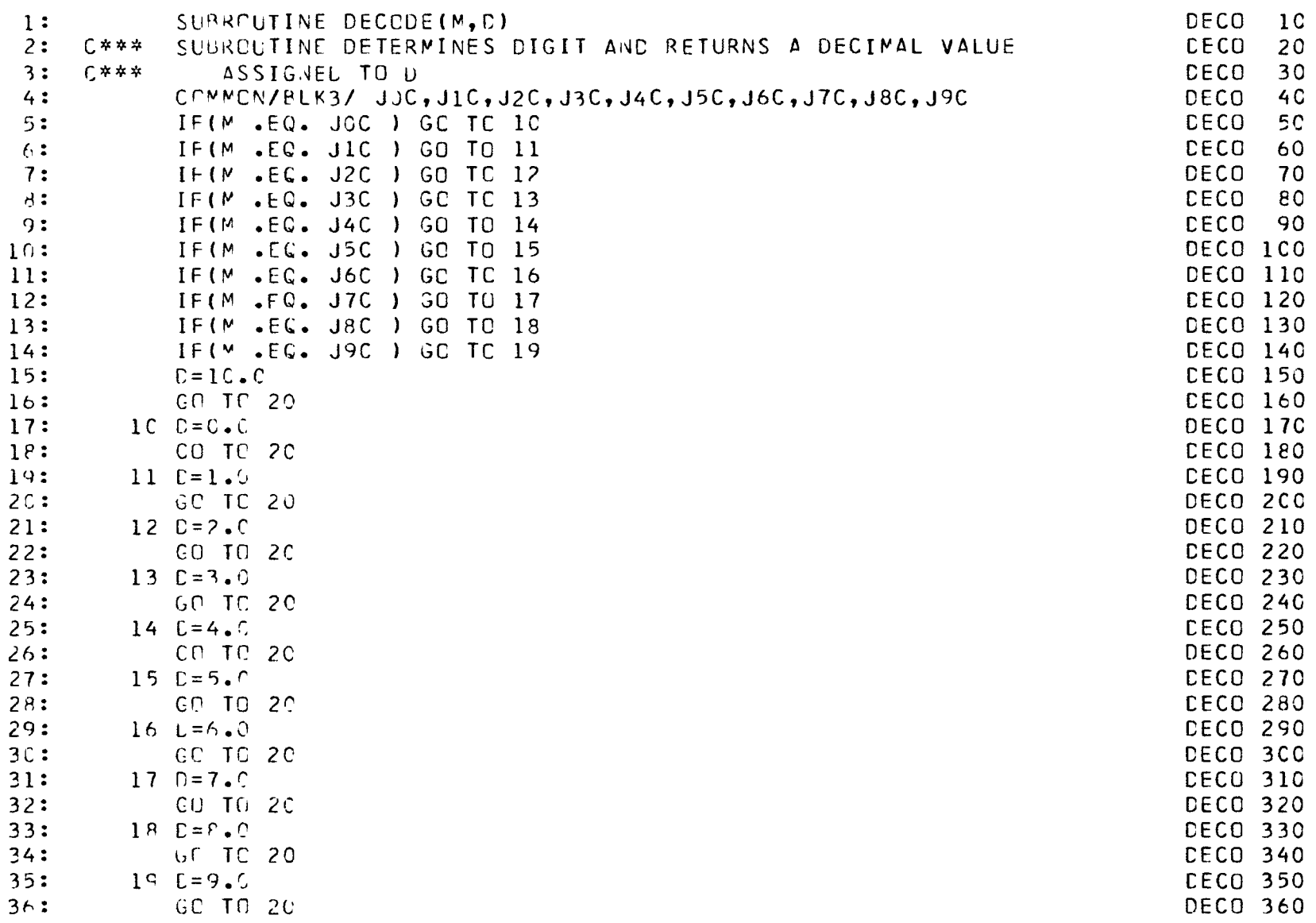

 $\mathcal{L}(\mathcal{L}^{\mathcal{L}})$  and  $\mathcal{L}(\mathcal{L}^{\mathcal{L}})$  and  $\mathcal{L}(\mathcal{L}^{\mathcal{L}})$  and  $\mathcal{L}(\mathcal{L}^{\mathcal{L}})$ 

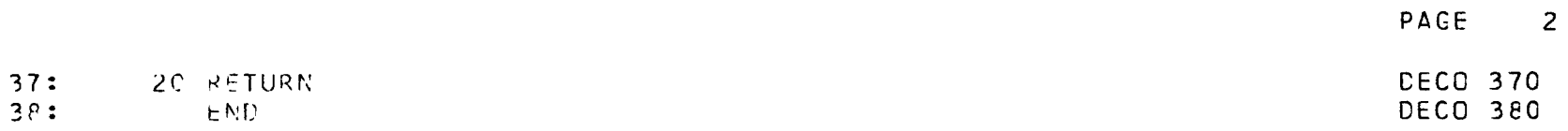

 $\label{eq:2.1} \mathcal{L}(\mathcal{L}^{\mathcal{L}}_{\mathcal{L}}(\mathcal{L}^{\mathcal{L}}_{\mathcal{L}})) = \mathcal{L}(\mathcal{L}^{\mathcal{L}}_{\mathcal{L}}(\mathcal{L}^{\mathcal{L}}_{\mathcal{L}})) = \mathcal{L}(\mathcal{L}^{\mathcal{L}}_{\mathcal{L}}(\mathcal{L}^{\mathcal{L}}_{\mathcal{L}}))$ 

 $\mathcal{L}(\mathcal{L}(\mathcal{L}))$  and  $\mathcal{L}(\mathcal{L}(\mathcal{L}))$  . The contribution of the  $\mathcal{L}(\mathcal{L})$ 

 $\overline{\phantom{a}}$ 

 $\mathcal{L}^{\text{max}}_{\text{max}}$  , where  $\mathcal{L}^{\text{max}}_{\text{max}}$ 

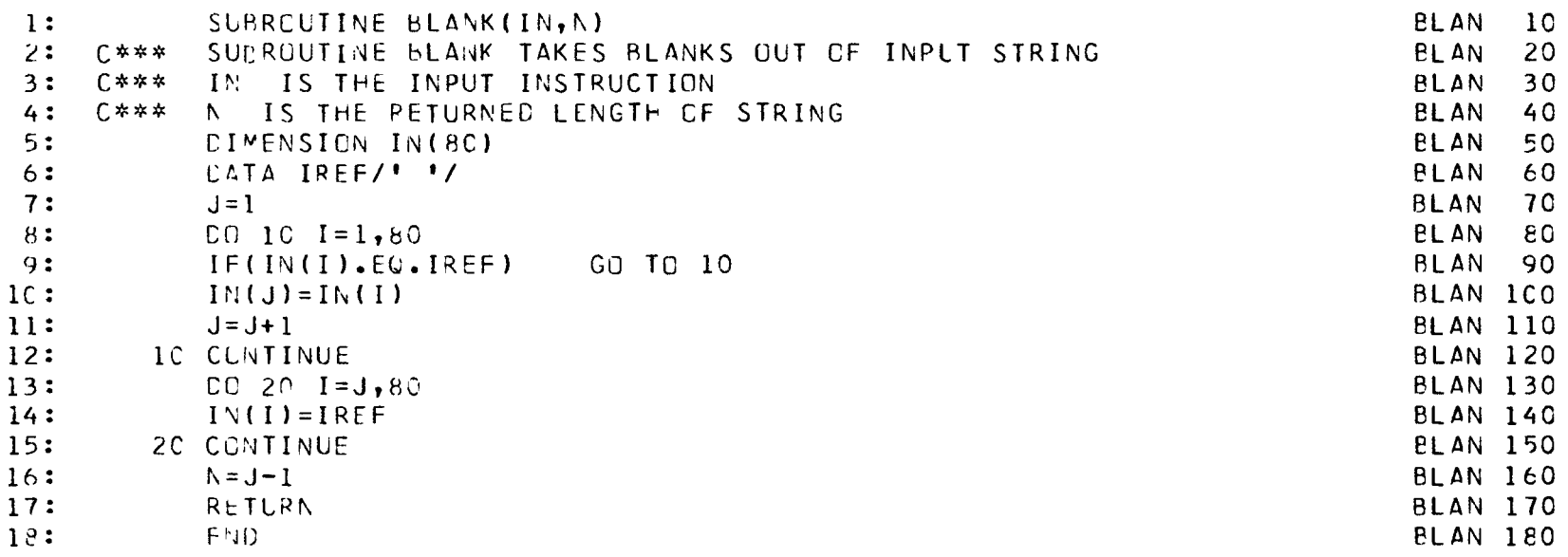

 $\overline{\phantom{a}}$ 

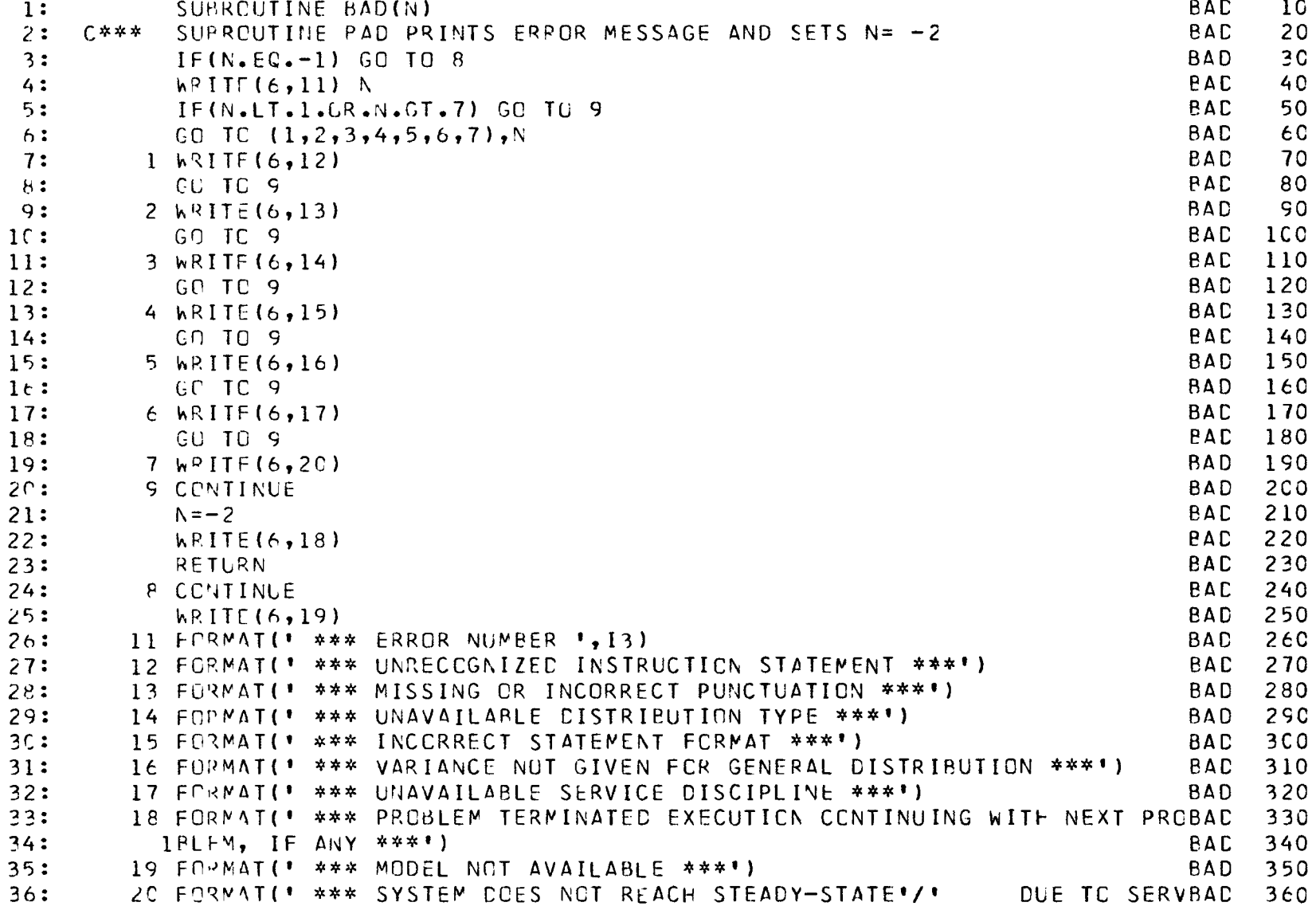

 $\label{eq:2.1} \mathcal{L}(\mathcal{L}^{\mathcal{L}}(\mathcal{L}^{\mathcal{L}}(\mathcal{L}^{\mathcal$
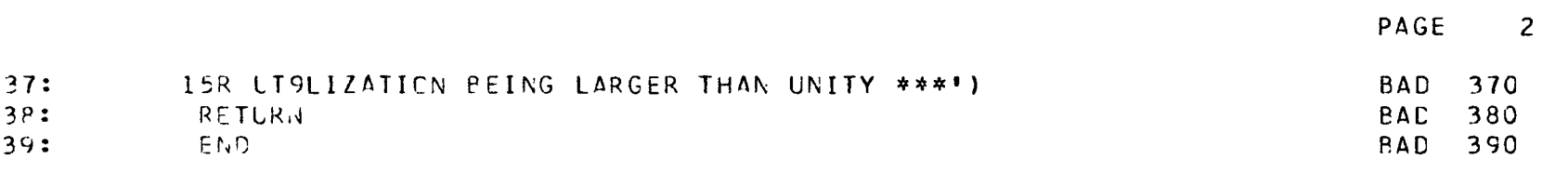

 $\mathcal{L}(\mathcal{L}^{\text{max}})$  . The  $\mathcal{L}(\mathcal{L}^{\text{max}})$ 

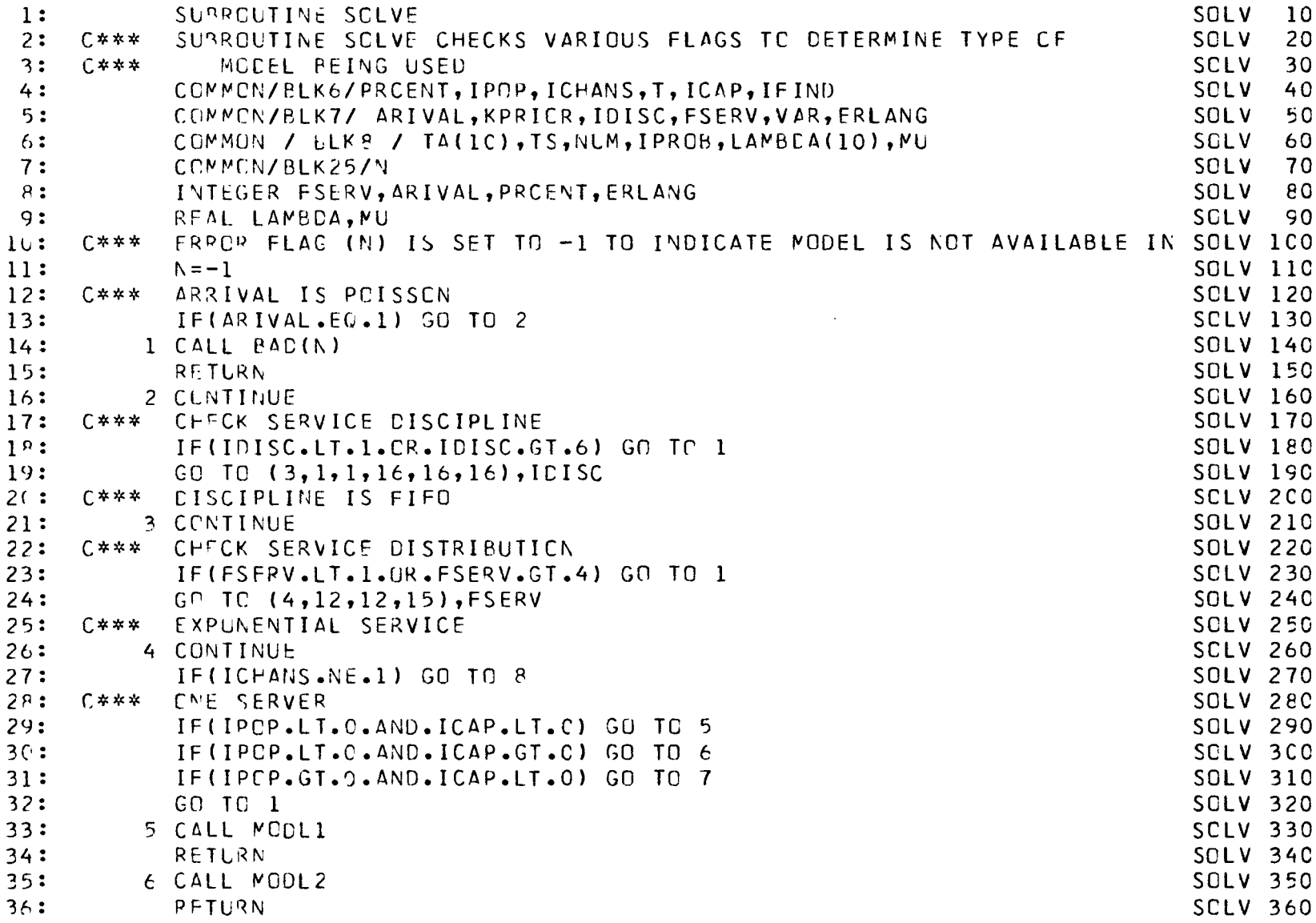

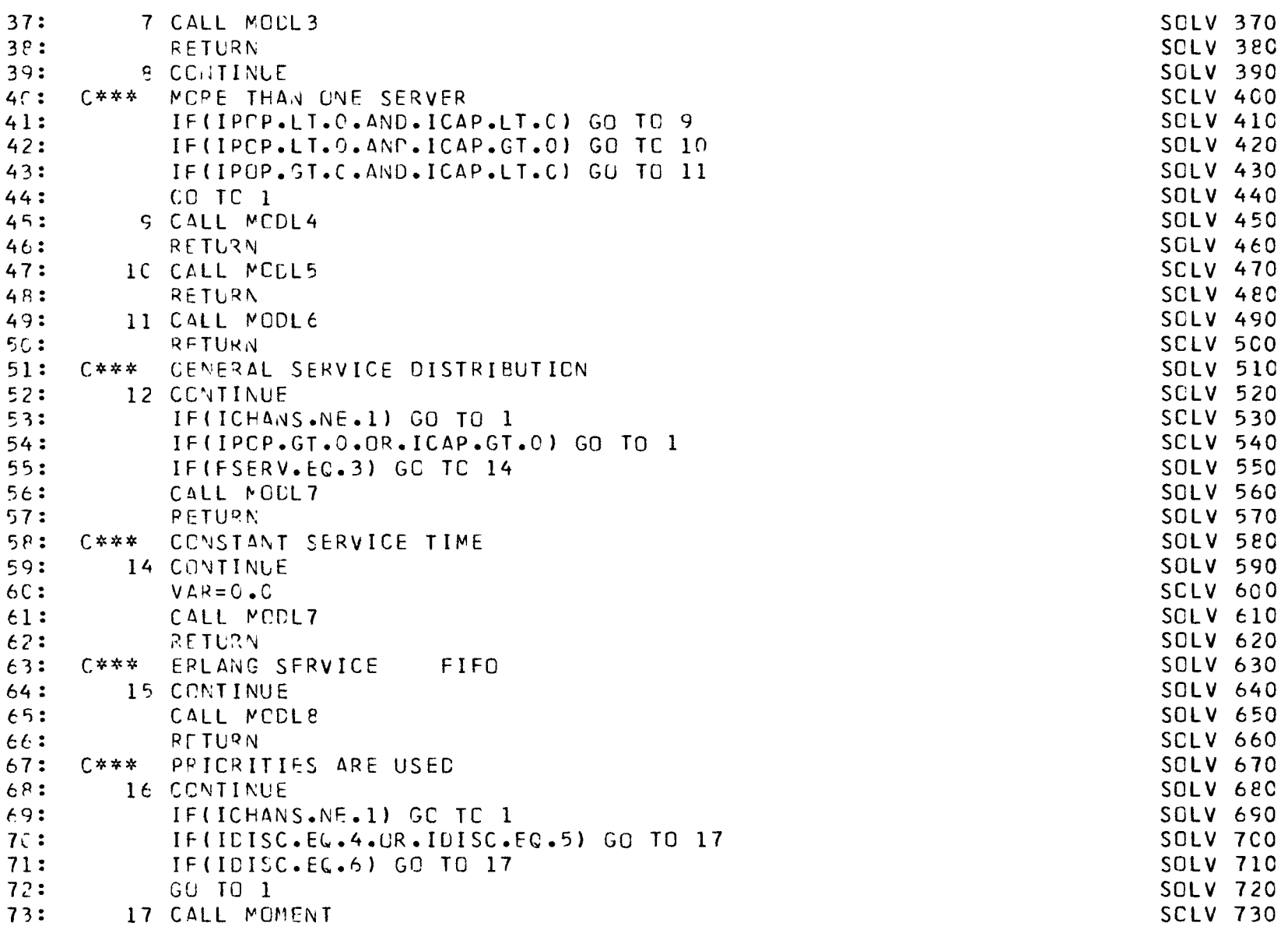

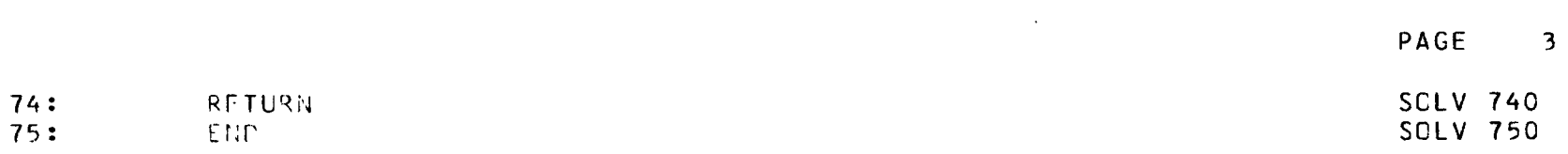

 $\mathcal{L}(\mathcal{L}(\mathcal{L}))$  and  $\mathcal{L}(\mathcal{L}(\mathcal{L}))$  . The contribution of

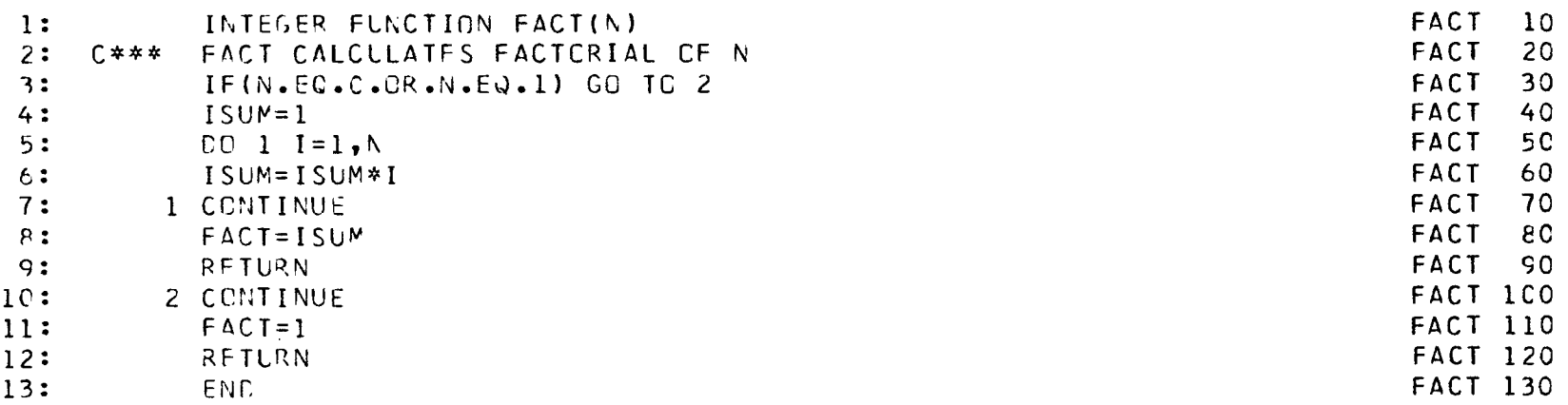

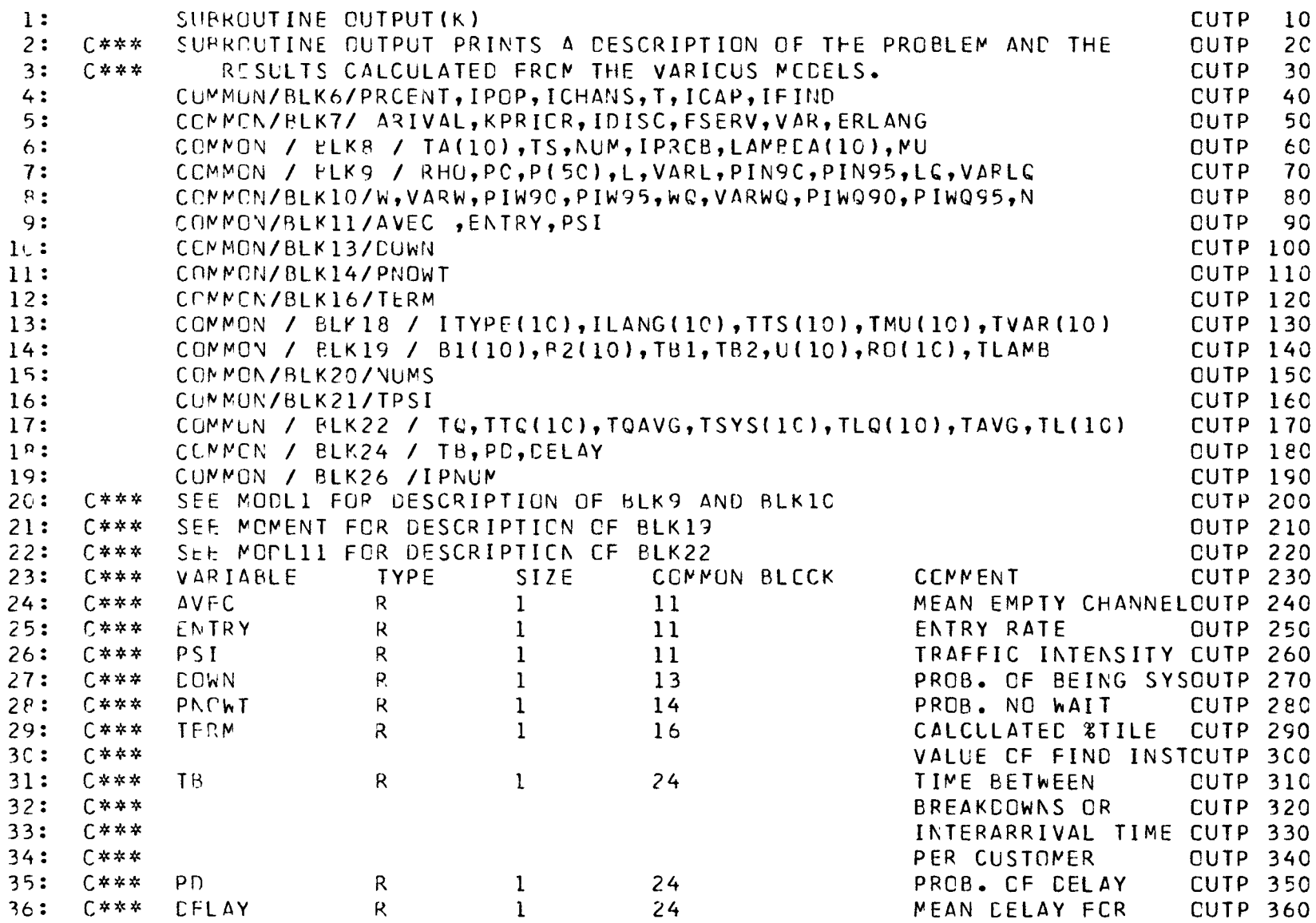

 $\mathcal{L}^{\text{max}}_{\text{max}}$  and  $\mathcal{L}^{\text{max}}_{\text{max}}$ 

 $\sim$   $\sim$ 

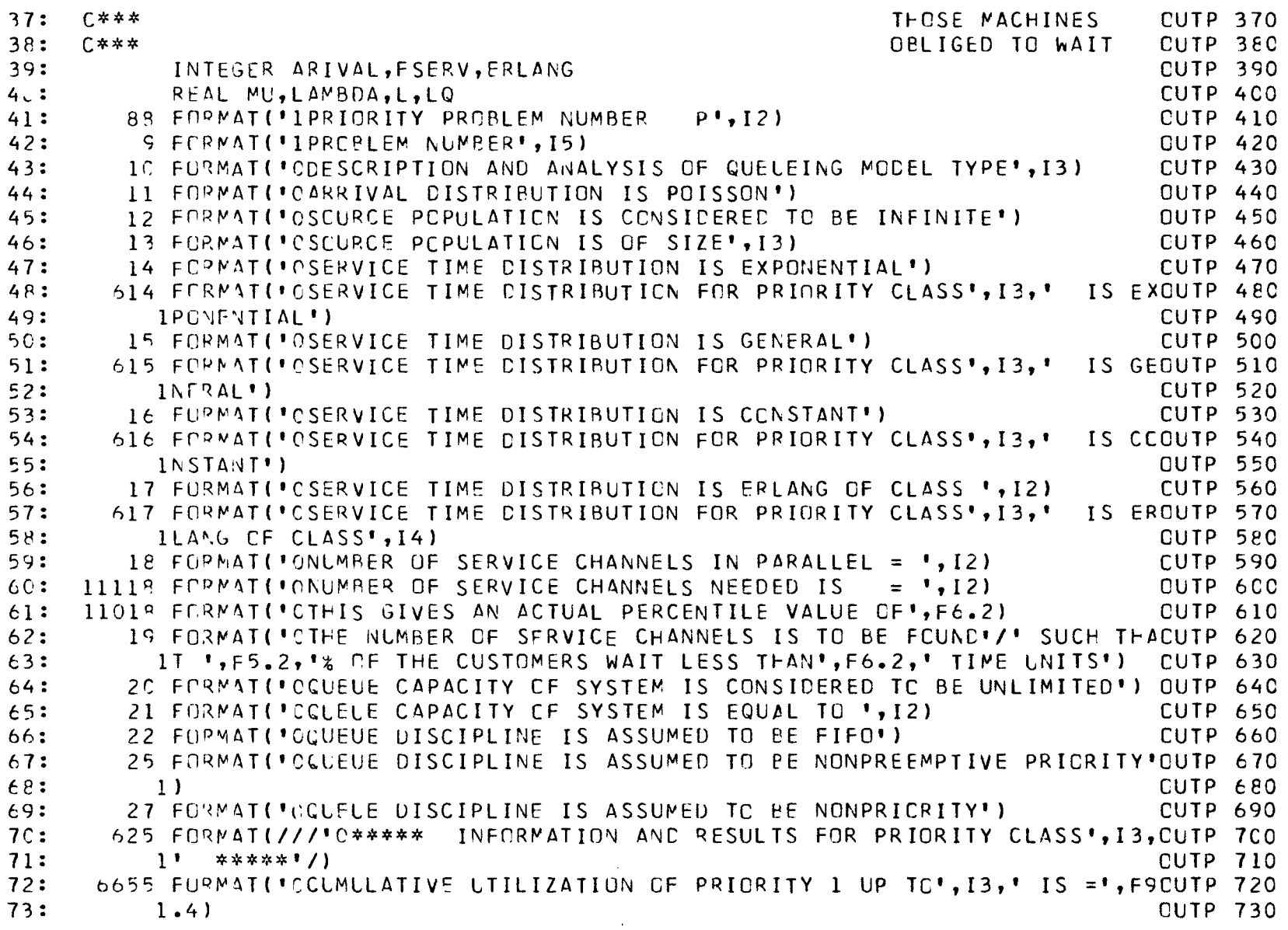

6656 FORMAT('CTCTAL SERVER UTILIZATION FOR SYSTEM . . . . . =',F9.4) OUTP 740  $74:$ 6657 FCRMAT(1H1) 75: **QUTP 750** 6659 FURMAT(///'0\*\*\*\*\* TOTAL RESULTS CF SYSTEM \*\*\*\*\*\*!) 76:  $CUTE$  760  $77:$ 26 ECRMAT(\*GCUEUE DISCIPLINE IS ASSUMED TO BE PREEMPTIVE-RESUME PRIORDUTP 770 78: QUIP 780  $11TY$ 61 FURMAT(\*CMEAN INTERARRIVAL TIME . . . . . . . . . . . TA=\*, F9.4) QUTP 790 79: 62 FCRMAT('CMEAN ARRIVAL RATE . . . . . . . . . . . LAMBDA=', F9.4) CUTP 800  $80:$ 662 FORMAT('CMEAN ENTRY RATE . . . . . . . . . . . . . ENTRY=',F9.4)OUTP 810  $81:$ 63 FORMATI CHEAN SERVICE TIME . . . . . . . . . . . . . TS=',F9.4)CUTP 820  $E2:$ 663 FURMAT( "UVAPIANCE OF SERVICE TIME . . . . . . . . . VAR=', F9.4)CUTP 830  $83:$  $84:$ 65 FORMAT(\*CSERVER UTILIZATION . . . . . . . . . . . . RFC=",F9.4)CUTP 850  $85:$ 665 FURMAT('CIRAFFIC INTENSITY . . . . . . . . . . . . PSI=', F9.4)CUTP 860 86: 66 FCRMAT(\*OPROPORTION CF TIME SYSTEM IS IDLE ...... PC=\*,F9.4)OUTP 870 87:  $88:$ 666 FURMAT(\*CPROBABILITY ARRIVAL WILL NCT HAVE TC WAIT - PNOWT=\*, F9.4) OUTP 880 668 FUPMAT(\*CPROBABILITY ARRIVAL WILL HAVE TC WAIT . . . . PC=\*, F9.4)CUTP 890 89: 669 FCRMAT(\*CMEAN DELAY FOR THOSE OBLIGED TO WAIT ... DELAY=\*,F9.4)OUTP 9CO 9û:  $91:$ 67C FCRMAT('CINTERARRIVAL TIME PER CUSTOMER . . . . . . . TB=',F9.4)OUTP 910 67 FCPMAT(' PROB( NO. OF CUSTOMERS IN SYSTEM =',I2,') .. P(',I2,')CUTP 920  $92:$ **CUTP 930**  $93:$  $1 = 1, F9, 4$  $94:$ 667 FORMAT('CHEAN NUMBER OF EMPTY CHANNELS ...... AVEC=',F9.4)OUTP 940 68 FORMAT('CMEAN NUMBER OF CUSTOMFRS IN SYSTEM . . . . . L=',F9.4)CUTP 950 95: 69 FORMAT('CVARIANCE OF NUMBER IN SYSTEM . . . . . . . VARL=', F9.4)CUTP 960 96: \*,F9.4)OUTP 970 70 FORMAT(1090% OF THE TIME, NUMBER IN SYSTEM IS LESS THAN  $57:$  $1, F9, 4)$  CUTP 980  $92:$ 71 FCPMAT(\*CS5% OF THE TIME, NUMBER IN SYSTEM IS LESS THAN 99: 72 FORMAT(\*CMEAN NUMBER OF CUSTOMERS IN QUELE . . . . . LC=", F9.4)CUTP 990 73 FORMAT(\*OVARIANCE OF NUMBER IN QUEUE . . . . . . VARLQ=\*,F9.4)OUTPICCC  $1CC:$ 74 FCRMAT(\*CMEAN TIME IN SYSTEM . . . . . . . . . . . . . W=\*, F9.4)CUTP1010  $1C1:$ 75 FUPMAT( CVARIANCE OF TIME IN SYSTEM . . . . . . . . VARW=", F9.4) CUTP1020  $102:$ 76 FORMAT(\*C90% OF THE TIME, TIME IN SYSTEM IS LESS THAN :: \*,F9.4)OUTP1030  $1C3:$  $1C4:$ 77 FURMAT(\*C55% OF THE TIME, TIME IN SYSTEM IS LESS THAN  $, F9.4)$  CUTP 1040  $1(5:$ 78 FORMAT(\*CMEAN TIME IN CLELE ............... WC=\*,F9.4)CUTP1050 79 FOPMAT("OVAPIANCE OF CUEUE TIME . . . . . . . . . . VARWG=",F9.4)CUTP1C60  $1C6:$  $\sqrt{1.5664}$ , F9.4) OUTP 1070  $107:$ BC FERMAT(\*CSC% OF THE TIME, TIME IN QUEUE IS LESS THAN 81 FURMAT('CS5% OF THE TIME, TIME IN QUEUE IS LESS THAN  $108:$  $1, F9.4)$ CUTP1080  $1C9:$ 32 FORMAT(\* PROPORTION OF TIME SYSTEM IS FULL .... P(\*,I2,\*)=\*,FOUTP1090  $11C:$  $15.4$ **CUTP11CO** 

PAGE  $\overline{4}$ 

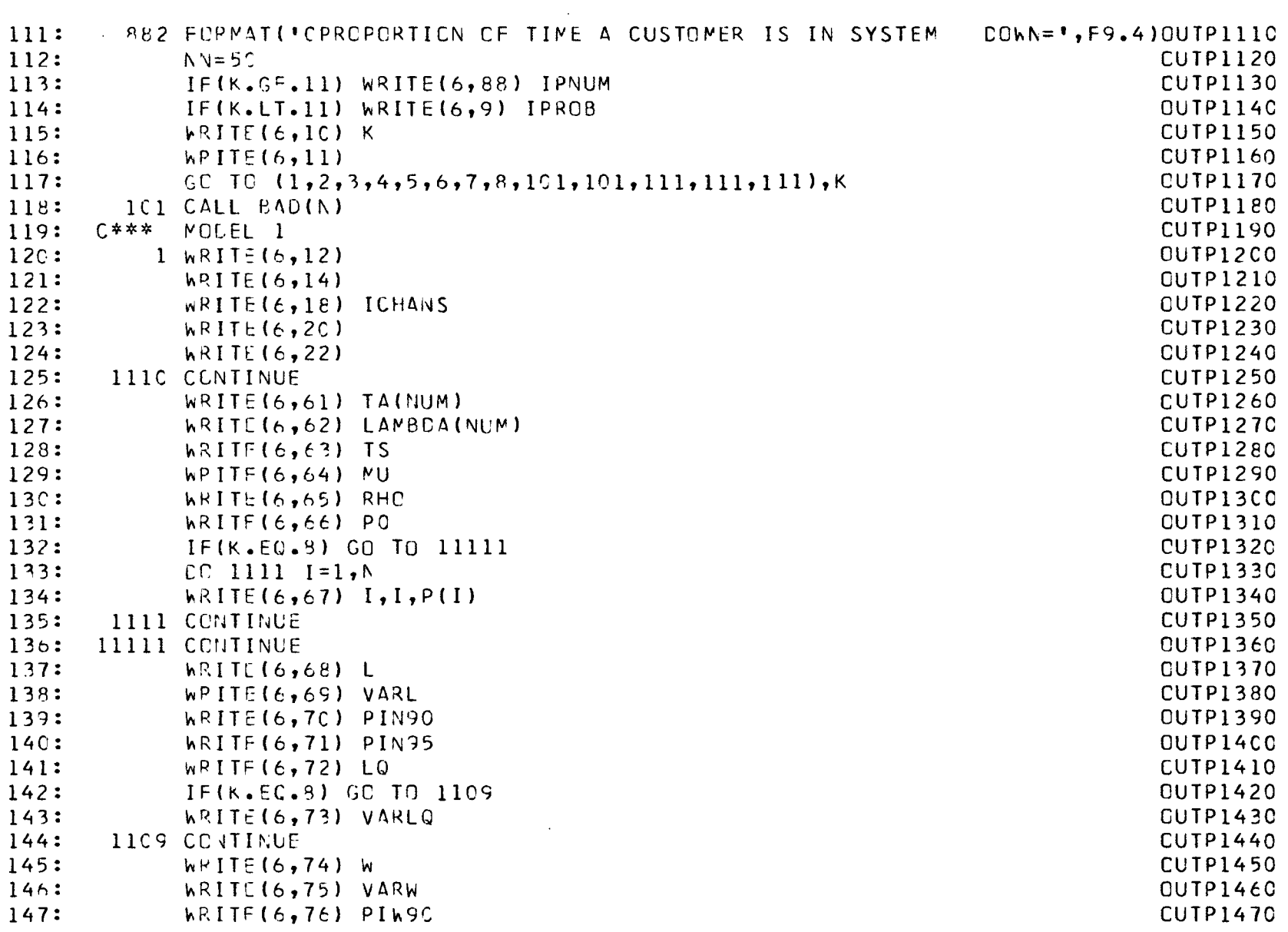

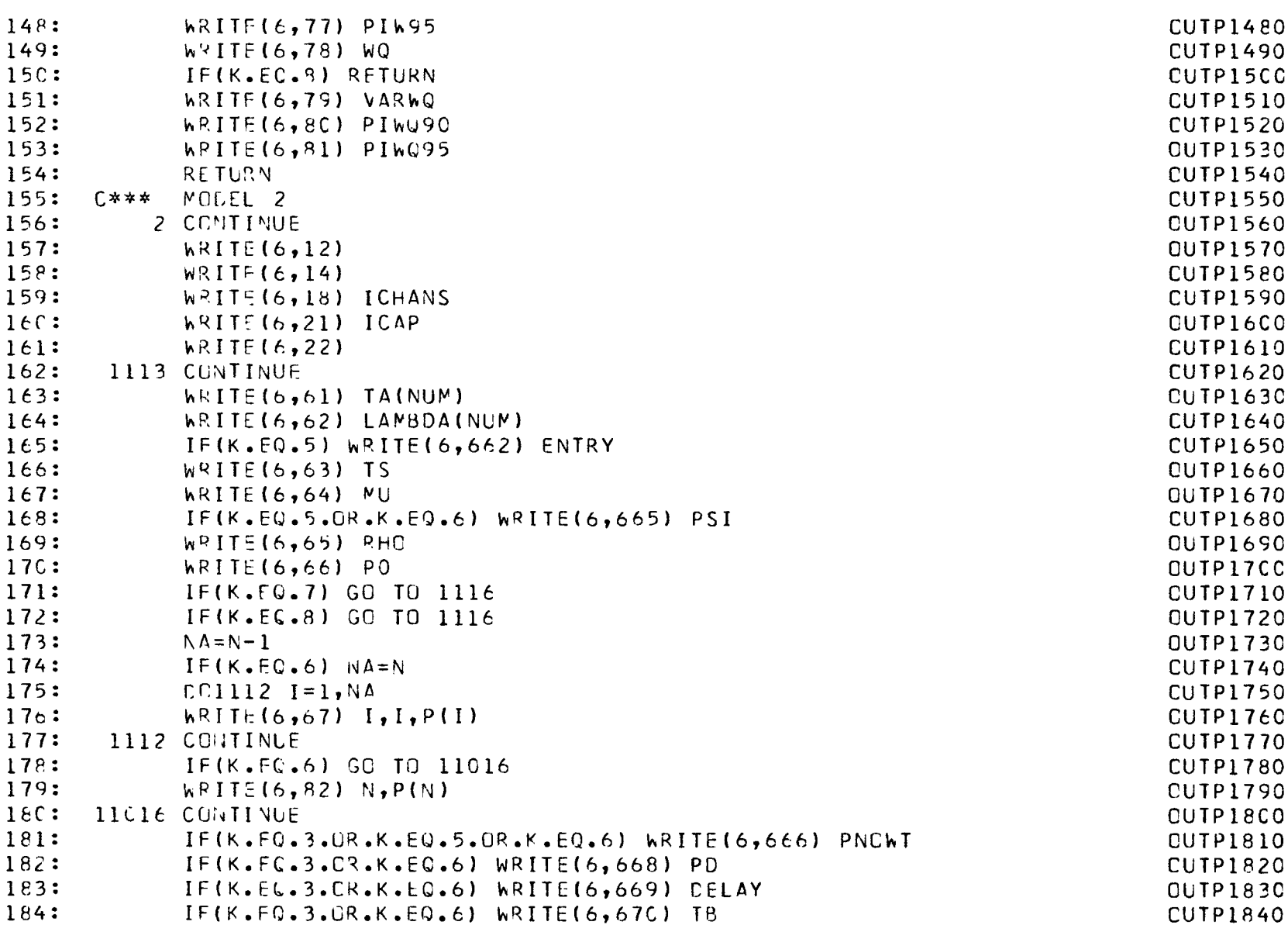

the contract of the contract of the contract of

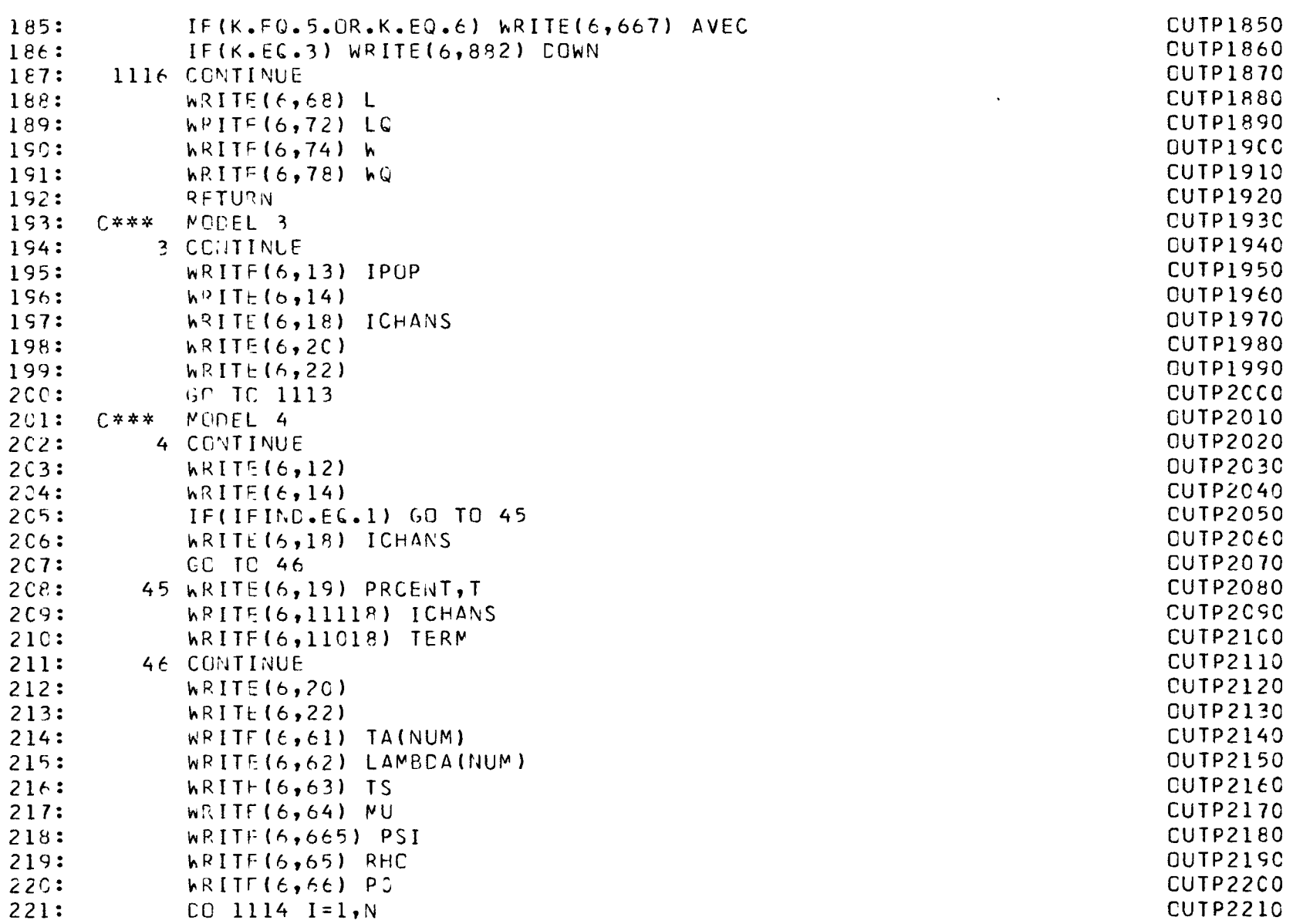

**6**

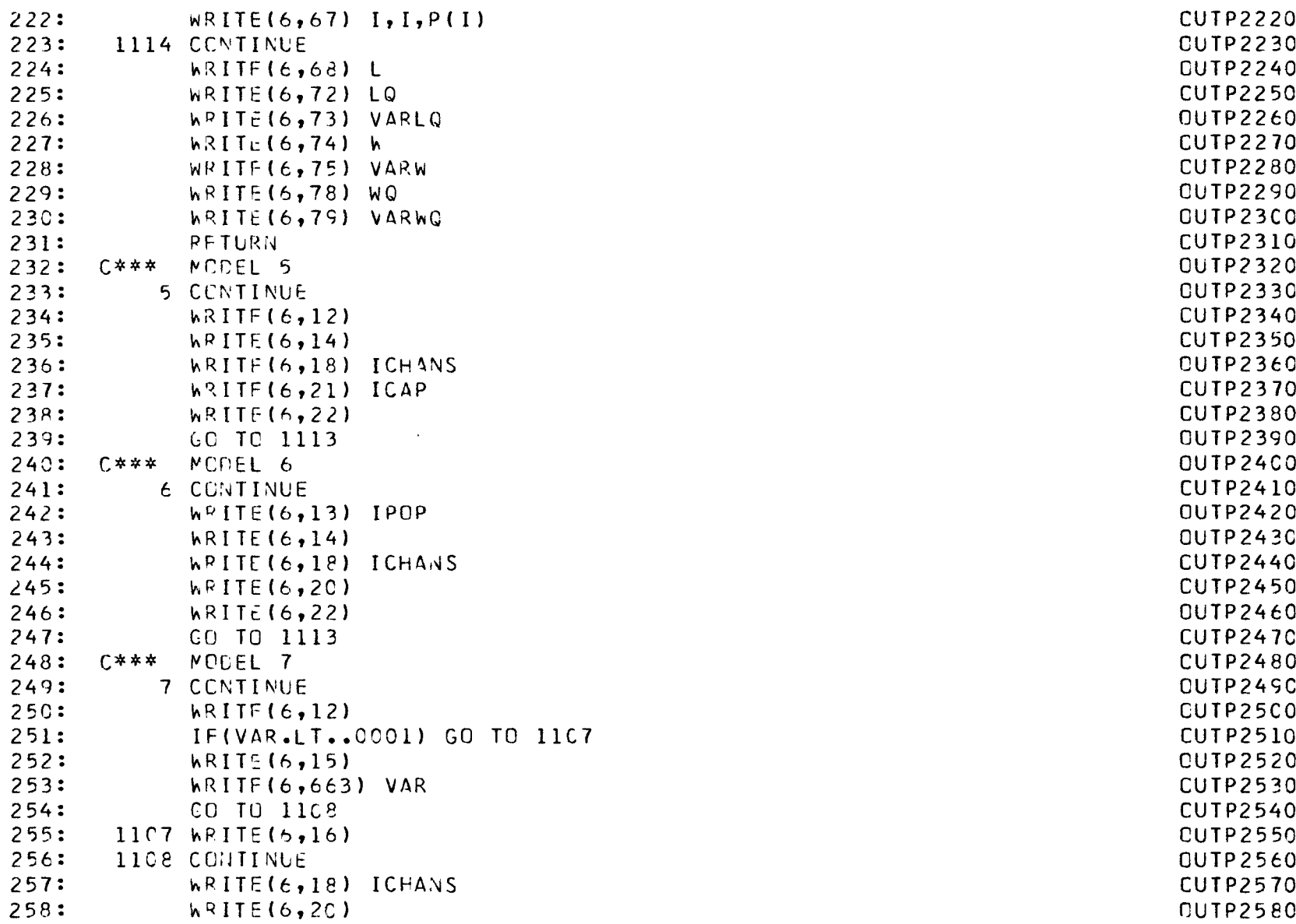

**) CUTP2220 <sup>L</sup> CUTP2240 <sup>W</sup> CUTP2270 ) CUTP2380 ) VAR CUTP2530 ) ICHANS CUTP2570 ) OUTP2580**

**PAGE 7**  $259:$  $W$ RITE $(6, 22)$  $260:$ GO TO 1113  $261:$ C\*\*\* MUDEL 8 8 CCNTINUE  $262:$  $263:$  $hPITE(6.12)$  $264:$ WRITE(6,17) ERLANG  $265:$ WPITE(6,18) ICHANS  $h$ RITE $(6, 20)$  $266:$  $267:$  $h$  $R$  I T<sub>E</sub> $(6, 22)$ 268:  $CU$  TO  $111C$  $269:$ C\*\*\* MODLII, MCDL12, AND MODL13 111 CONTINUE  $270:$  $W$ RITE $(6, 12)$  $271:$  $272:$  $CC$  114  $I=1$ , NUMS  $273:$  $IF (ITYPE(I).EQ.1) WRITE(6,614) I$  $IF$ (ITYPE(I).EQ.2) WRITE(6,615) I  $274:$  $275:$ IF(ITYPE(I).EG.3) WRITE(6,616) I  $276:$  $IF$ (ITYPE(I).EQ.4) WRITE(6,617) I  $277:$ 114 CCNTINUE  $278:$  $W^2$ ITE $(6, 18)$  ICHANS  $279:$  $h$ RITE $(6, 20)$  $IF(K.EQ.11) WRITE(6, 25)$  $280:$  $IF(K, EC, 12) WRITE(G, 26)$  $281:$  $282:$  $IF(K.EG-13) WRITE(G, 27)$  $283:$  $[0 117 I = 1 \cdot N LMS]$  $284:$ WRITE(6,625) I  $285:$  $h$ RITE $(6,61)$  TA(I)  $286:$  $h$ RITF(6,62) LAMBDA(I) 287:  $WPIIE(6,63) ITSI)$ 28R:  $h$ RITF(6,64) TMU(I) 289: WRITE(6,65) RO(I)  $290:$  $h$ RITF(6,6655) I,U(I)  $291:$ WRITE(6,6656) TPSI  $292:$  $h$ RITE $(6, 68)$  TL(I)  $293:$  $W$ RITF(6,72) TLQ(I)  $WRITE(6,74) TSYS(I)$  $294:$  $295:$ IF(K.EQ.13) WRITE(6,78) TQ

**CUTP2590** CUTP26CC **CUTP2610 CUTP2620 CUTP2630 CUTP2640 CUTP2650** OUTP2660 **CUTP2670 CUTP2680 CUTP2690** CUTP27CO **CUTP2710 CUTP2720 QUTP2730 CUTP2740 OUTP2750** OUTP276C **CUTP2770 QUTP2780 QUTP2790** CUTP28CG **CUTP2810** CUTP2820 **CUTP2830** CUTP2840 CUTP2850 CUTP2860 **CUTP2870 OUTP2880 QUTP2890** CUTP29C0 CUTP2910 **OUTP2920 CUTP2930 QUTP2940 CUTP2950** 

**PAGE** 8

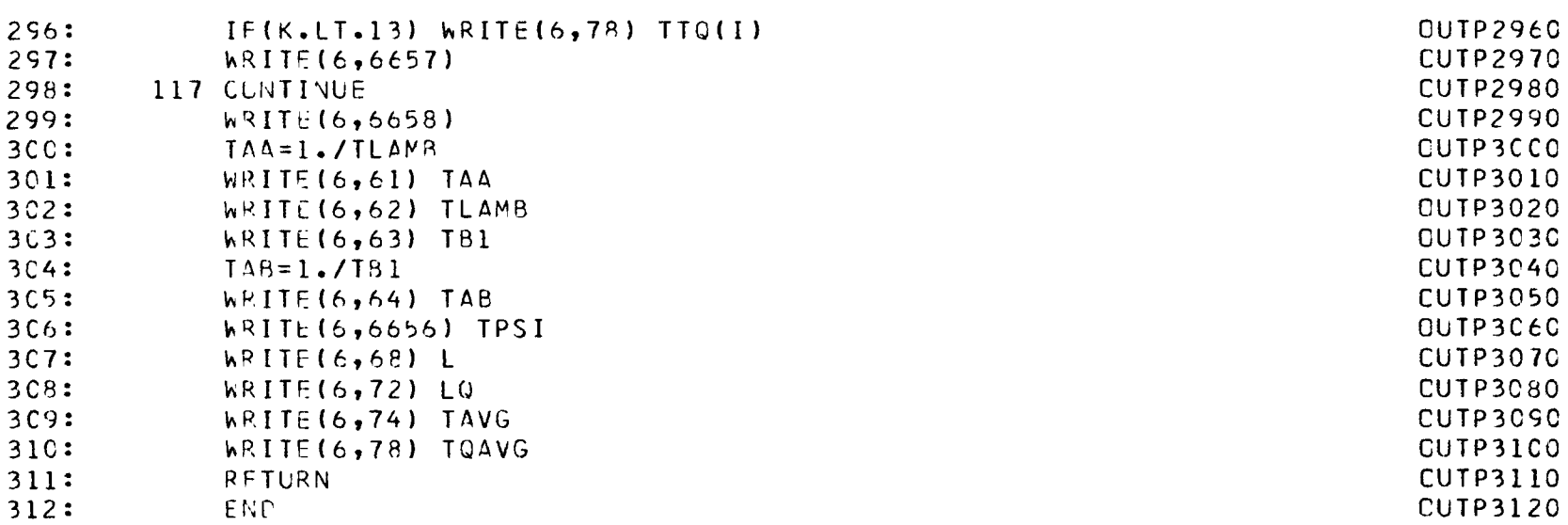

 $\mathcal{L}(\mathcal{L}(\mathcal{$ 

 $\label{eq:2.1} \mathcal{L}(\mathcal{L}^{\text{max}}_{\mathcal{L}}(\mathcal{L}^{\text{max}}_{\mathcal{L}}),\mathcal{L}^{\text{max}}_{\mathcal{L}}(\mathcal{L}^{\text{max}}_{\mathcal{L}}))$ 

**PAGE**

**9**

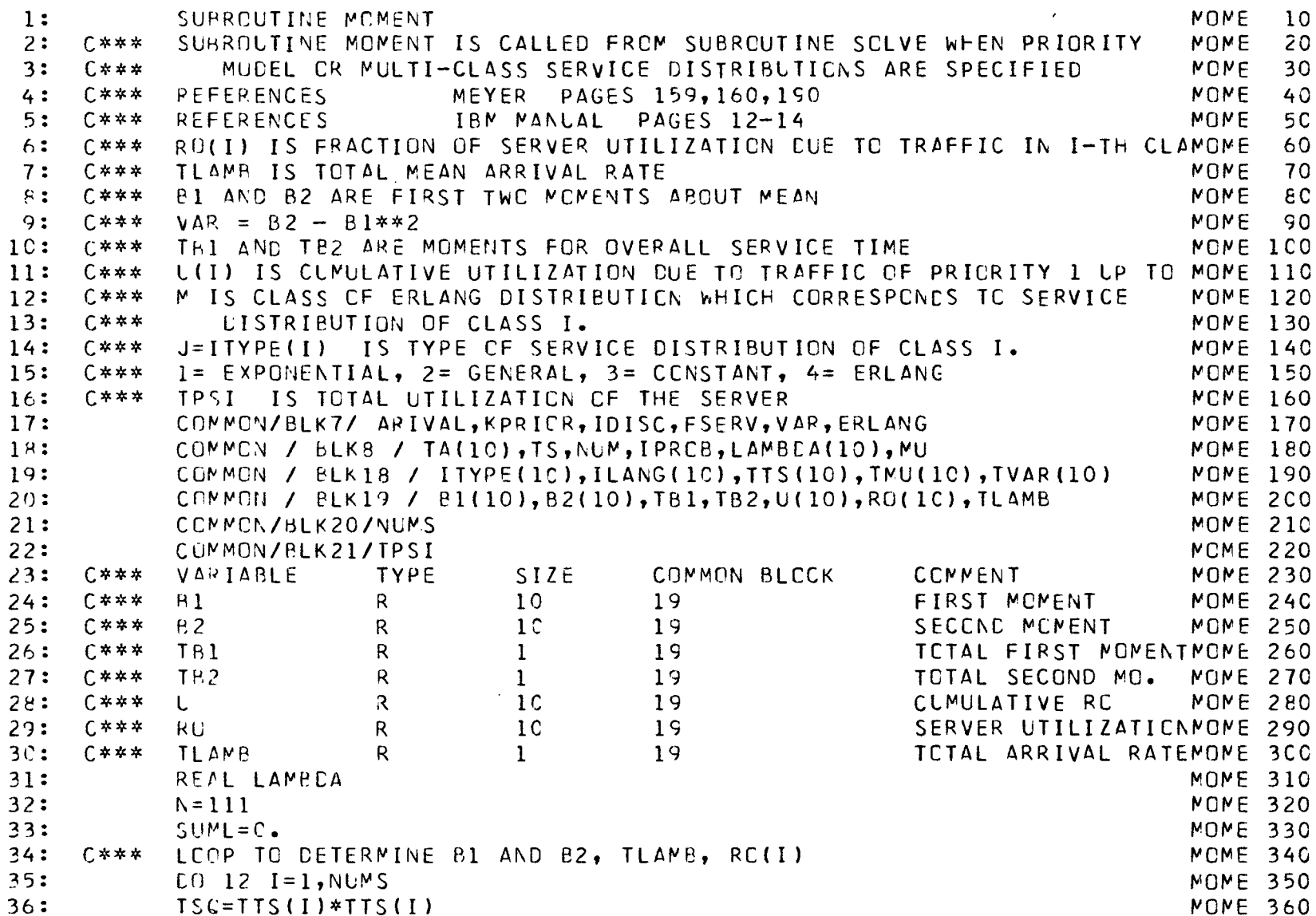

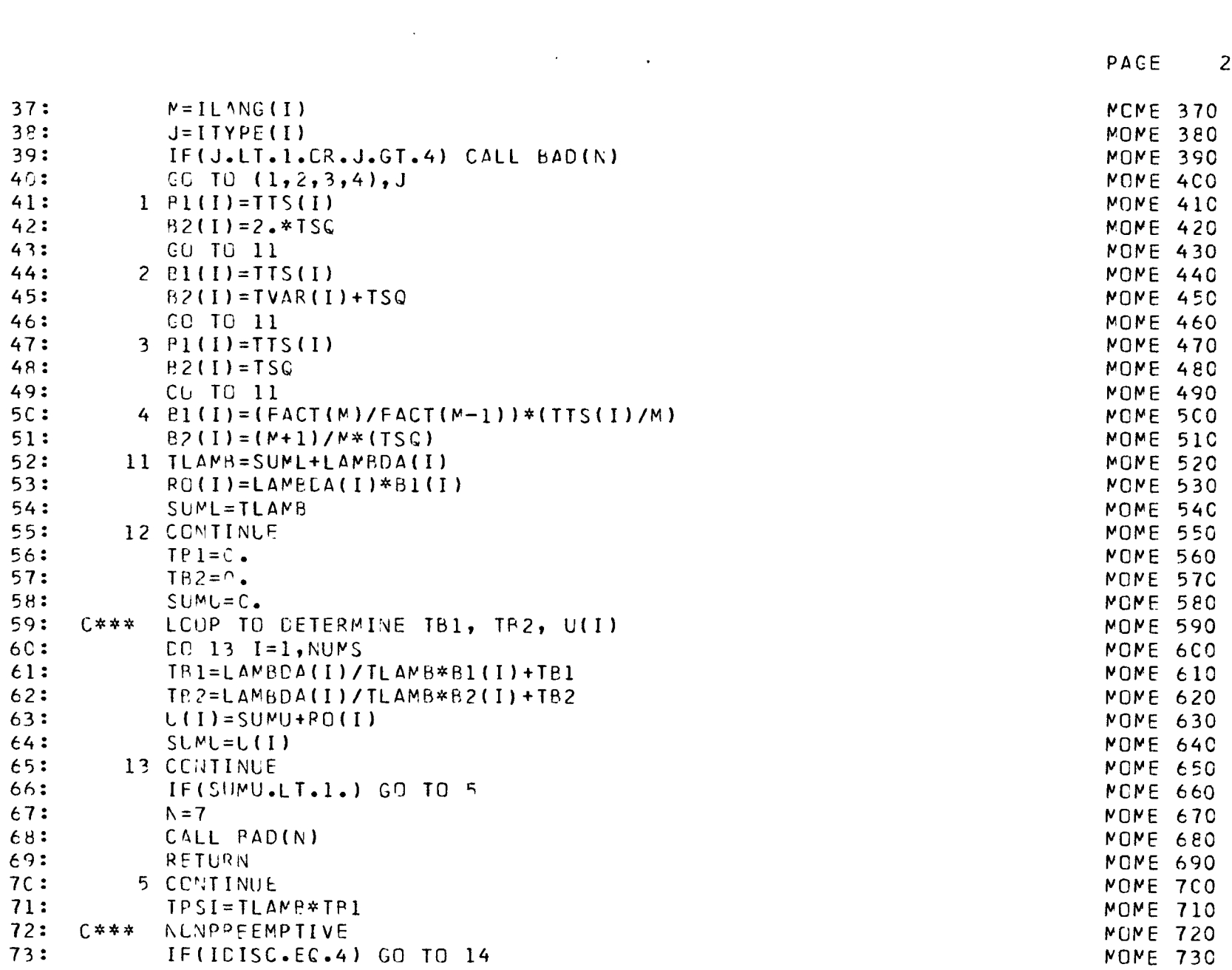

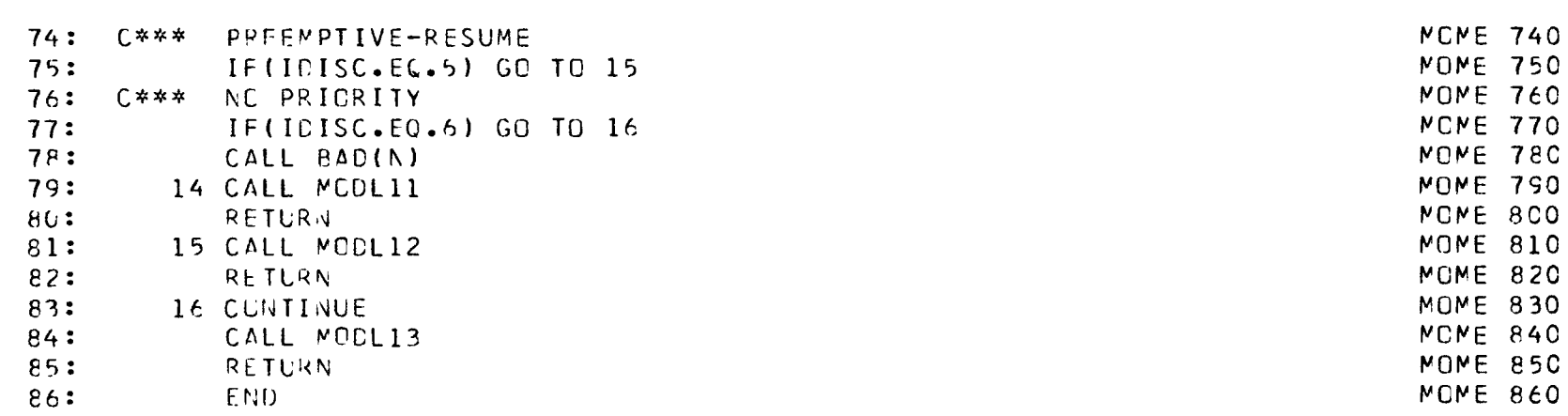

 $\mathcal{L}(\mathcal{L}^{\mathcal{L}})$  and  $\mathcal{L}(\mathcal{L}^{\mathcal{L}})$  . In the  $\mathcal{L}(\mathcal{L}^{\mathcal{L}})$ 

PACE

 $\overline{\mathbf{3}}$ 

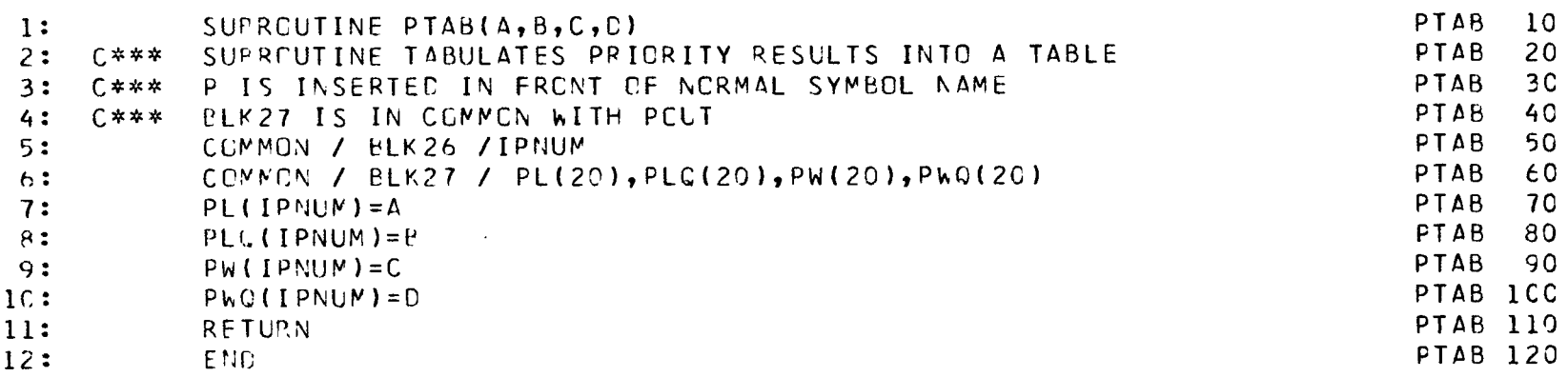

 $\label{eq:2.1} \frac{1}{2} \sum_{i=1}^n \frac{1}{2} \sum_{j=1}^n \frac{1}{2} \sum_{j=1}^n \frac{1}{2} \sum_{j=1}^n \frac{1}{2} \sum_{j=1}^n \frac{1}{2} \sum_{j=1}^n \frac{1}{2} \sum_{j=1}^n \frac{1}{2} \sum_{j=1}^n \frac{1}{2} \sum_{j=1}^n \frac{1}{2} \sum_{j=1}^n \frac{1}{2} \sum_{j=1}^n \frac{1}{2} \sum_{j=1}^n \frac{1}{2} \sum_{j=1}^n \frac{$ 

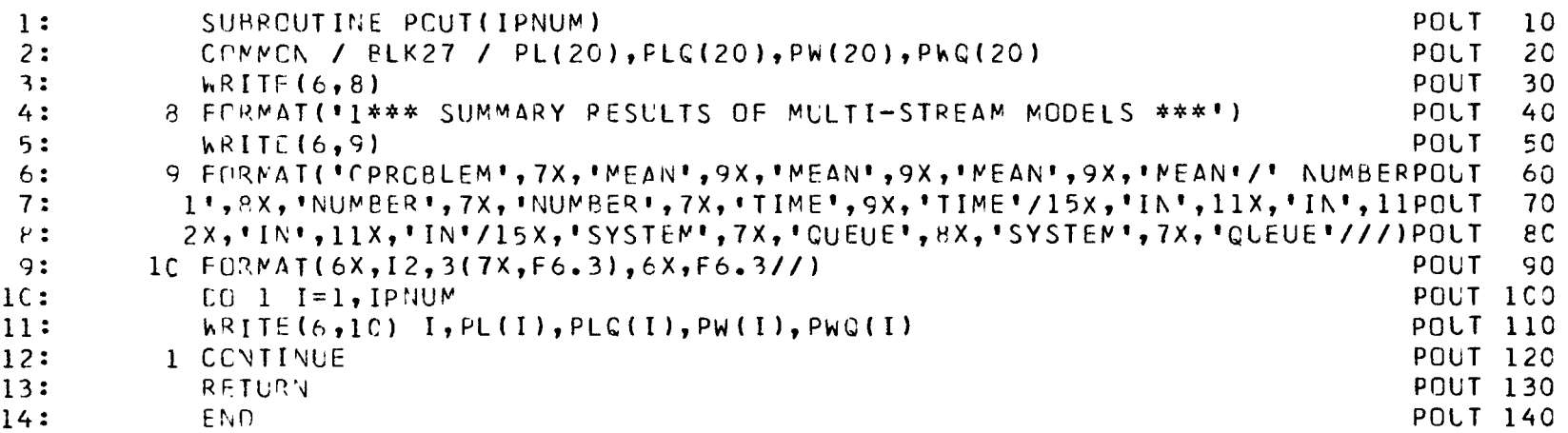

 $\mathcal{L}(\mathcal{L}(\mathcal{$ 

 $\lambda$ 

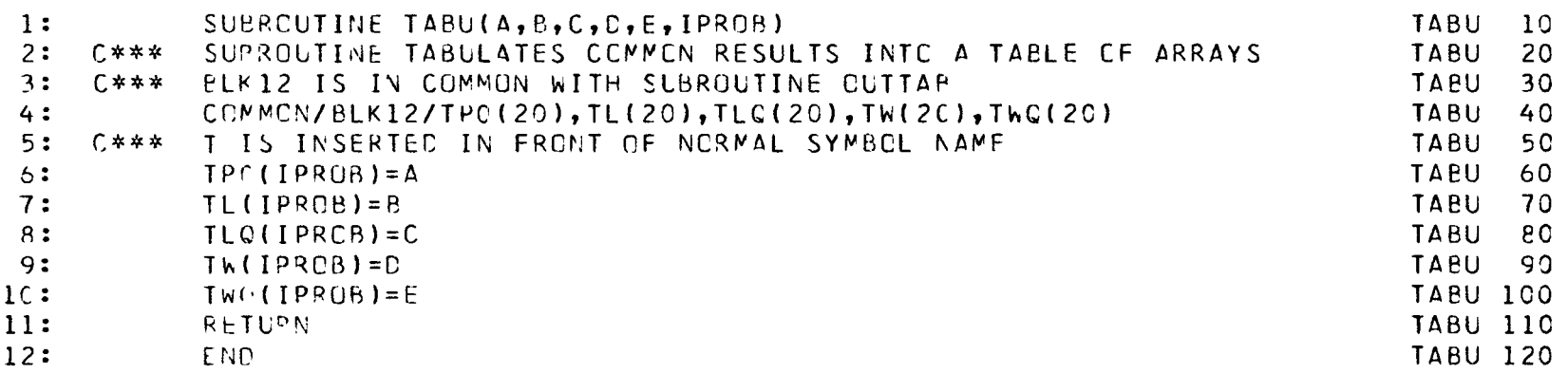

 $\mathcal{L}(\mathcal{L}(\mathcal{L}))$  . The set of  $\mathcal{L}(\mathcal{L})$  and  $\mathcal{L}(\mathcal{L})$ 

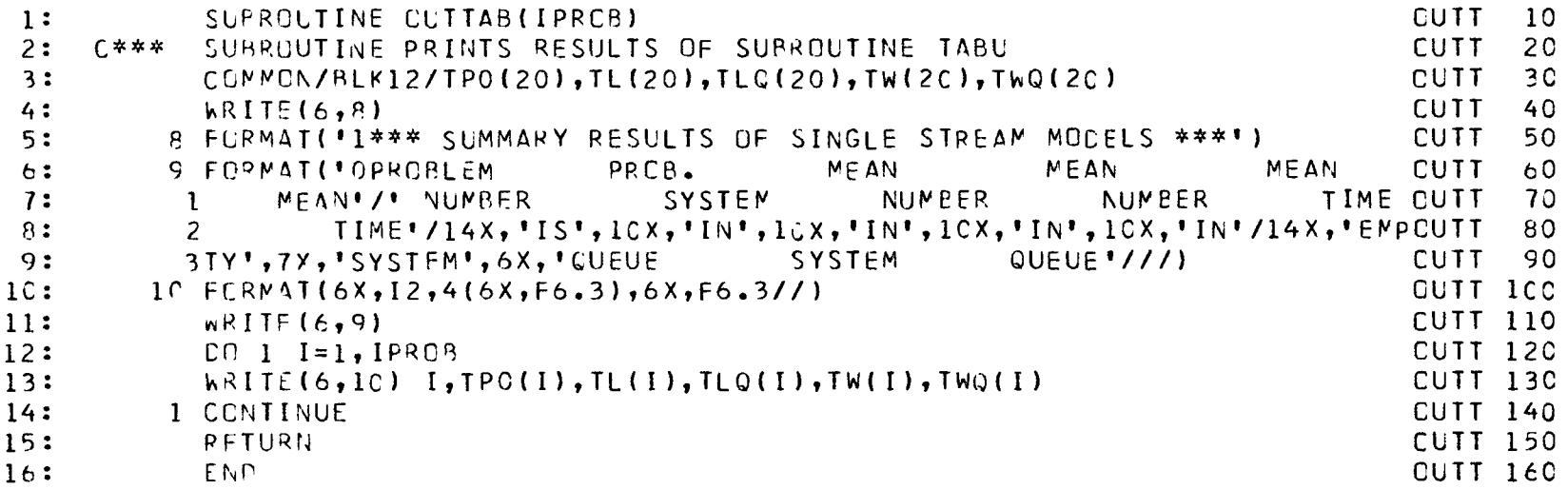

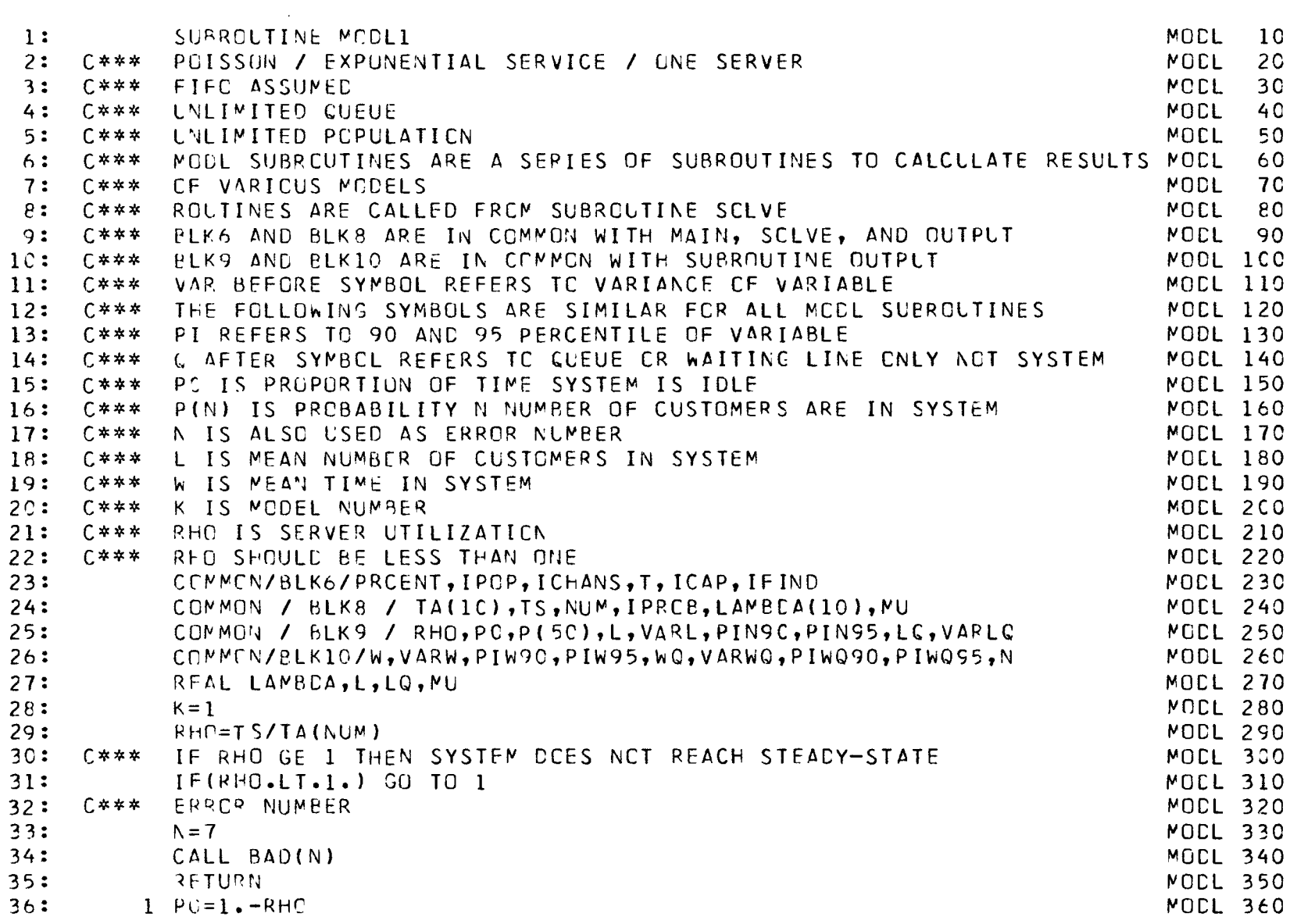

 $\mathcal{L}(\mathcal{L}(\mathcal{L}))$  and  $\mathcal{L}(\mathcal{L}(\mathcal{L}))$  . The contribution of  $\mathcal{L}(\mathcal{L})$ 

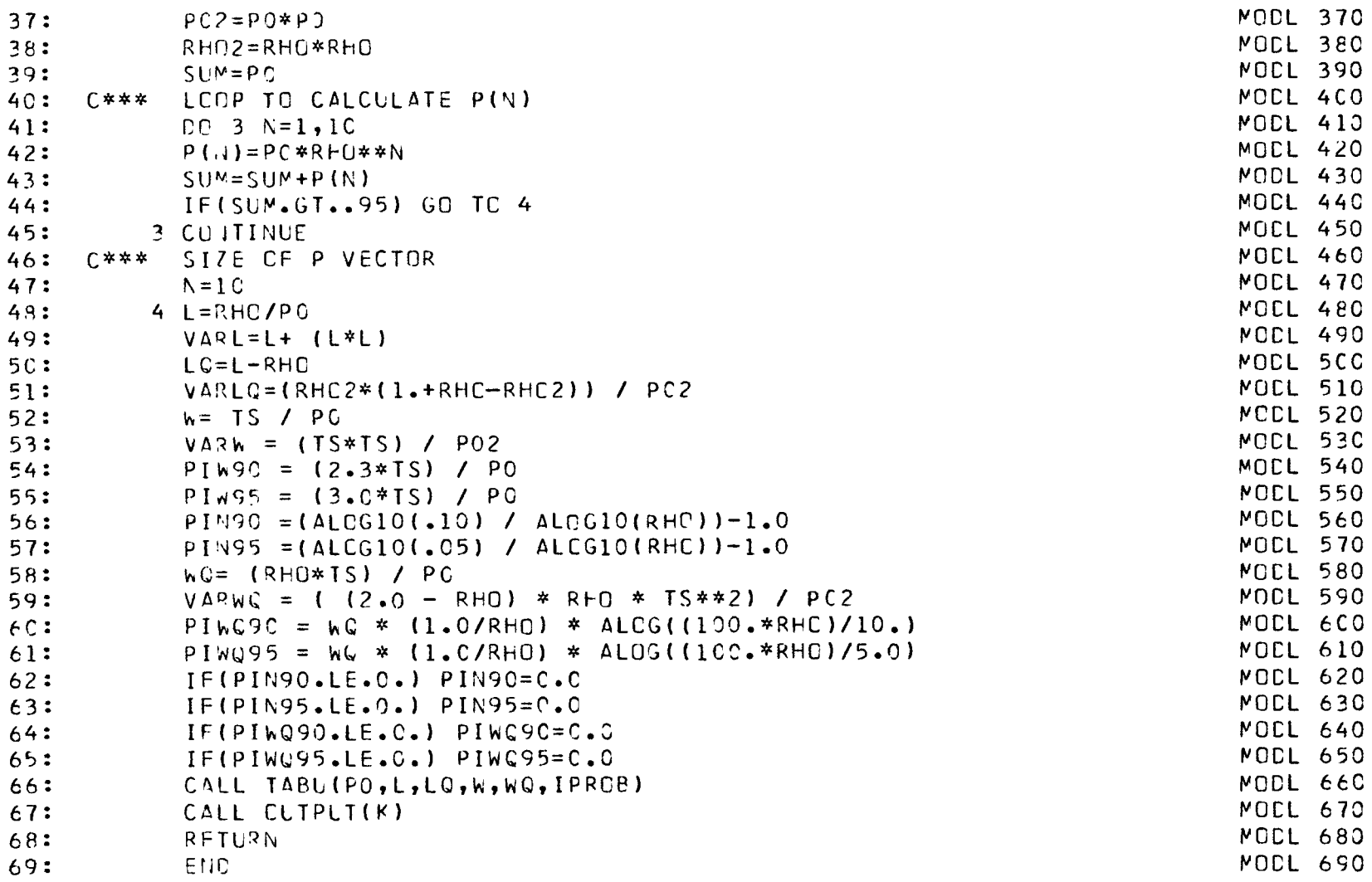

FAGE

 $\overline{\phantom{a}}$ 

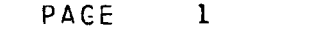

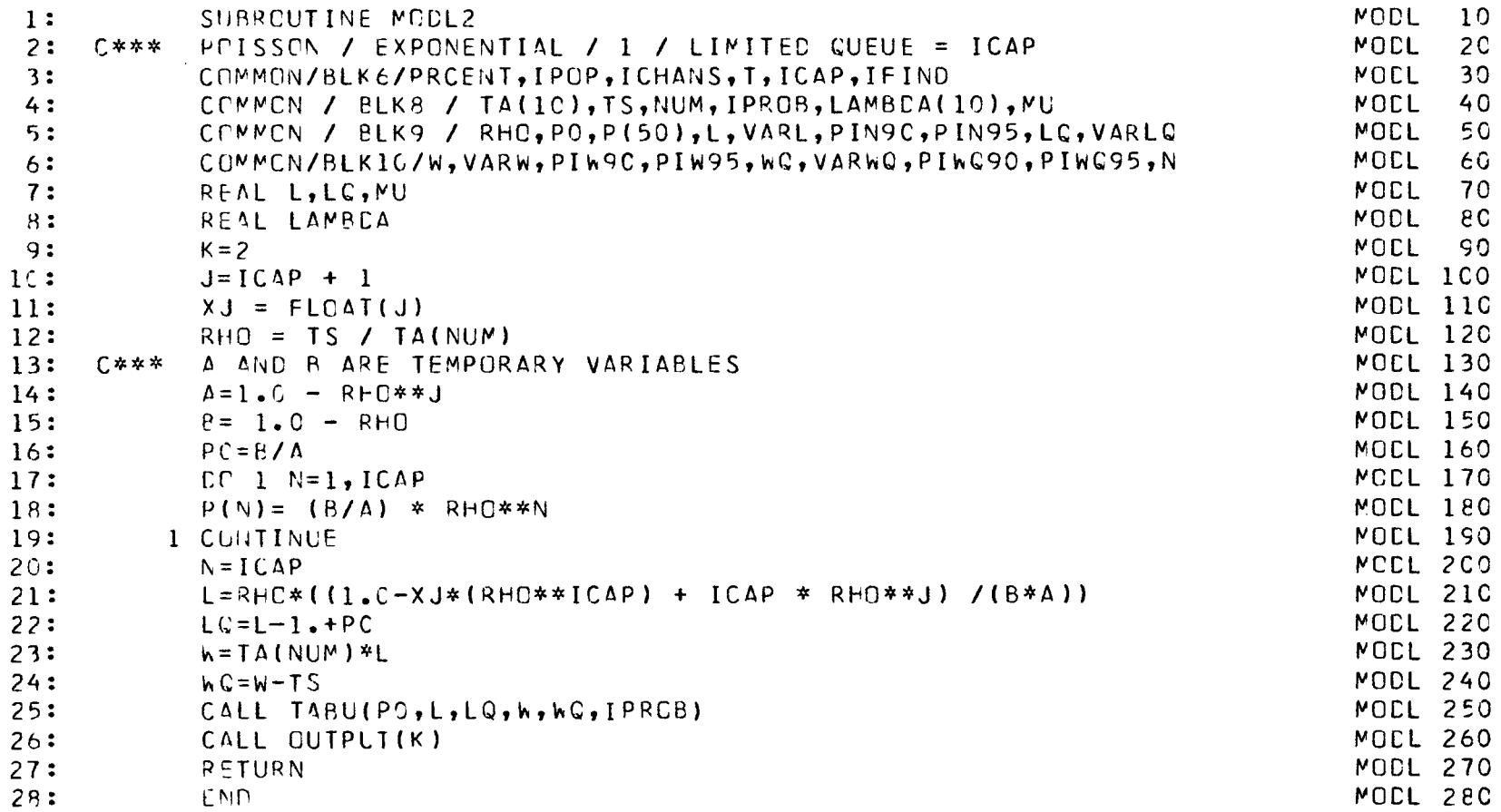

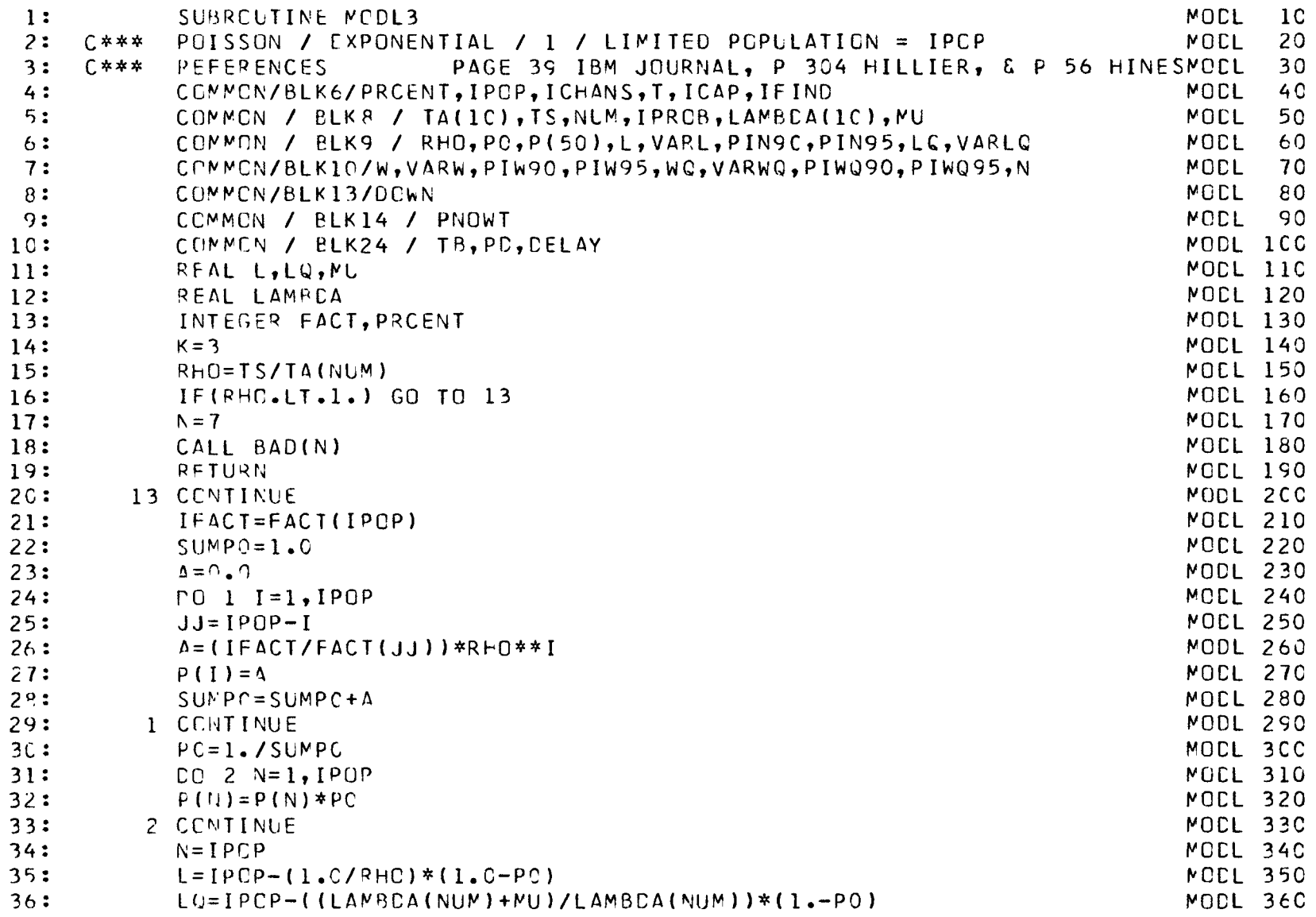

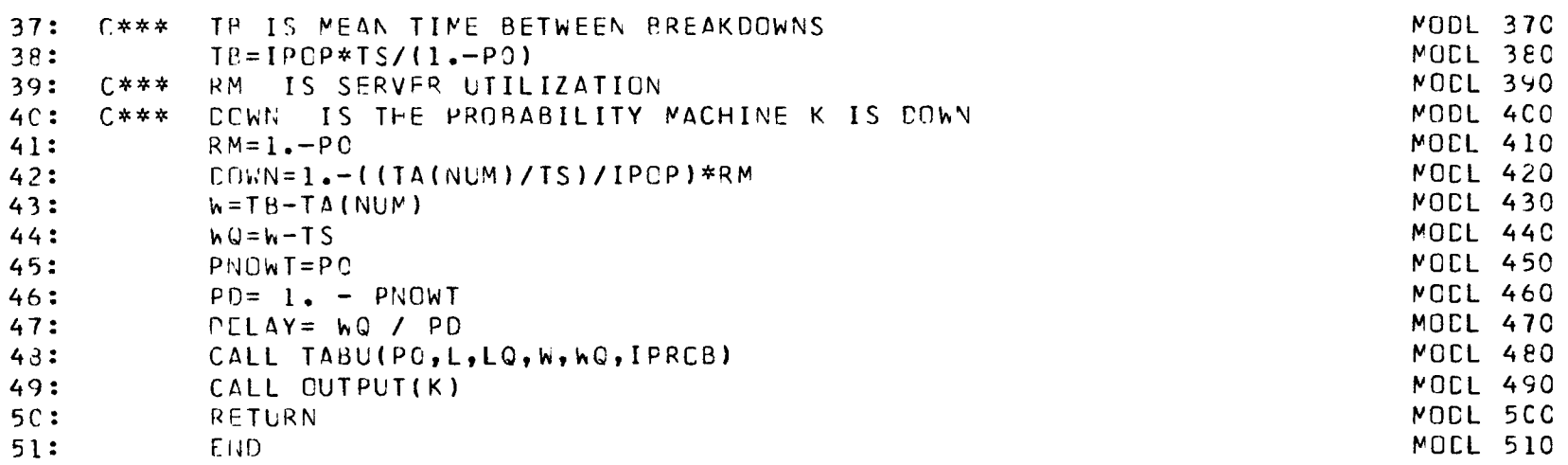

 $\mathcal{L}(\mathcal{L}^{\mathcal{L}})$  and  $\mathcal{L}(\mathcal{L}^{\mathcal{L}})$  and  $\mathcal{L}(\mathcal{L}^{\mathcal{L}})$ 

**PAGE**

**2**

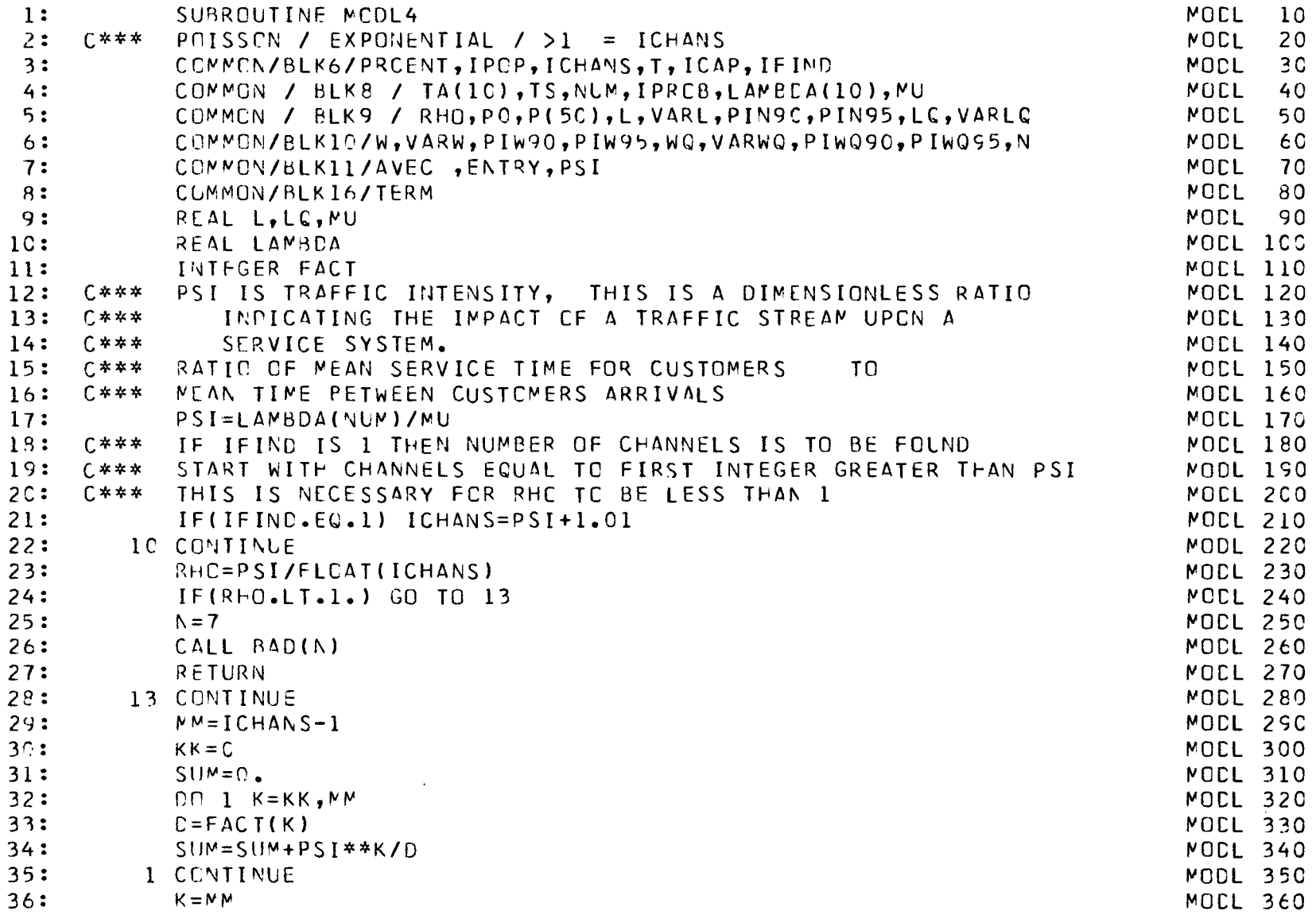

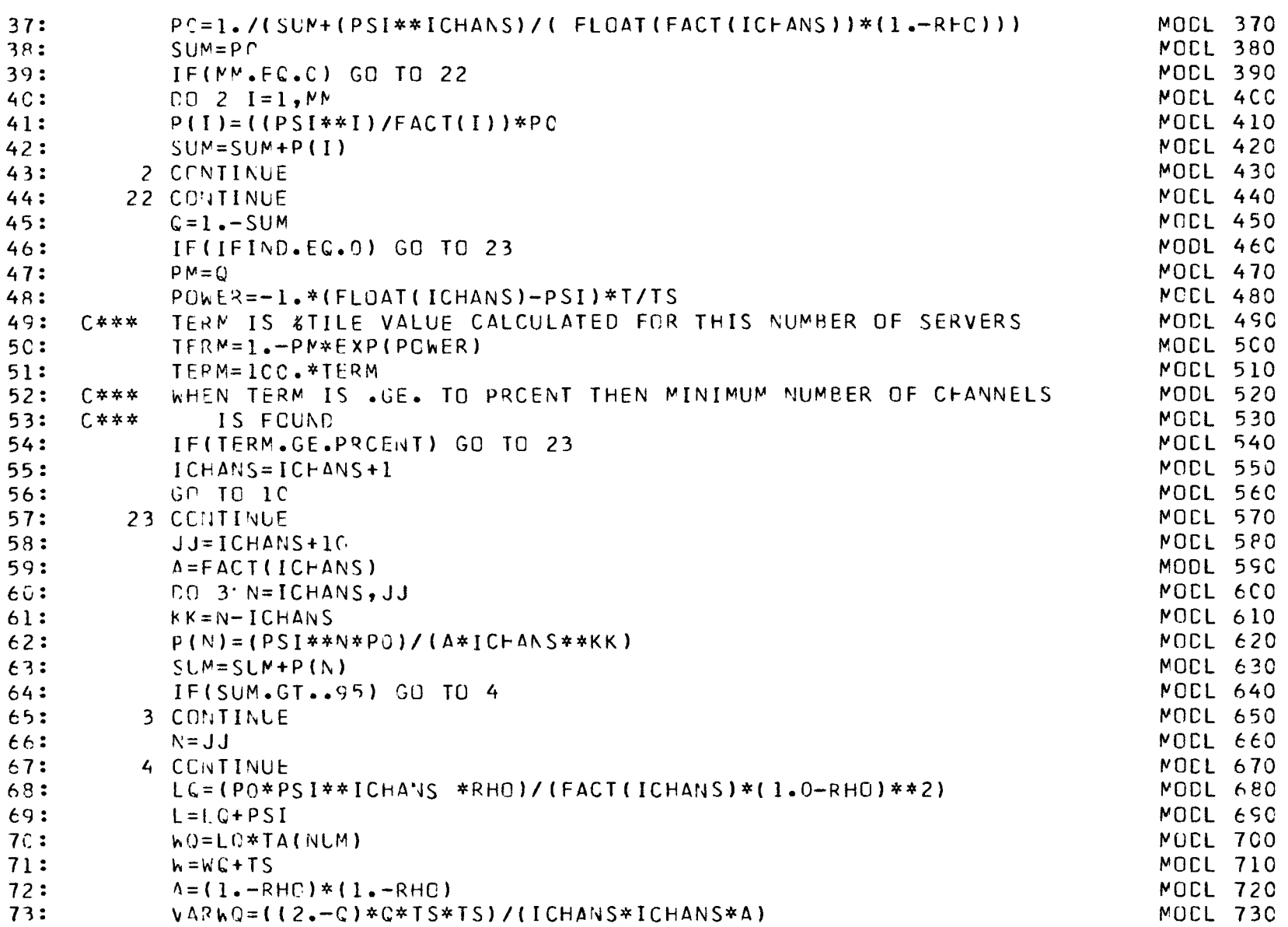

 $\mathcal{L}(\mathcal{L}^{\mathcal{L}})$  and  $\mathcal{L}(\mathcal{L}^{\mathcal{L}})$  and  $\mathcal{L}(\mathcal{L}^{\mathcal{L}})$  and  $\mathcal{L}(\mathcal{L}^{\mathcal{L}})$ 

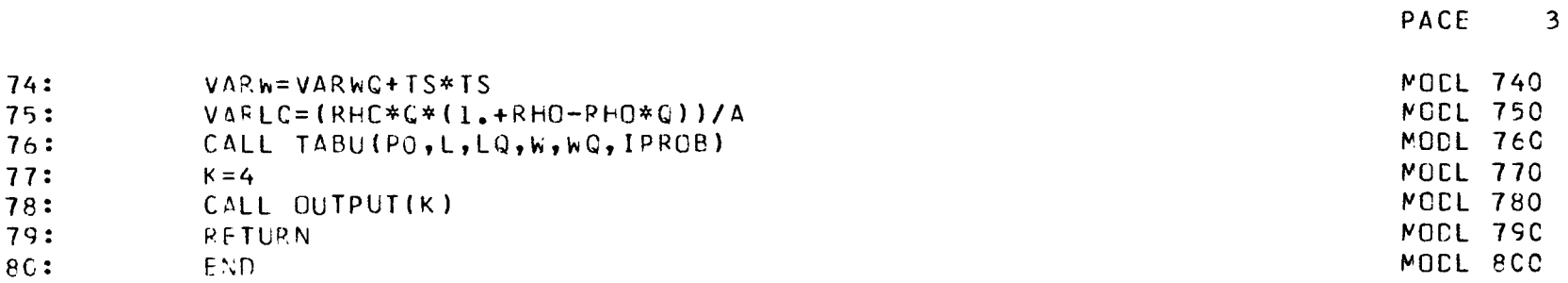

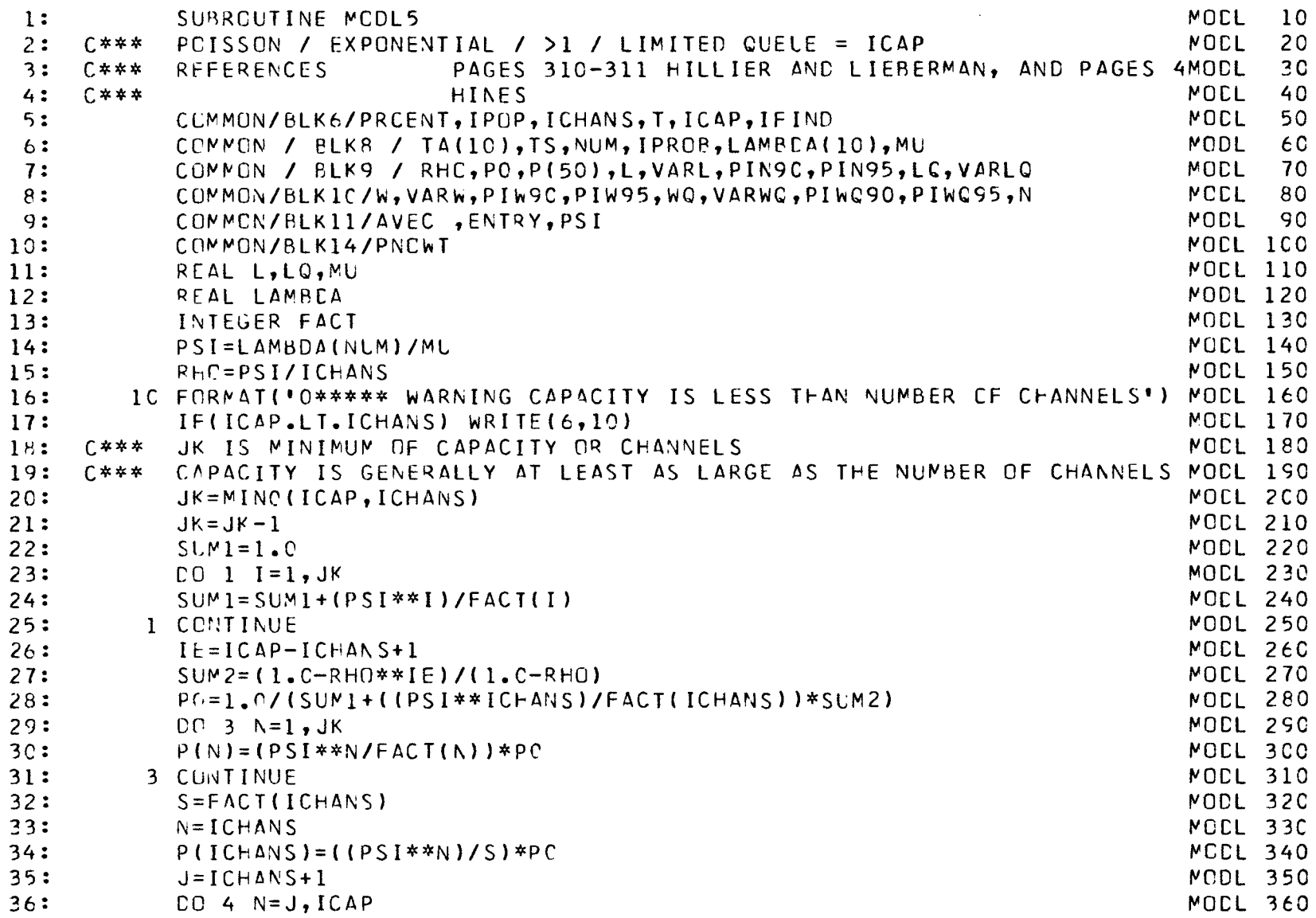

 $\mathcal{L}(\mathcal{L}^{\text{max}}_{\mathcal{L}}(\mathcal{L}^{\text{max}}_{\mathcal{L}}))$  and  $\mathcal{L}^{\text{max}}_{\mathcal{L}^{\text{max}}_{\mathcal{L}}(\mathcal{L}^{\text{max}}_{\mathcal{L}})}$ 

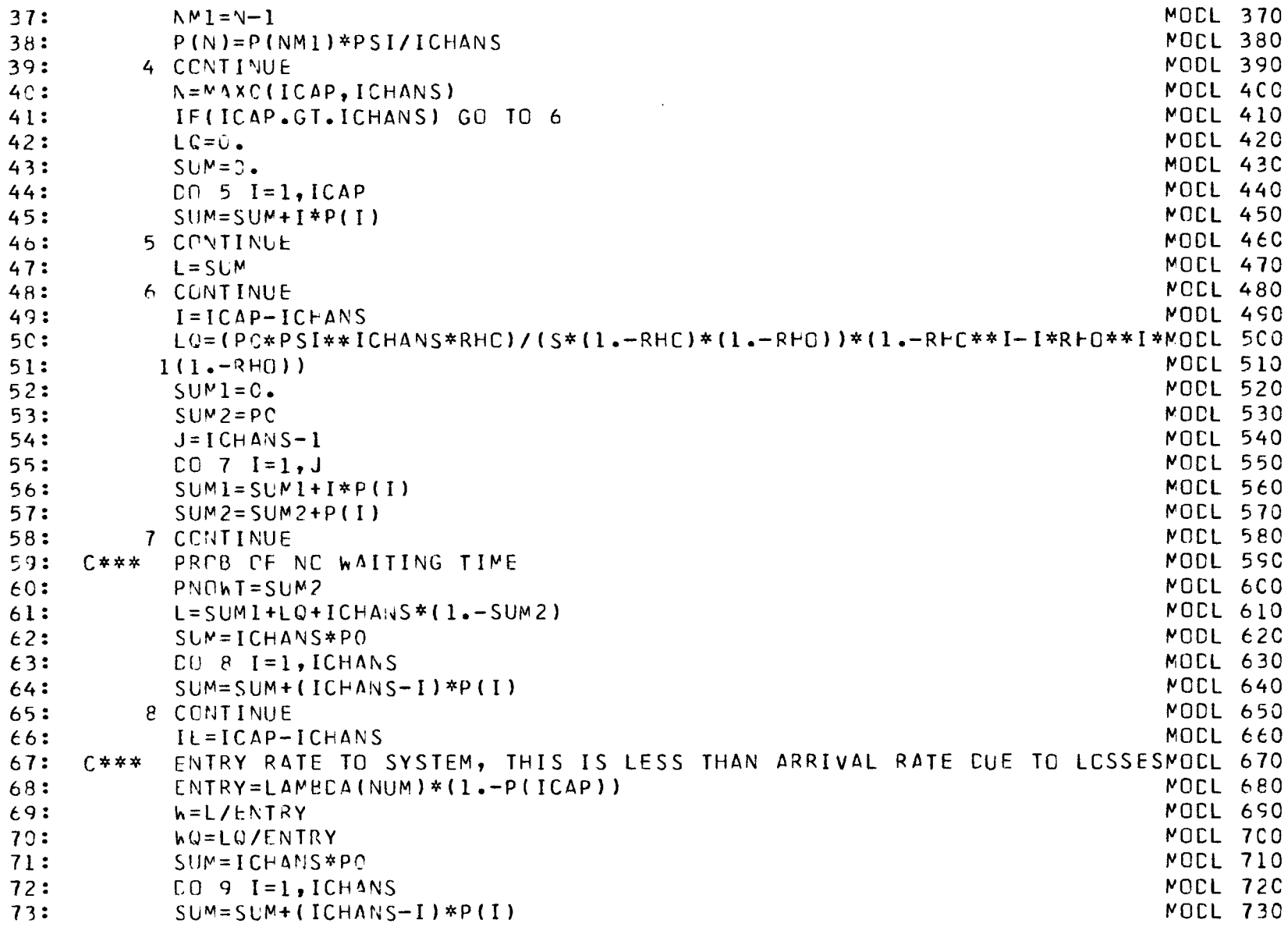

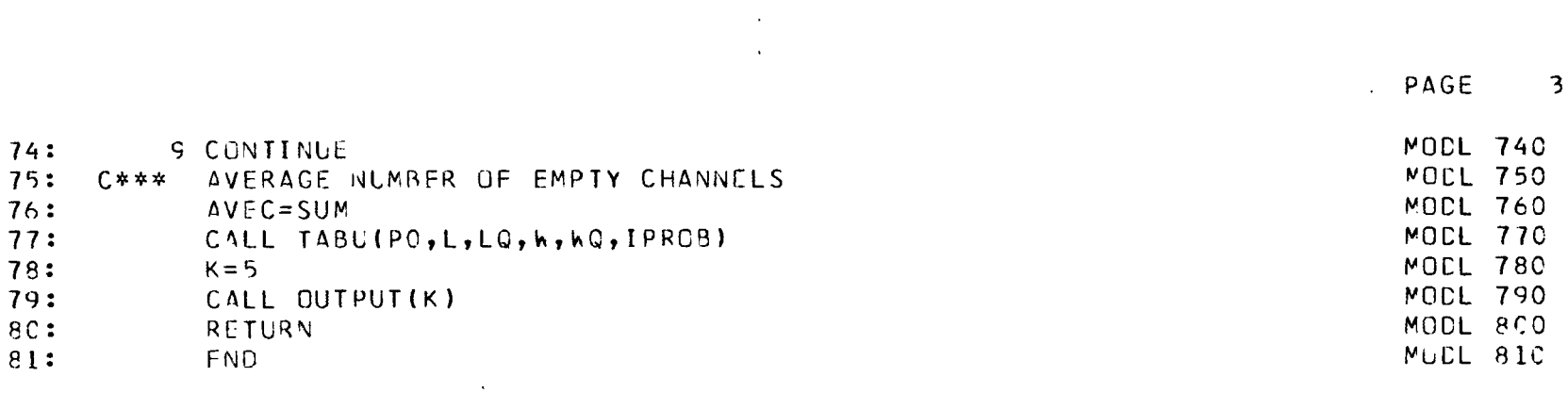

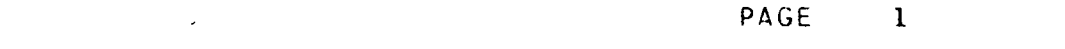

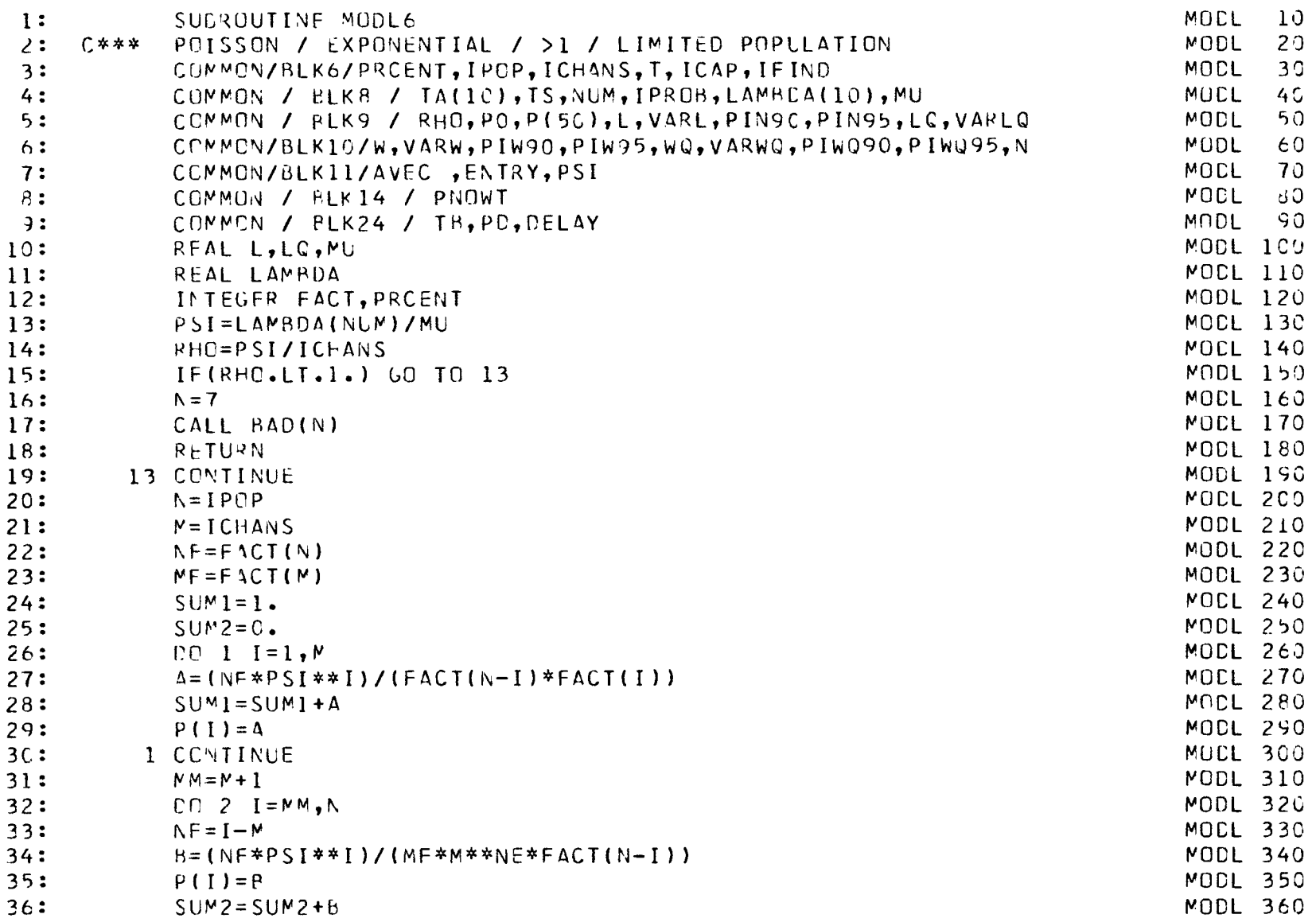

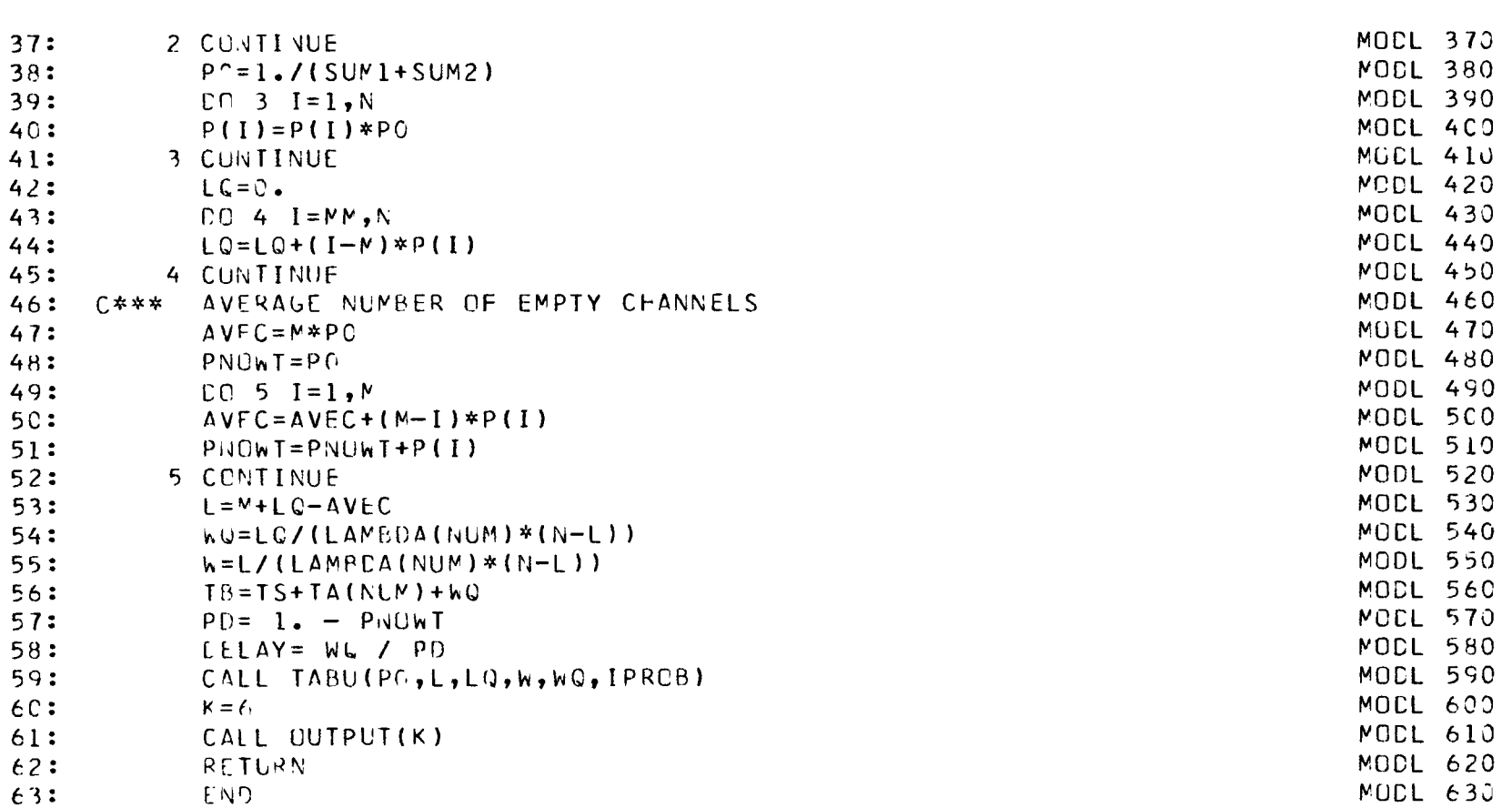

 $\overline{z}$ 

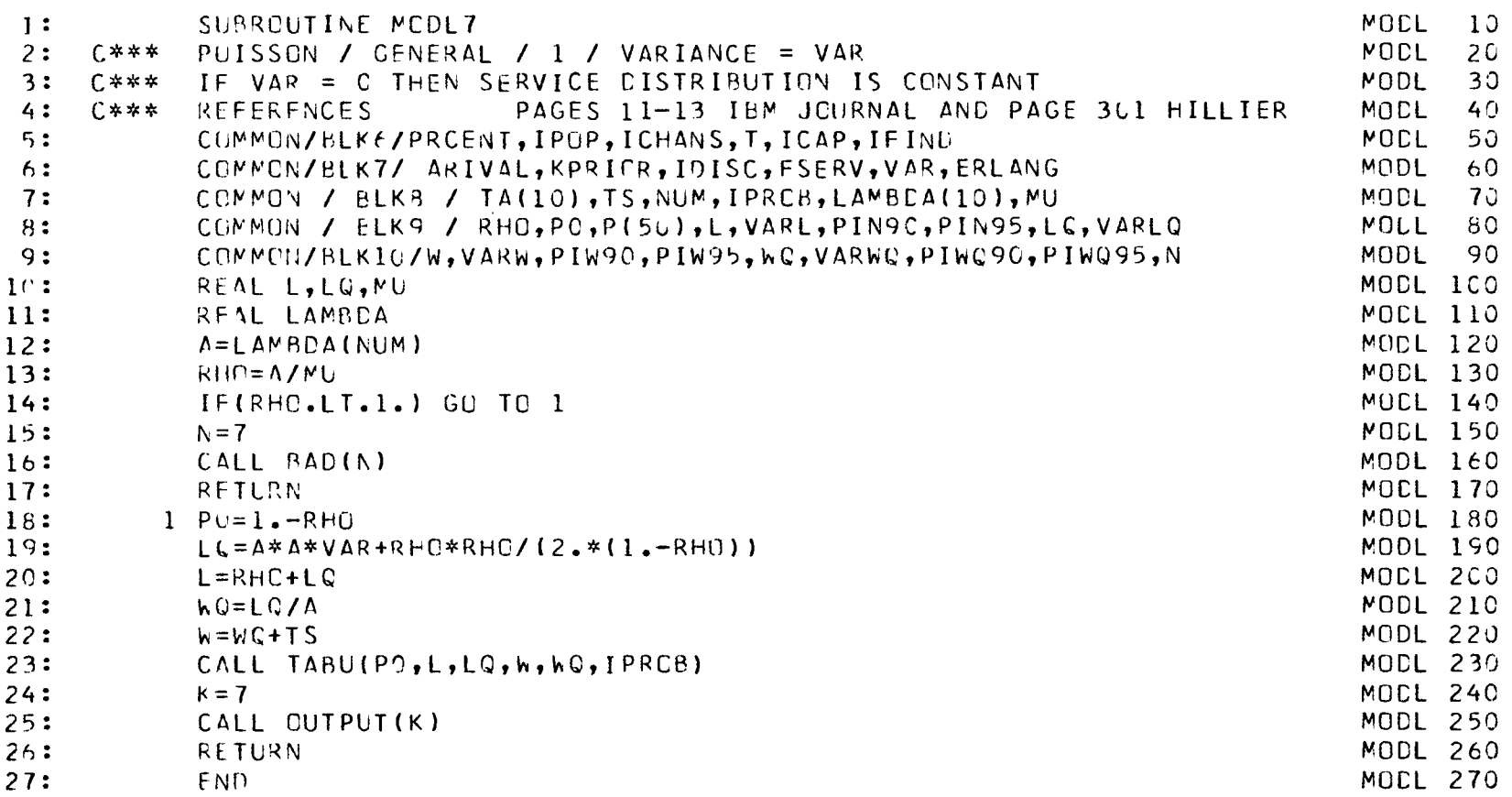

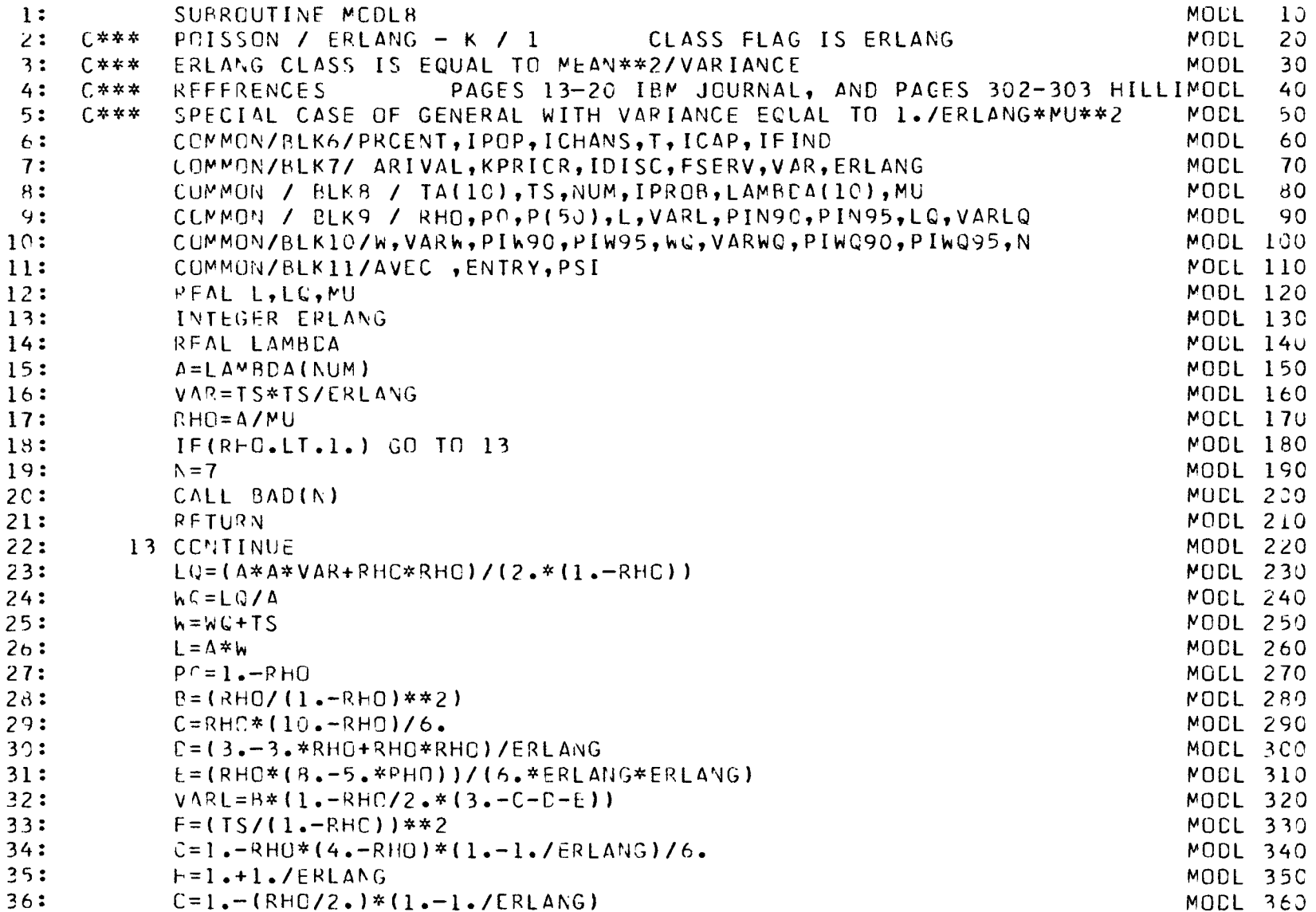
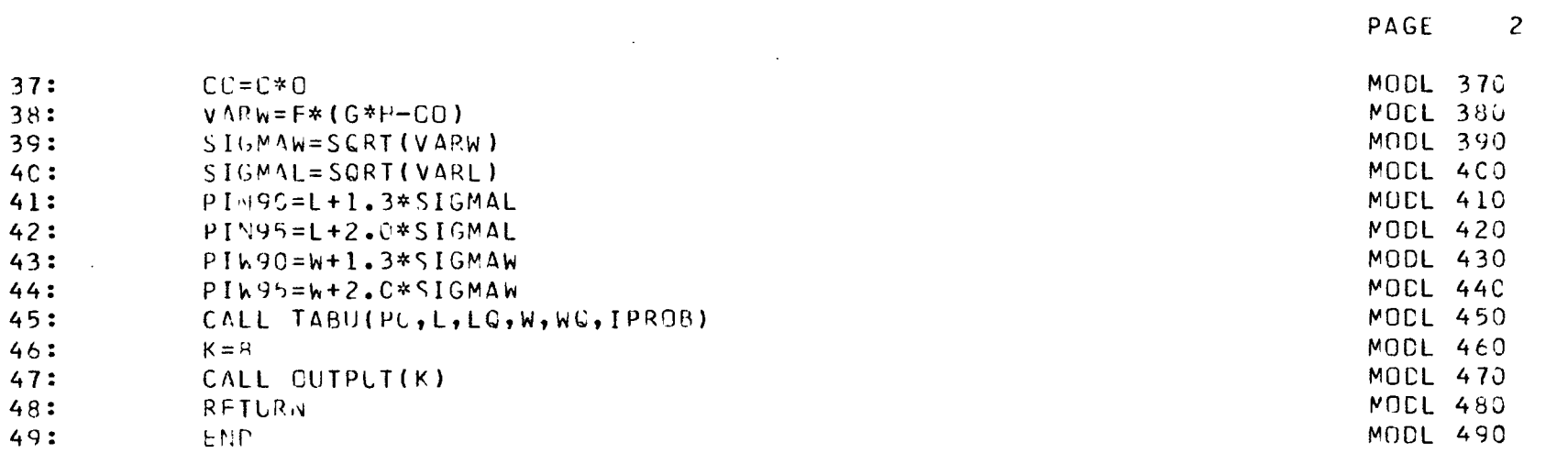

 $\label{eq:2.1} \frac{1}{2} \sum_{i=1}^n \frac{1}{2} \sum_{j=1}^n \frac{1}{2} \sum_{j=1}^n \frac{1}{2} \sum_{j=1}^n \frac{1}{2} \sum_{j=1}^n \frac{1}{2} \sum_{j=1}^n \frac{1}{2} \sum_{j=1}^n \frac{1}{2} \sum_{j=1}^n \frac{1}{2} \sum_{j=1}^n \frac{1}{2} \sum_{j=1}^n \frac{1}{2} \sum_{j=1}^n \frac{1}{2} \sum_{j=1}^n \frac{1}{2} \sum_{j=1}^n \frac{$ 

 $\mathcal{L}(\mathcal{L})$  and  $\mathcal{L}(\mathcal{L})$  and  $\mathcal{L}(\mathcal{L})$  and  $\mathcal{L}(\mathcal{L})$  and  $\mathcal{L}(\mathcal{L})$ 

**PAGE 1**

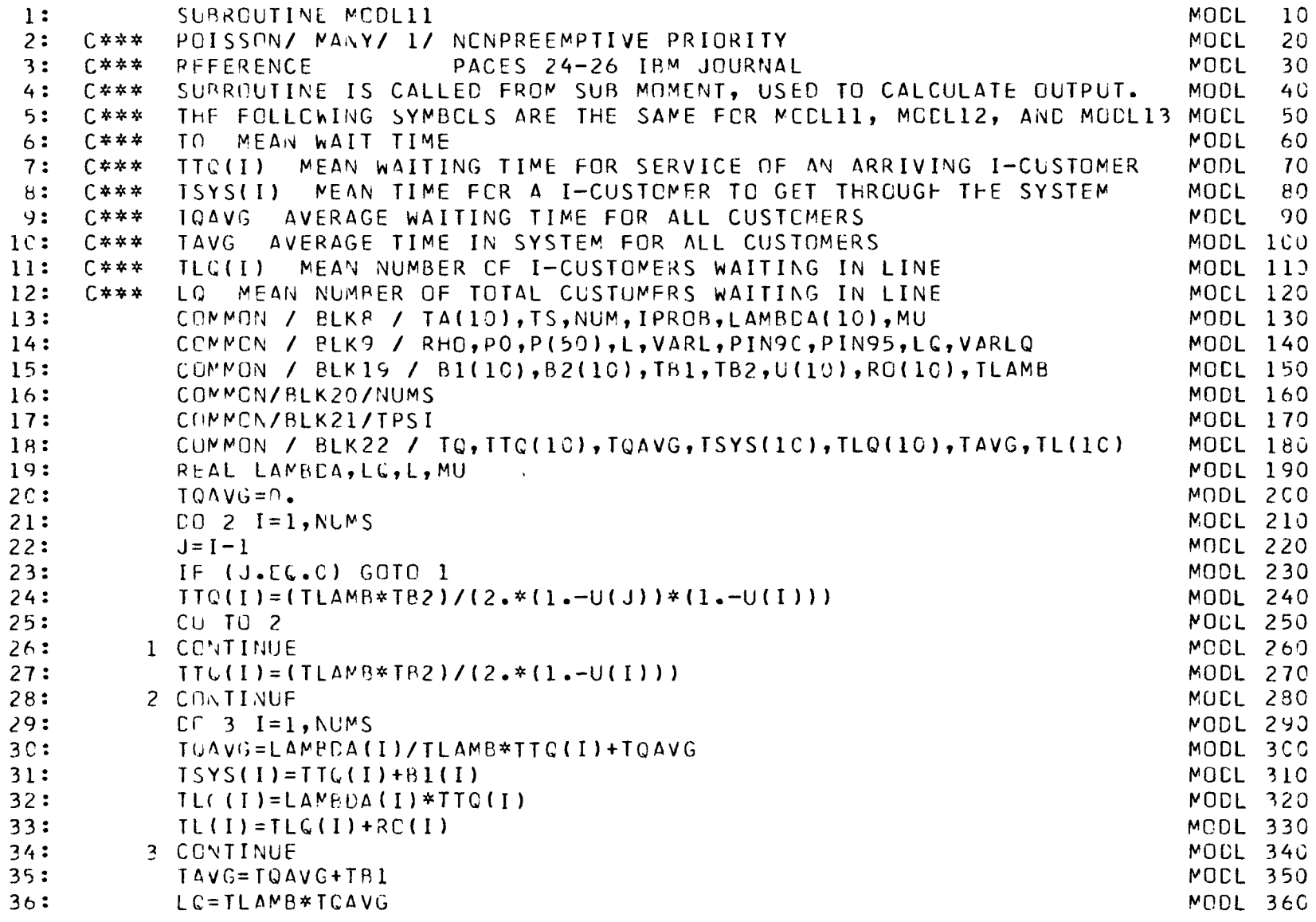

 $\label{eq:2.1} \mathcal{L}(\mathcal{L}^{\text{max}}_{\mathcal{L}}(\mathcal{L}^{\text{max}}_{\mathcal{L}})) \leq \mathcal{L}(\mathcal{L}^{\text{max}}_{\mathcal{L}}(\mathcal{L}^{\text{max}}_{\mathcal{L}}))$ 

 $\mathcal{L}^{\text{max}}_{\text{max}}$  and  $\mathcal{L}^{\text{max}}_{\text{max}}$ 

 $\mathcal{L}^{\mathcal{L}}(\mathcal{L}^{\mathcal{L}}(\mathcal{L}^{\mathcal{L$ 

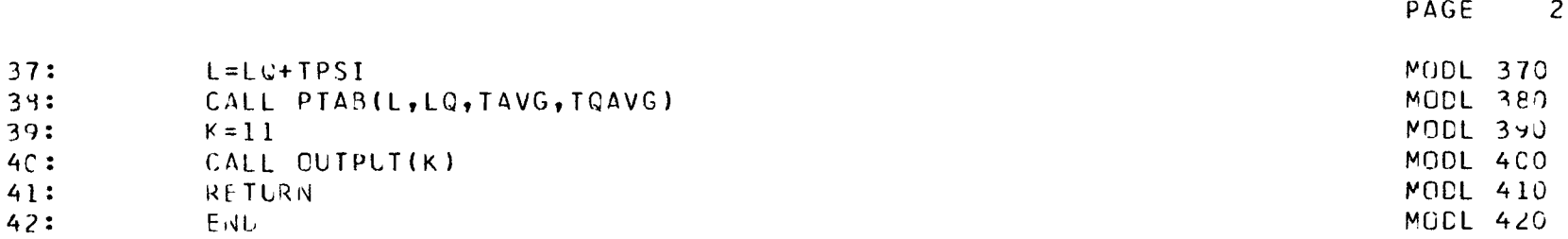

 $\label{eq:2.1} \frac{1}{2} \sum_{i=1}^n \frac{1}{2} \sum_{j=1}^n \frac{1}{2} \sum_{j=1}^n \frac{1}{2} \sum_{j=1}^n \frac{1}{2} \sum_{j=1}^n \frac{1}{2} \sum_{j=1}^n \frac{1}{2} \sum_{j=1}^n \frac{1}{2} \sum_{j=1}^n \frac{1}{2} \sum_{j=1}^n \frac{1}{2} \sum_{j=1}^n \frac{1}{2} \sum_{j=1}^n \frac{1}{2} \sum_{j=1}^n \frac{1}{2} \sum_{j=1}^n \frac{$ 

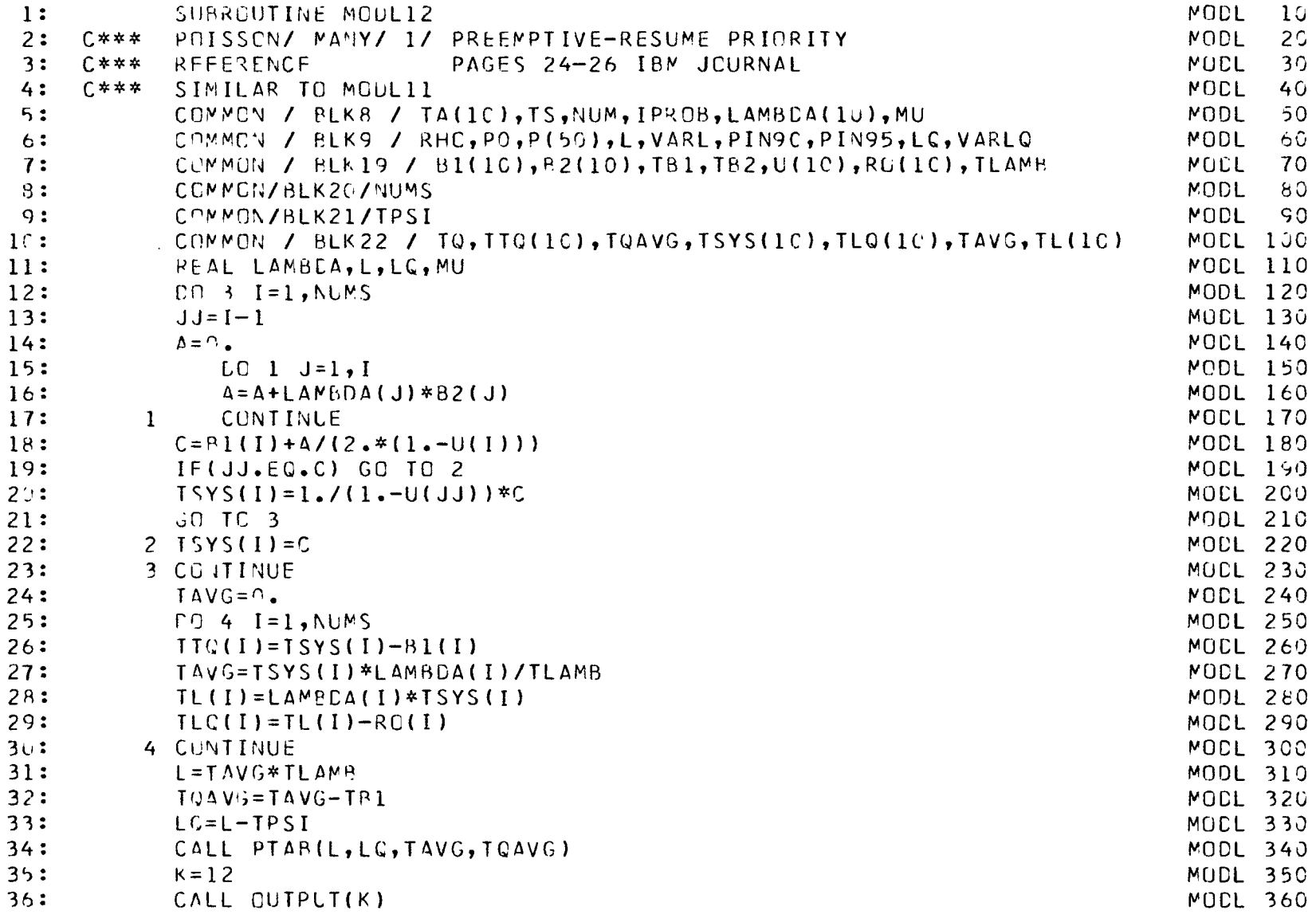

 $\label{eq:2.1} \mathcal{L}(\mathcal{L}^{\mathcal{L}}_{\mathcal{L}}(\mathcal{L}^{\mathcal{L}}_{\mathcal{L}})) = \mathcal{L}(\mathcal{L}^{\mathcal{L}}_{\mathcal{L}}(\mathcal{L}^{\mathcal{L}}_{\mathcal{L}})) = \mathcal{L}(\mathcal{L}^{\mathcal{L}}_{\mathcal{L}}(\mathcal{L}^{\mathcal{L}}_{\mathcal{L}}))$ 

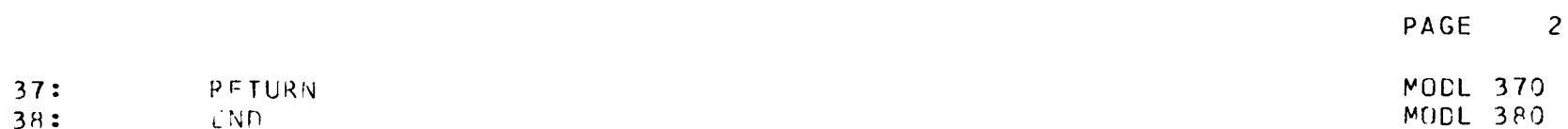

 $\mathcal{L}^{\mathcal{L}}(\mathcal{L}^{\mathcal{L}})$  . The set of  $\mathcal{L}^{\mathcal{L}}(\mathcal{L}^{\mathcal{L}})$ 

 $\mathcal{L}(\mathcal{A})$  and  $\mathcal{L}(\mathcal{A})$  .

 $\overline{c}$ 

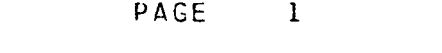

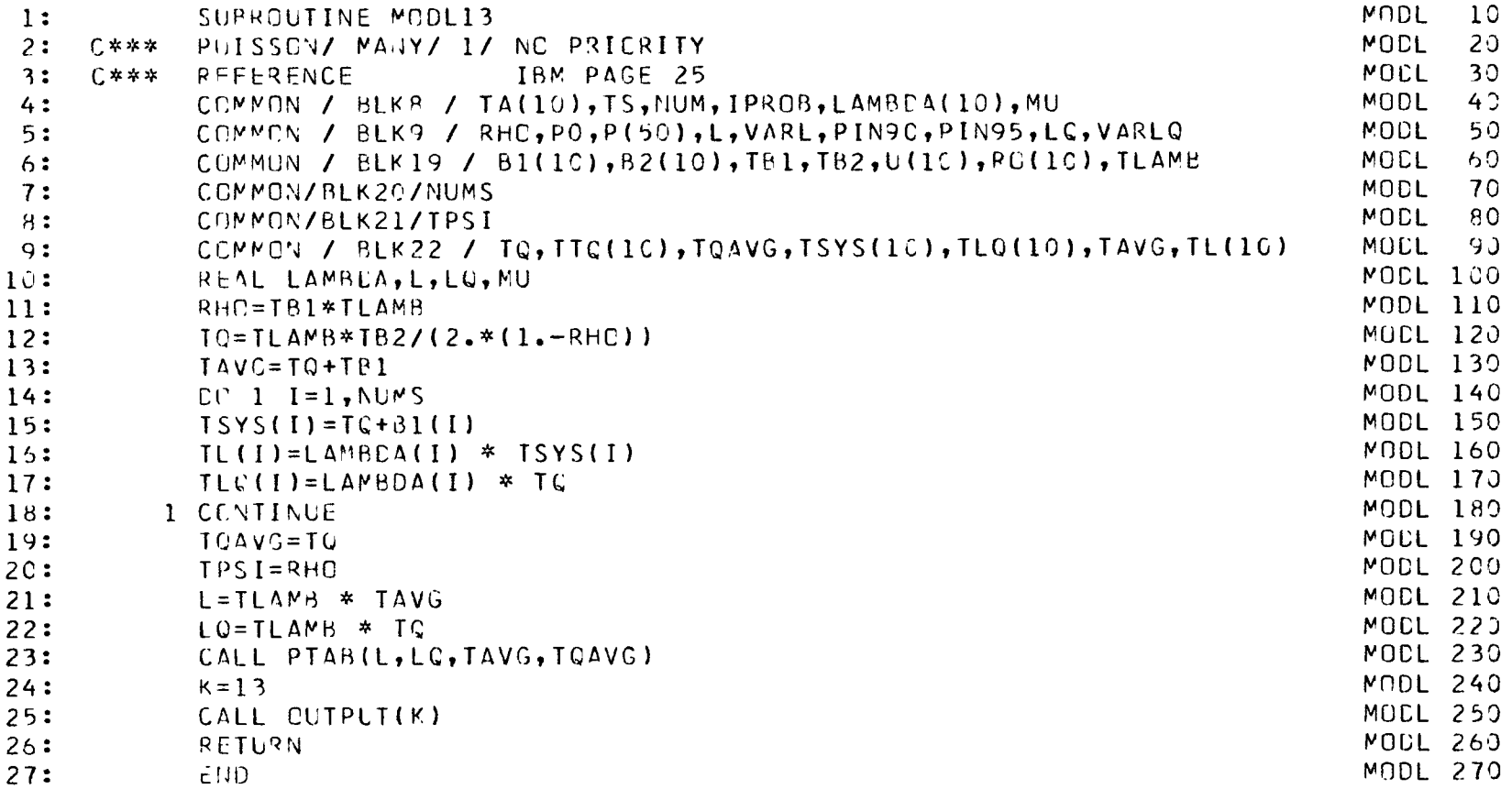

 $\mathcal{L}(\mathcal{L})$  and  $\mathcal{L}(\mathcal{L})$  and  $\mathcal{L}(\mathcal{L})$  and  $\mathcal{L}(\mathcal{L})$ 

 $\bar{\beta}$ 

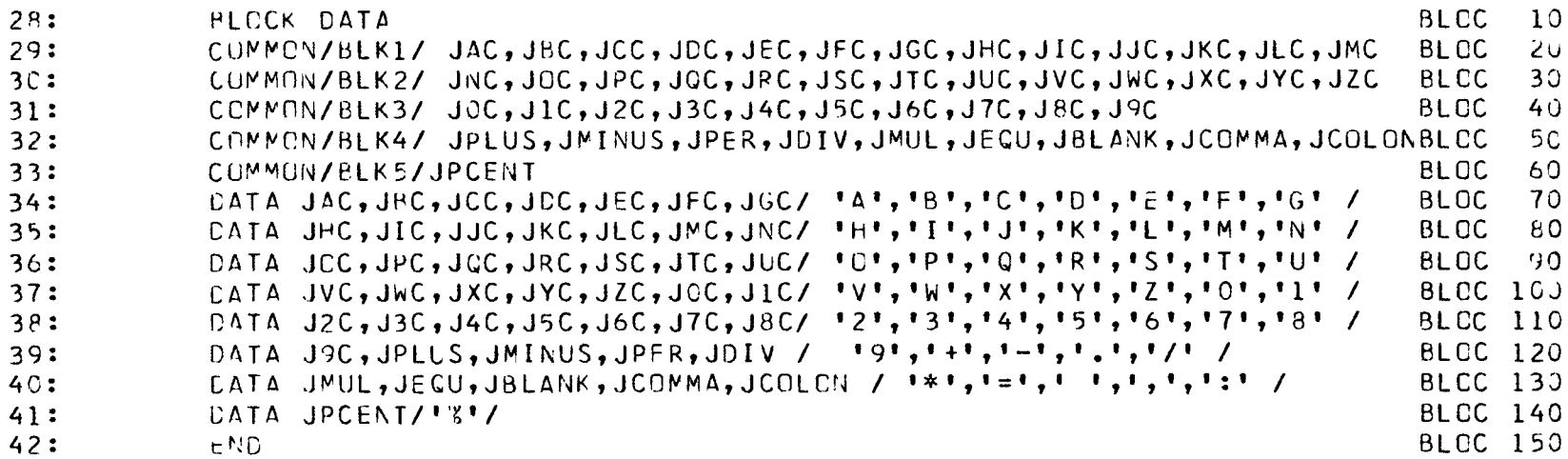

 $\mathcal{L}^{\mathcal{L}}$  ,  $\mathcal{L}^{\mathcal{L}}$ 

 $\sim 100$